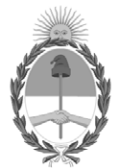

# **República Argentina - Poder Ejecutivo Nacional** Las Malvinas son argentinas

# **Disposición**

**Número: DI-2022-3963-APN-ANMAT#MS** 

# DI-2022-3963-APN-ANMAT#MS<br>CIUDAD DE BUENOS AIRES<br>Martes 24 de Mayo de 2022

**Referencia:** 1-47-3110-4600-17-2

VISTO el expediente Nº 1-47-3110-4600/17-2 del Registro de la Administración Nacional de Medicamentos Alimentos y Tecnología Médica y,

# CONSIDERANDO:

Que por los presentes actuados la firma BIOSYSTEMS S.A. solicita autorización para la venta a laboratorios de análisis clínicos de los Productos para diagnóstico de uso in vitro denominados: **1) SEPSIS FLOW CHIP KIT (HS12); 2) SEPSIS FLOW CHIP KIT (HS24).**

Que en el expediente de referencia consta el informe técnico producido por el Servicio de Productos para Diagnóstico que establece que los productos reúnen las condiciones de aptitud requeridas para su autorización.

Que se ha dado cumplimiento a los términos que establecen la Ley Nº 16.463, Resolución Ministerial Nº 145/98 y Disposición ANMAT Nº 2674/99.

Que el Instituto Nacional de Productos Médicos ha tomado la intervención de su competencia.

Que corresponde autorizar la inscripción en el RPPTM del producto médico objeto de la solicitud.

Que la presente se dicta en virtud de las facultades conferidas por el Decreto Nº 1490/92 y sus modificatorios.

Por ello;

# EL ADMINISTRADOR NACIONAL DE LA ADMINISTRACIÓN NACIONAL DE

# MEDICAMENTOS, ALIMENTOS Y TECNOLOGÍA MÉDICA

D I S P O N E:

ARTÍCULO 1º.- Autorizase la inscripción en el Registro Nacional de Productores y Productos de Tecnología Médica (RPPTM) de la Administración Nacional de Medicamentos, Alimentos y Tecnología Médica (ANMAT) de los productos médicos para diagnóstico de uso in vitro denominados: **1) SEPSIS FLOW CHIP KIT (HS12); 2) SEPSIS FLOW CHIP KIT (HS24)**, de acuerdo con lo solicitado por la firma BIOSYSTEMS S.A., con los Datos Característicos que figuran al pie de la presente.

ARTÍCULO 2º.- Autorícense los textos de los proyectos de rótulo/s y de instrucciones de uso que obran en documento N° IF-2020-17464902-APN-INPM#ANMAT.

ARTÍCULO 3º.- En los rótulos e instrucciones de uso autorizados deberá figurar la leyenda "Autorizado por la ANMAT PM-626-97", con exclusión de toda otra leyenda no contemplada en la normativa vigente.

ARTICULO 4°.- Extiéndase el Certificado de Autorización e Inscripción en el RPPTM con los datos característicos mencionados en esta disposición.

ARTÍCULO 5º.- Regístrese. Inscríbase en el Registro Nacional de Productores y Productos de Tecnología Médica al nuevo producto. Por el Departamento de Mesa de Entrada, notifíquese al interesado, haciéndole entrega de la presente Disposición, conjuntamente con rótulos e instrucciones de uso autorizados y el Certificado mencionado en el artículo 4°. Gírese a la Dirección de Gestión de Información Técnica a los fines de confeccionar el legajo correspondiente. Cumplido, archívese.

# DATOS IDENTIFICATORIOS CARACTERISTICOS

Nombre comercial: **1) SEPSIS FLOW CHIP KIT (HS12); 2) SEPSIS FLOW CHIP KIT (HS24).**

Indicación de uso: 1) y 2) KIT DISEÑADO PARA LA DETECCIÓN DE INFECCIONES NOSOCOMIALES EN HUMANOS BASADO EN PCR MULTIPLEX E HIBRIDACIÓN REVERSA, PARA LA DETECCIÓN SIMULTÁNEA DE BACTERIAS, HONGOS Y LOS PRINCIPALES GENES DE RESISTENCIA A ANTIBIÓTICOS, MEDIANTE TECNOLOGÍA DNA-FLOW PARA PLATAFORMAS hybriSpot, TANTO AUTOMÁTICA COMO MANUAL.

Forma de presentación: ENVASES POR 24 o 48 DETERMINACIONES, CONTENIENDO:

Reactivos para PCR múltiple:

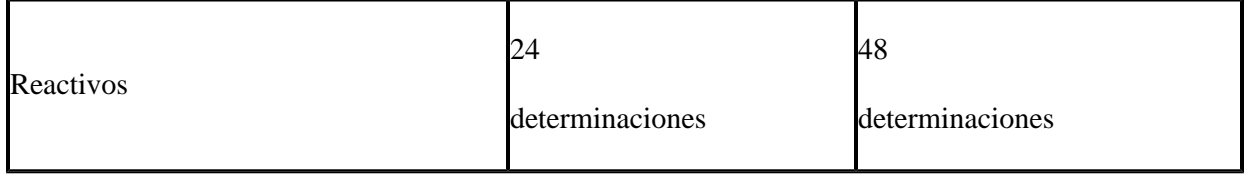

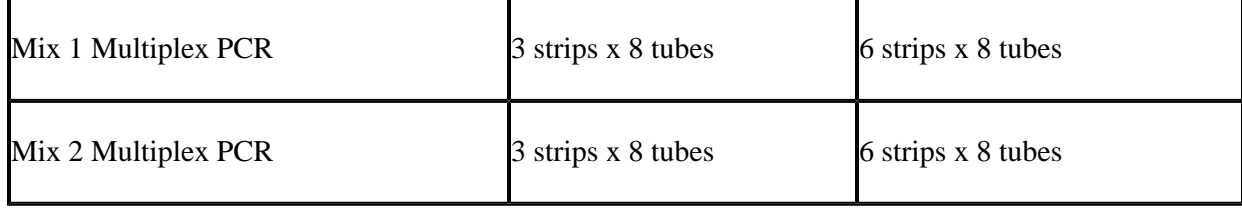

Reactivos para hibridación reversa:

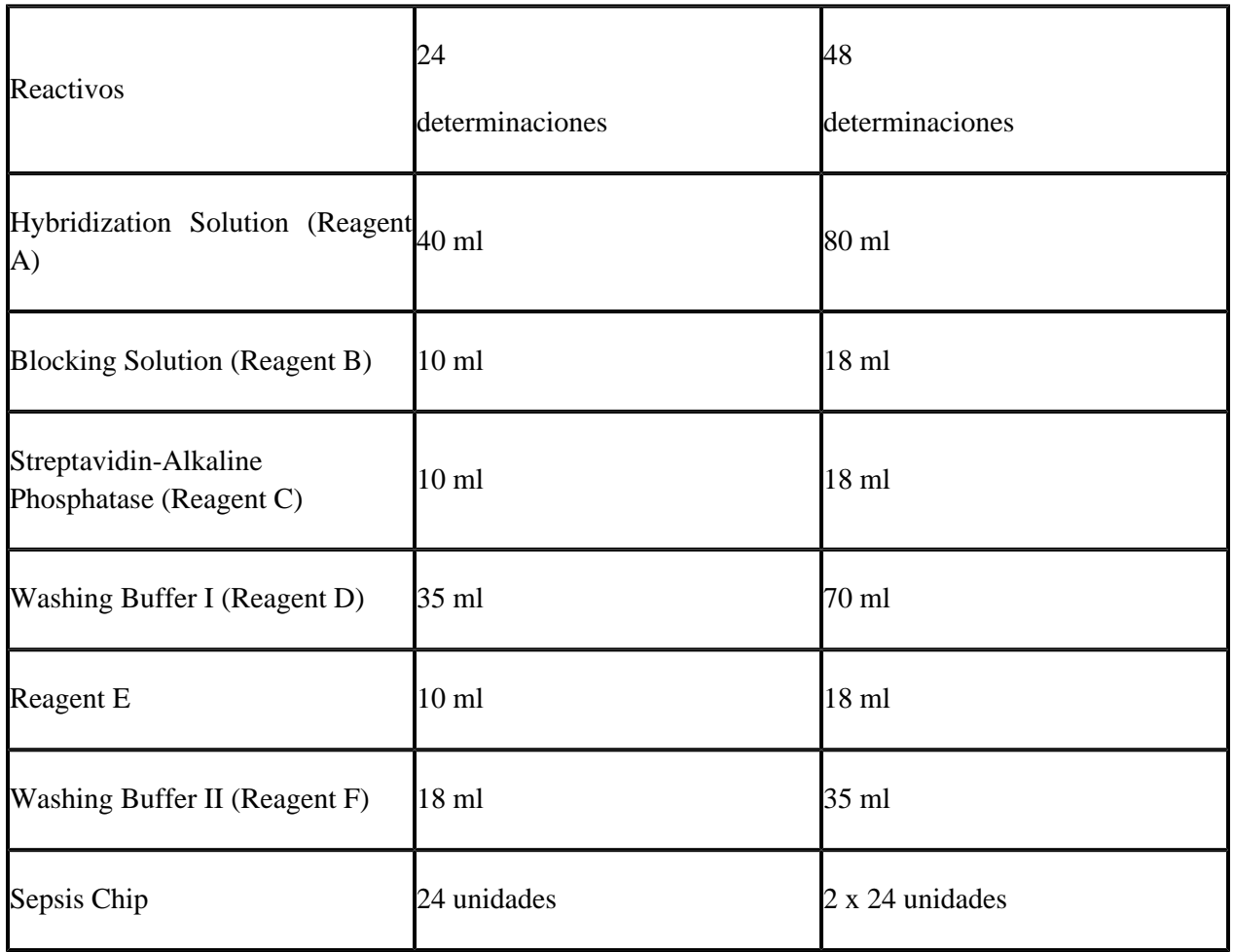

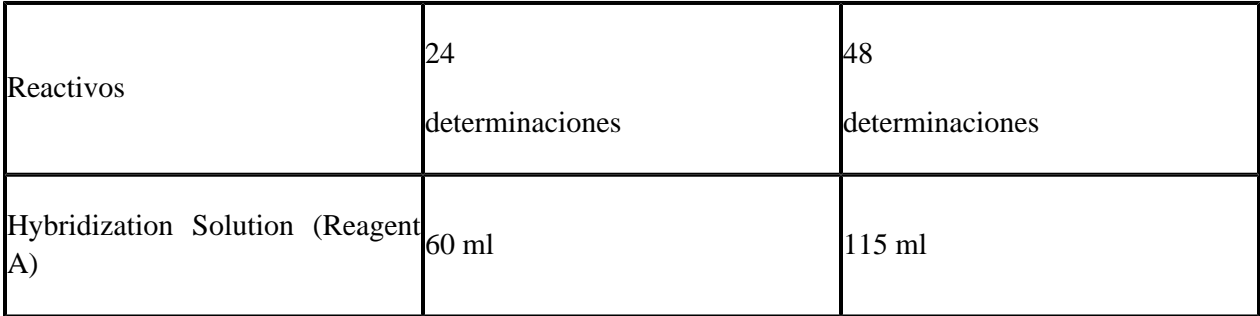

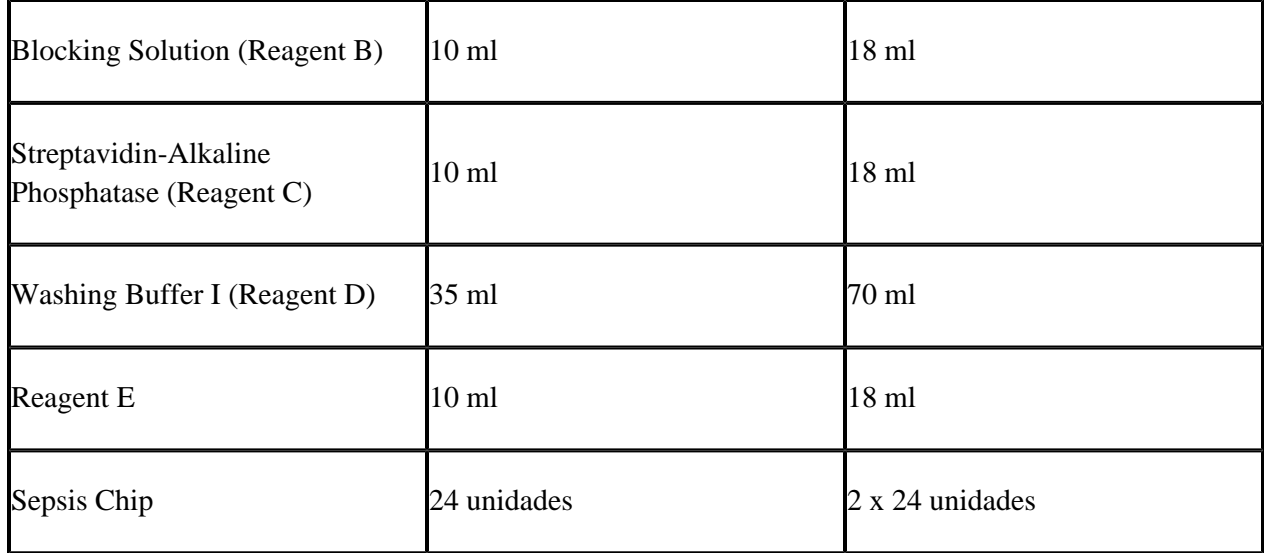

Período de vida útil y condición de conservación: DIECIOCHO (18) meses desde la fecha de elaboración, conservado entre 2 y 8 ºC.

Nombre y dirección del fabricante: VITRO SA. C/ Luis Fuentes Bejarano 60, Edificio nudo norte, local 3. 41020, Sevilla. (ESPAÑA).

Condición de Venta/Categoría: venta a Laboratorios de análisis clínicos. USO PROFESIONAL EXCLUSIVO

Expediente Nº 1-47-3110-4600-17-2

AM

Valeria Teresa Garay Subadministradora Nacional Administración Nacional de Medicamentos, Alimentos y Tecnología Médica

Digitally signed by GARAY Valeria Teresa Date: 2022.05.24 09:45:56 ART Location: Ciudad Autónoma de Buenos Aires

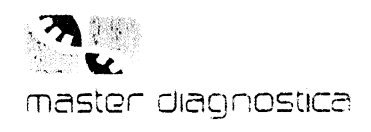

**BioSystems S.A Brosystems S.A.**<br>Av. Dorrego 673 (C1414CKB)<br>TEL: (64-11) 4864 - 7776 rec. (w++1) +ook +7770<br>Director Técnico: Eduardo Omar Miguez MN 17603<br>Producto para Diagnóstico de uso in Vitro<br>Uso Profesional Exclusivo Autorizado por ANMAT Certificado N°:

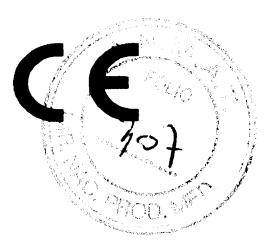

# **Sepsis Flow Chip Kit**

# Detección de bacterias, hongos y marcadores de resistencia a antibióticos mediante PCR múltiple e hibridación reversa

para todas las plataformas hybriSpot

Compatible con la versión 2.2.0 de hybriSoft HSHS y posteriores, y formato liofilizado del kit. Para compatibilidad con otras versiones por favor consulte con el fabricante / distribuidor.

**REF** 

Ref. MAD-003936M-HS12-24 Ref. MAD-003936M-HS12-48 Ref. MAD-003936M-HS24-24 Ref. MAD-003936M-HS24-48 24 determinaciones 48 determinaciones 24 determinaciones 48 determinaciones

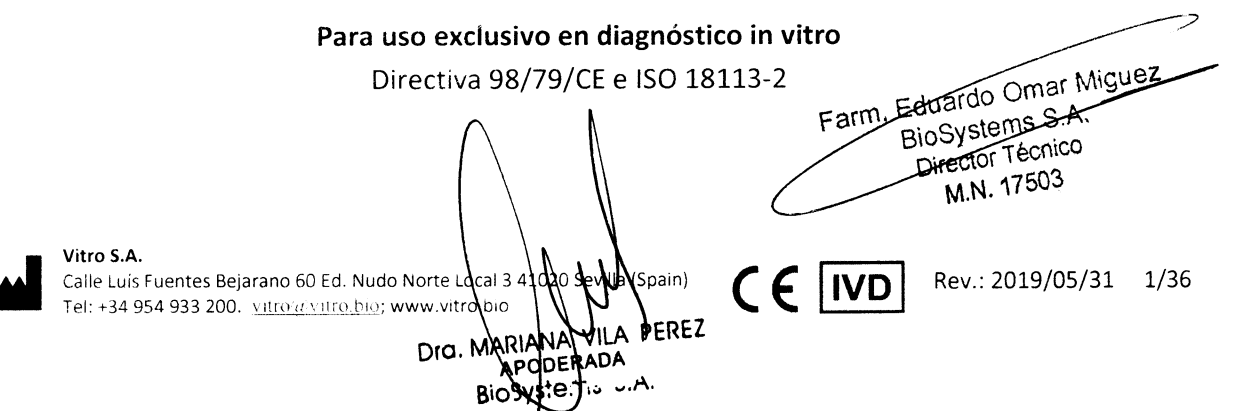

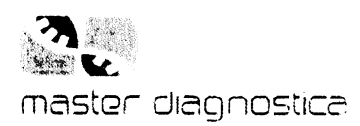

# **Contenidos**

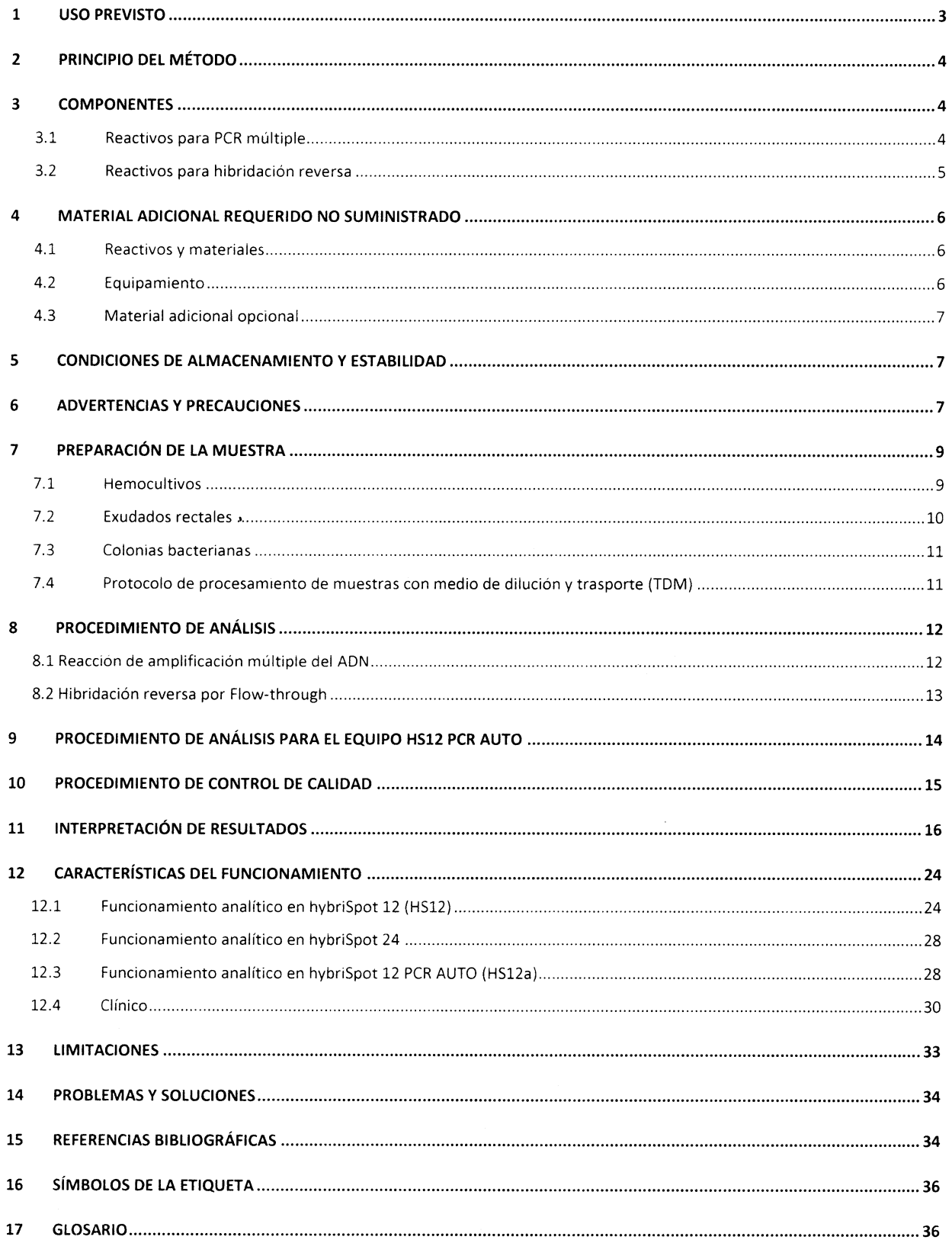

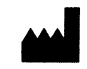

Calle Luís Fuentes Bejarano 60 Ed. Nudo Norte Local 3 41020 Sevilla (Spain) Tel: +34 954 933 200. vttro a vitro bio; www.vitro.bio  $\frac{1}{2}$  $\ddot{\phantom{a}}$ 

IF-2020-17464902-APN-INPM#ANMAT  $C \in W$ Rev.: 2019/05/31 2/36

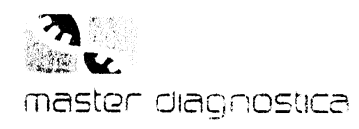

**BioSystems S.A**<br>Av. Dorrego 673 (C1414CKB)<br>TEL: (64-11) 4864 - 7776 Director Técnico: Eduardo Omar Miguez MN 17503 Producto para Diagnóstico de uso in Vitro Uso Profesional Exclusivo Autorizado por ANMAT Certificado Nº

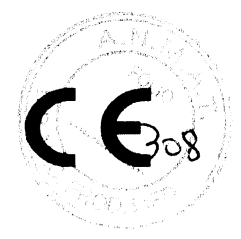

### **USO PREVISTO**  $\mathbf{1}$

Vitro S.A.

Tel: +34 954 933 200. vitro a vitro bio; www.vitto.bio

Dra.

Sepsis Flow Chip es un kit de diagnóstico in vitro de infecciones nosocomiales en humanos basado en PCR multiplex e hibridación reversa para la detección simultánea de bacterias, hongos y los principales genes de resistencia a antibióticos en un único ensayo. El sistema Sepsis Flow Chip permite la detección simultánea de alrededor de 36 especies bacterianas (Staphylococcus Coagulasa-Negativa, Staphylococcus aureus, Streptococcus spp., Streptococcus pneumoniae, Streptococcus agalactiae, Streptococcus pyogenes, Listeria monocytogenes, Enterococcus spp., Pseudomonas aeruginosa, Acinetobacter baumannii, Neisseria meningitidis, Stenotrophomonas maltophilia, Escherichia coli, Klebsiella pneumoniae, Serratia marcescens, especies de Enterobacteriaceae y Proteus spp./Morganella), varias especies de hongos (Candida albicans y Candida spp.) y 20 marcadores de resistencia a antibióticos. Con respecto a estos, el kit detecta un gen asociado a resistencia a meticilina (mecA), dos genes que confieren resistencia a vancomicina (vanA y vanB), dos genes asociados a resistencia frente a antibióticos β-lactámicos (blaSHV y blaCTX-M de amplio espectro) y quince genes que confieren resistencia a carbapenemos (kpc alelo: 1, 2, 3, 4, 5, 6, 7, 8, 9, 10, 11, 12, 13, 14, 15, 16, 17, 18, 19, 20, 21, 22 y 23, sme alelo: 1, 2, 3, 4 y 5, nmc/imi alelo: 1, 2, 3, 4, 5, 6, 7, 8 y 9, ges alelo: 1, 2, 3, 4, 5, 6, 7, 8, 9, 10, 11, 12, 13, 14, 15, 16, 17, 18, 19, 20, 21, 22, 23, 24, 25 y 26, vim alelo: 1, 2, 3, 4, 5, 6, 7, 8, 9, 10, 11, 12, 13, 14, 15, 16, 17, 18, 19, 20, 21, 22, 23, 24, 25, 26, 27, 28, 29, 30, 31, 32, 33, 34, 35, 36, 37, 38, 39, 40, 41, 42, 43, 44, 45 y 46, gim alelo: 1 y 2, spm, ndm alelo: 1, 2, 3, 4, 5, 6, 7, 8, 9, 10, 11, 12, 13, 14, 15 y 16, sim, imp3, 15, 19\_like alelo: 1, 2, 3, 5, 6, 8, 9, 10, 11, 15, 19, 20, 21, 24, 25, 28, 29, 30, 40, 41, 42 y 47, oxa23\_like alelo: 23, 27, 49, 73, 133, 146, 165, 166, 167, 168, 169, 170, 171 y 225, oxa24\_like alelo: 24, 25, 26, 40, 72, 139 y 160, oxa48\_like alelo: 48, 162, 163 y 181, oxa51\_like alelo: 51, 60, 65, 66, 67, 68, 69, 70, 75, 76, 77, 78, 79, 80, 82, 83, 84, 88, 89, 90, 91, 92, 93, 94, 95, 98, 99, 106, 107, 108, 109, 110, 111, 112, 113, 115, 116, 117, 128, 130, 131, 132, 138, 144, 148, 149, 150, 172, 173, 174, 175, 176, 177, 178, 179, 180, 195, 196, 197, 194, 200, 201, 202, 203, 206, 208 y 223, oxa58\_like alelo: 58, 96, 97 y 164). El método se basa en la amplificación de dianas de ADN con dos reacciones de PCR multiplex y la posterior hibridación reversa sobre una membrana que contiene sondas específicas.

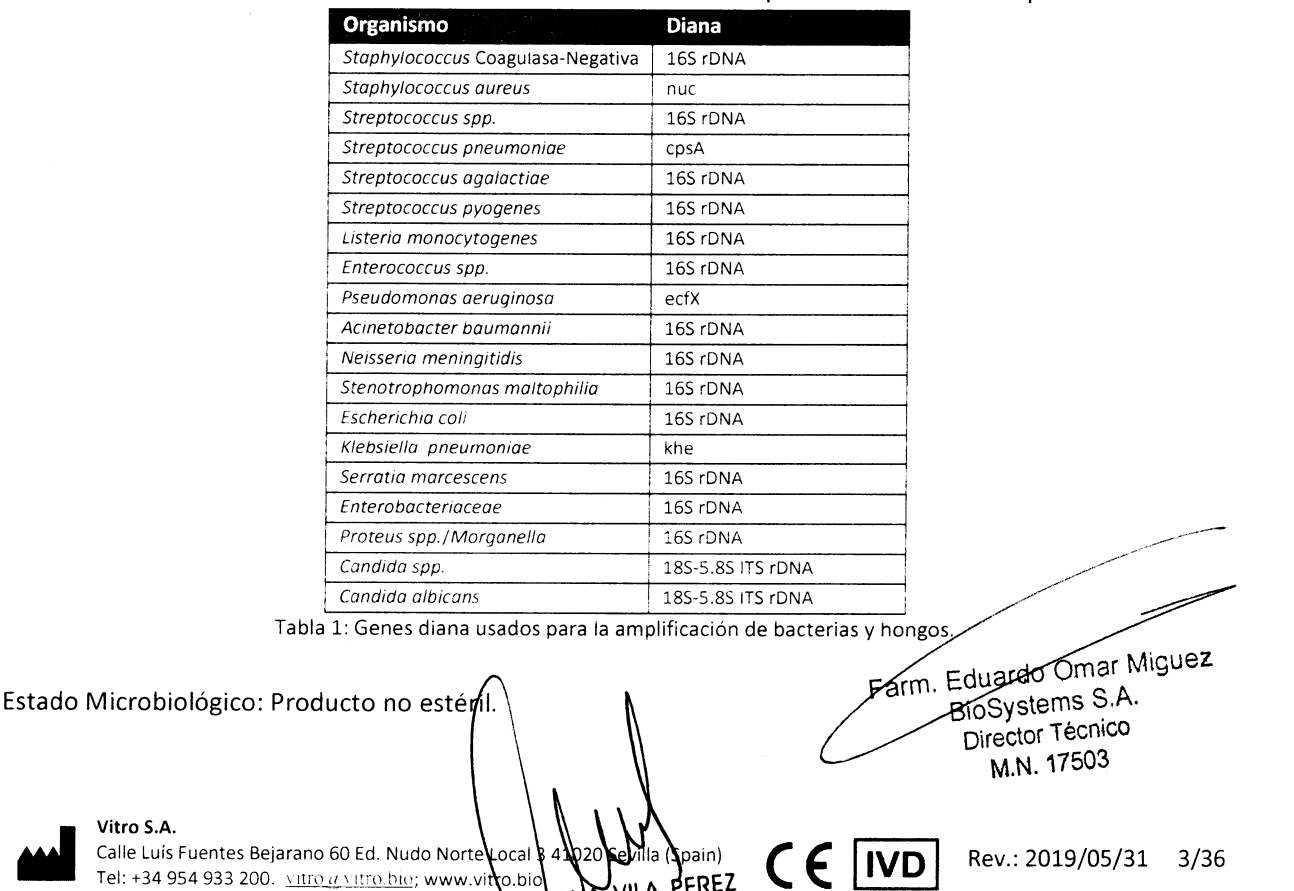

VILA PEREZ

Página 3 de 57

RADA

ùц.

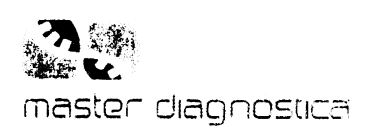

# 2 PRINCIPIO DEL MÉTODO

El kit Sepsis Flow Chip se basa en una metodología que consiste en la amplificación simultánea de al menos 36 especies bacterianas y varias especies fúngicas, además de veinte marcadores de resistencia mediante PCR múltiple seguida de hibridación en membrana con sondas de ADN específicas mediante la tecnología DNA-Flow para plataformas hybrispot, tanto automática como manual. Los amplicones biotinilados generados tras la PCR se hibridan en membranas que contienen un array de sondas específicas para cada patógeno y marcador de resistencia, así como sondas de control de amplificación <sup>e</sup> hibridación. La tecnología DNA-Flow permite una unión muy rápida entre el producto de PCR y su sonda específica en un ambiente tridimensional poroso en contraste con la hibridación en superficie convencional. Una vez producida la unión entre los amplicones específicos y sus sondas correspondientes, la señal se visualiza mediante una reacción inmunoenzimática colorimétrica con Estreptavidina-Fosfatasa y un cromógeno (NBT-BCIP) que genera precipitados insolubles en la membrana en aquellas posiciones en las que ha habido hibridación. Los resultados son analizados automáticamente con el software hybrisoft.

# 3 COMPONENTES

El kit Sepsis Flow Chip se comercializa bajo dos formatos principales atendiendo al tipo de plataforma de hibridación que se vaya a emplear para el análisis de las muestras clínicas. Ambos formatos proporcionan todos los reactivos necesarios para la amplificación por PCR múltiple y posterior hibridación de 24 o 48 muestras clínicas. Cada formato de kit cuenta con los siguientes componentes y referencias:

# 3.1 Reactivos para PCR múltiple

24 test (MAD-003936M-P-HS-24)

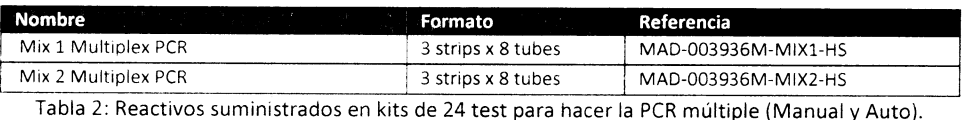

# 48 test (MAD-003936M-P-HS-48) :

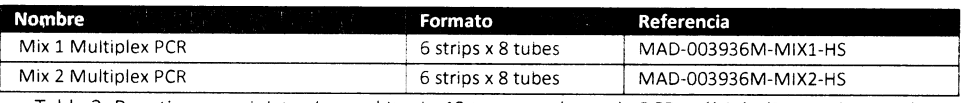

Tabla 3: Reactivos suministrados en kits de 48 test para hacer la PCR múltiple (Manual y Auto).

La mezcla liofilizada Mix 1 Multiplex PCR contiene tampón de PCR, MgCl<sub>2</sub>, dNTPs (U/T), agua libre de DNAsas y RNAsas y cebadores biotinilados. Los cebadores que se incluyen son los específicos para la amplificación de al menos 36 especies bacterianas (Staphylococcus Coagulasa-Negativa, Staphylococcus aureus, Streptococcus spp., Streptococcus pneumoniae, Streptococcus agalactiae, Streptococcus pyogenes, Listeria monocytogenes, Enterococcus spp., Pseudomonas aeruginosa, Acinetobacter boumonnii, Neisseria meningitidis, Stenotrophomonos moltophilio, Escherichia coli, Klebsiello pneumonioe, Serrotia mdrcescens especies de Enterobacteriaceae y Proteus/Morganella spp.), varias especies de hongos (Candida albicans y Candida spp.), un gen asociado a resistencia a meticilina (mecA), dos genes que confieren resistencia a vancomicina (vanA y vanB) y dos genes asociados a resistencia frente a antibióticos β-lactámicos (blaSHV y blaCTX-M de amplio espectro). Además, incluye los cebadores para amplificar un fragmento de DNA genómico humano usado  $\bullet$ 

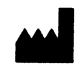

### Vitro S.A.

Calle Luís Fuentes Bejarano 60 Ed. Nudo Norte Local 3 41020 Seviila (Spain) Calle Luis Fuentes Bejarano 60 Ed. Nudo Norte Local 3 41020 Sevilla (Spain)<br>Tel: +34 954 933 200. Viltiva Vitro.bio; www.vitro.bio CGS CGS CGS CGS CODI Rev.: 2019/05/31 4/36

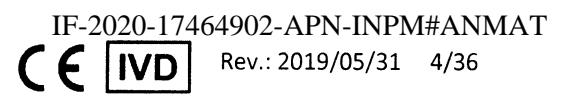

Página 4 de 57

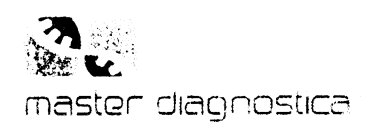

Importado pol BioSystems S. Director Técnico: Eduardo Omar Miguez MN 17503 Divester Technocreatus av Conta Ingare.<br>Producto para Diagnóstico de uso in Vitro<br>Uso Profesional Exclusivo **Daoine Second Exclusively**<br>Autorizado por ANMAT<br>Certificado N°:

como control interno.

La mezcla liofilizada Mix 2 Multiplex PCR PCR Multiplex contiene tampón de PCR, MgCl2, dNTP (U/T), agua libre de DNAsas y RNAsas y cebadores biotinilados. Los cebadores que se incluyen son los específicos para la amplificación de quince genes que confieren resistencia a carbapenemos (kpc, sme, nmc/imi, ges, vim, gim, spm, ndm, sim, imp, oxa23\_like, oxa24\_like, oxa48\_like, oxa51\_like y oxa58\_like). Además, incluye un ADN sintético exógeno, usado como control exógeno de amplificación, y cebadores específicos para amplificarlo.

### $3.2$ Reactivos para hibridación reversa

- 24 test:
	- $\blacktriangleright$  (MAD-003936M-H-HS12-24):

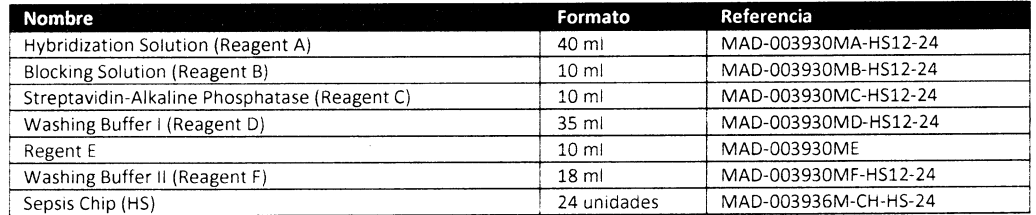

Tabla 4: Reactivos suministrados en kit de 24 test para realizar la hibridación (hybriSpot 12). MAD-003936M-H-HS24-24):

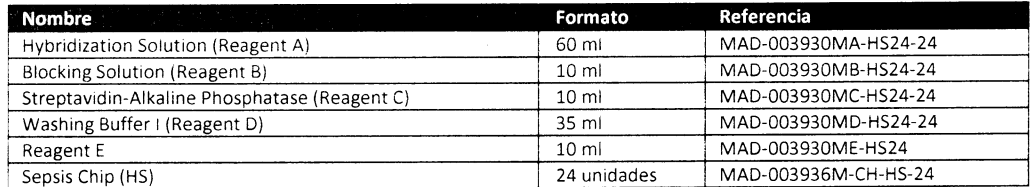

Tabla 5: Reactivos suministrados en kit de 24 test para realizar la hibridación (Auto: hybriSpot 24 e hybriSpot 12 PCR AUTO).

### 48 test:

### MAD-003936M-H-HS12-48):

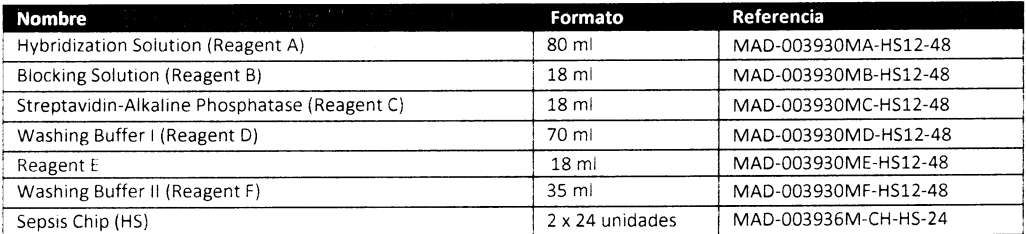

Tabla 6: Reactivos suministrados en kit de 48 test para realizar la hibridación (hybriSpot 12).

# (MAD-003936M-H-HS24-48):

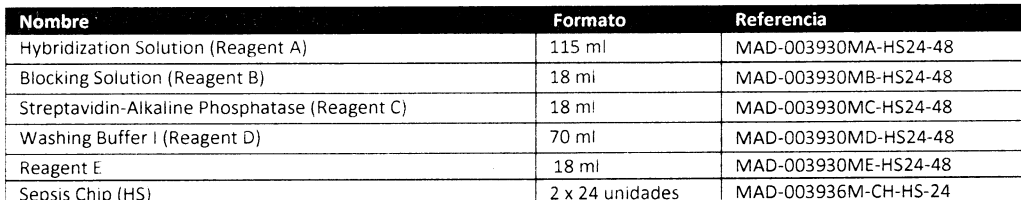

Tabla 7: Reactivos suministrados en kit de 8 test para realizar la hibridación (Auto: hybriSpot 24 e hybriSpot 12 PCR AUTO).

vw.vitrc

Dra

AARIAN

AP

**b**odRADA

la (Spain)

**PEREZ** 

M#ANMAT

Eduardo Omar Miguez

BioSystems S.A.

M.N. 17503

Página 5 de 57 Director Técnico

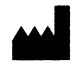

### Vitro S.A. Calle Luís Fuentes Bejarano 60 Ed. Nudo Norte Lo

Tel: +34 954 933 200. vitro(a vitro blo; v

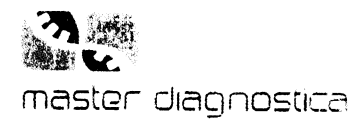

- Sepsis Chip: El kit incluye un total de 24, 48 Chips o membranas (ref: MAD-003936M-CH-HS-24) que contienen un array de sondas DNA específicas para cada de las dianas incluidos en el análisis, así como otras correspondientes a los controles de amplificación incorporados en este kit. La disposición de todas ellas sobre el Chip se puede consultar en el apartado 11 de este manual (tNTERPRETAC|ÓN DE RESULTADOS). a
- Flow Chip Hybridization Reagents: contiene todos los reactivos necesarios para el proceso de hibridación reversa por Flow-Through.

# 4 MATERIAL ADICIONAL REQUERIDO NO SUMINISTRADO

# 4.1 Reactivos y materiales

# A. Reactivos comunes para plataformas tanto manual como automática:

- o Guantes desechables.
- ¡ Tubos de 0,2/0,5 ml/1.5 ml libres de DNasa/RNasa.
- o Puntas de pipeta con filtro libres de DNasa/RNasa.
- <sup>o</sup>Para manipulación de muestras clínicas: Agua bidestilada libre de DNasa/RNasa

# B. Reactivos específico (Auto, ref: MAD-00393GM-HS24):

• Washing Reagent (ref: MAD-003930WSH).

# 4.2 Equipamiento

# A. Equipamiento común para para plataformas tanto manual como automática:

- ¡ Microcentrífuga.
- · Micropipetas automáticas: P1000, P200, P20 y P2.
- ¡ Software hybriSoft.

# B. Equipamiento específico:

- Con Sepsis Flow Chip kit (Manual) (ref: MAD-003936M-HS12)
	- o Termociclador.
	- c Bloque térmico para calentar tubos de PCR (puede ser sustituido por un termociclador).
	- $\circ$  Placa de frio (4 °C).
	- o Equipo manual para hibridación hybrispot 12 (V|T-HS12).
	- o Bañotermostatizado/estufa.
- ¡ Con Sepsis Flow Chip kit (Auto: hybrispot 24 e hybrispot 12 PCR AUTO) (ref: MAD-003936M-H524)
	- o Equipo automático para hibridación hybrispot 24 (V|T-HS24) o hybrispot <sup>12</sup> PCR AUTO (VIT-HS12a).
	- o Termociclador (no necesario para hybrispot 12 pCR AUTO).

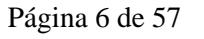

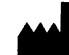

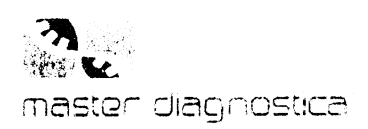

Importado pol **BioSystems S.A DIU DYSLETTI DETA**<br>Av. Dorrego 673 (C1414CKB)<br>TEL: (64-11) 4864 - 7776 Director Técnico: Eduardo Omar Miguez MN 17503 Producto para Diagnóstico de uso in Vitro Uso Profesional Exclusivo Autorizado por ANMAT Cartificado N°:

- o Bloque térmico para calentar tubos de PCR (no necesario para hybriSpot 12 PCR AUTO).  $3/5$
- Placa de frio (4 °C).  $\circ$

### $4.3$ Material adicional opcional

· Para la manipulación de muestras clínicas es posible el uso del producto Transport and Dilution Medium (TDM) (Ref: MAD-003930TDM). El protocolo de trabajo, en función del tipo de muestra de partida, se indica en el apartado 7. Preparación de la muestra.

### $5<sup>1</sup>$ CONDICIONES DE ALMACENAMIENTO Y ESTABILIDAD

Sepsis Flow Chip kit consta de dos componentes que se suministran en cajas separadas:

- · Reactivos de PCR múltiple en formato liofilizado: Envío a 2-8 °C\*. Una vez recibido se deben conservar almacenados a 2-8 °C, siendo estables hasta la fecha de caducidad especificada. Los reactivos de PCR deben ser conservados en zonas libres de contaminación por ADN o productos de PCR. Una vez abierto el envase que contiene la tira de tubos, conservar los tubos sobrantes hasta un máximo de una semana a 2-8 °C en el embalaje original.
	- Reactivos para hibridación: Enviados y almacenados entre 2-8 °C\*. No congelar. Los reactivos y los Chips se deben conservar almacenados a 2-8 °C, siendo estables hasta la fecha de caducidad especificada. Consideraciones previas sobre los reactivos de hibridación:
		- El reactivo A de hibridación debe ser precalentado en un baño termostatizado o estufa (sólo antes de usar en equipo manual) a 51 °C previo a su uso.
		- El resto de los reactivos de hibridación deben ser usados a temperatura ambiente (20-25 °C).

\*Se incluye un indicador de temperatura con el embalaje para controlar las condiciones durante el envío. En caso de que la cadena de frío se rompa se recomienda contactar con el fabricante antes de utilizar los reactivos.

### **ADVERTENCIAS Y PRECAUCIONES** 6

- Lea las instrucciones de uso antes de utilizar este producto.
- Las precauciones de seguridad y eliminación de residuos vienen descritas en la Ficha de Datos de Seguridad de este producto. Este producto está destinado únicamente para uso profesional en un laboratorio, y no como fármaco, para uso doméstico ni otros fines. La versión actual de la ficha de seguridad de este producto se puede descargar del sitio web www.vitro.bio o puede solicitarse a regulatory@vitro.bio.
- Sepsis Flow Chip kit utiliza como material de partida ácidos nucleicos previamente extraídos y purificados, colonias bacterianas, o bien muestras clínicas que requieren de una manipulación previa para su análisis. Se proporcionan protocolos de manipulación de los distintos tipos de muestras clínicas cuyo procesamiento ha sido validado con este kit (ver apartado 7).
- Consideraciones generales para evitar la contaminación con producto de PCR: La mayor fuente de contaminación suele ser el propio producto de PCR amplificado, por lo eual es

Dra. MARIANA

APODE BioSyste.The U.A.

WITH PEREZ

**RADA** 

M#ANMAT<br>31 7/36

Rev.

Página 7 de 57 Director Técnico

Eduardo Omar Miguéz

BioSystems S.A.

M.N. 17503

KVD.

amm.

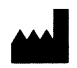

# Vitro S.A.

Calle Luís Fuentes Bejarano 60 Ed. Nudo Norte Local 3 41020 : Tel: +34 954 933 200. vitro@vitro.bio; www.vitro.bio

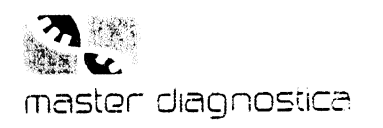

recomendable llevar a cabo la manipulación de los productos amplificados en una zona diferente <sup>a</sup> donde se realiza la reacción de PCR. Es recomendable trabajar en áreas diferenciadas de pre- <sup>y</sup> post-pCR en donde se realice la manipulación del ADN problema y preparación de tubos de PCR (pre-pCR) y la manipulación e hibridación de los productos amplificados (post-PCR). Estas áreas deben estar separadas físicamente y debe emplearse distinto material de laboratorio (batas, pipetas, puntas, etc.) para evitar la contaminación de las muestras con el ADN amplificado, lo que podría conducir a falsos diagnósticos positivos. El flujo de trabajo debe ir siempre en una única dirección, desde la zona de pre-PCR hasta la zona de post-PCR y nunca en dirección opuesta. Se debe evitar elflujo de material y personal desde la zona post-PCR a la zona pre-PCR. Además, a fin de evitar la contaminación con productos de PCR previos, se incluye en el kit la enzima uracil-DNA glycosylase, que degrada productos de PCR que contengan dUTP. Se recomienda incluir controles negativos de amplificación que contengan todos los reactivos manejados en el kit, desde la extracción hasta la amplificación, con excepción de la muestra de ADN, con objeto de detectar <sup>y</sup> controlar cualquier posible contaminación de los reactivos con muestras problema o con productos amplificados. La hibridación en membrana de este control debe ser negativa, marcándose solo el control de hibridación y el control exógeno de amplificación. De este modo se comprueba que no existe contaminación de ADN de pacientes y/o de ADN amplificado en la zona de pre-PCR.

- precaución: el empleo de óxido de etileno para la preparación de muestras clínicas y/o la mezcla de pCR podría interferir en el correcto desarrollo de la reacción de PCR. Se recomienda evitar el uso de este compuesto para tales fines.  $\bullet$
- Eliminación de residuos: La manipulación de residuos generada por el uso de los productos comercializados por Vitro S.A, S.L., debe realizarse de acuerdo con la legislación vigente en el país en el que estos productos sean usados. Como referencia, la siguiente tabla indica la clasificación de los residuos generados por este kit de acuerdo con la legislación europea, específicamente de acuerdo con la decisión de la comisión europea del 18 de diciembre de 2014 enmienda de la decisión ZOOO/S32/CE sobre la lista de residuos conforme a la directiva 2OO8|98/CE del parlamento europeo y del consejo: o

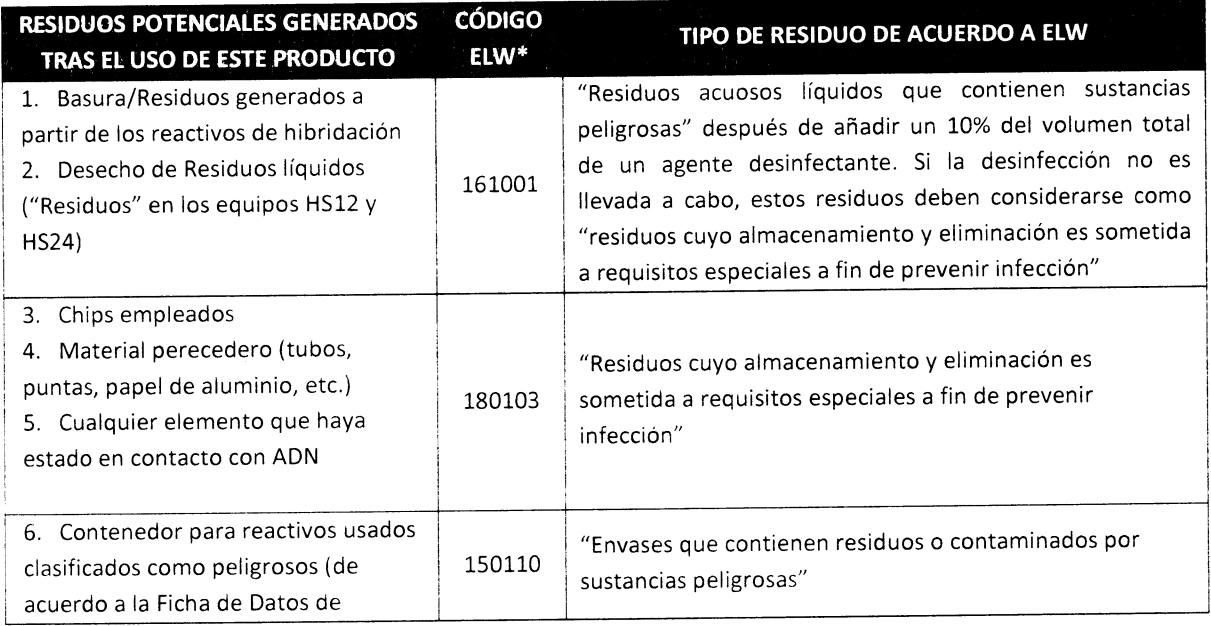

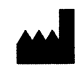

# Vitro S.A.

Calle Luís Fuentes Bejarano 60 Ed. Nudo Norte Local 3 41020 Sevilla (Spain) Tel: +34 954 933 200. vitro (r vitro bio; www.vitro.bio

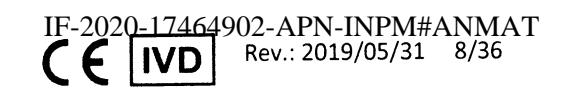

Página 8 de 57

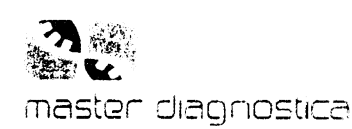

**BioSystems S.A** 673 (C1414CKB) TEL: (64-11) 4864 - 7776 tor Técnico: Eduardo Omar Miguez MN 17503 Producto para Diagnóstico de uso In Vitro<br>Uso Profesional Exclusivo Autorizado por ANMAT Certificado Nº

Seguridad)

 $311$ Tabla 8: Clasificación de residuos generados por este kit de acuerdo con la legislación europea. \*ELW: Acrónimo del inglés European Legislation of Waste.

Nota: Esta clasificación se incluye como pauta general de actuación, estando bajo la responsabilidad final del usuario el cumplimiento de todas las regulaciones locales, regionales y nacionales sobre la eliminación de este tipo de materiales.

### $\overline{\mathbf{z}}$ PREPARACIÓN DE LA MUESTRA

### $7.1$ **Hemocultivos**

El kit Sepsis Flow Chip ha sido diseñado y validado para su uso en PCR directa con muestras de hemocultivos diluidas. La dilución recomendada de forma rutinaria para procesar hemocultivos de adultos es 1:100.

Procedimiento:

- 7.1.1 Agitar bien el frasco de hemocultivo hasta obtener una mezcla homogénea, tomar un volumen de 100 µl y pasar a un tubo eppendorf.
- 7.1.2 Diluir el hemocultivo en agua bidestilada libre de DNasa/RNasa en un volumen final de 1 ml:
- 1:100: 10 µl de hemocultivo + 990 µl de agua bidestilada libre de DNasa/RNasa, agitar en vortex.
- 7.1.3 Usar 30 µl de muestra para la Mix1 de PCR y otros 30 µl para la Mix2 de PCR, previamente homogeneizada.
- 7.1.4 Realizar la amplificación siguiendo las instrucciones descritas en el apartado 8.1.

Si se observara inhibición de la PCR se recomienda repetir usando como muestra de partida una dilución 1:1000 del hemocultivo diluido previamente (100 µl de hemocultivo dil:100 + 900 µl de agua bidestilada libre de DNasa/RNasa, agitar en vortex). Usar 30 µl de muestra para la Mix1 de PCR y otros 30 µl para la Mix2 de PCR, previamente homogeneizada.

Cuando se trabaja con hemocultivos pediátricos la dilución recomendada de forma rutinaria es 1:1000

7.1.5 Agitar bien el frasco de hemocultivo hasta obtener una mezcla homogénea, tomar un volumen de 100 µl y pasar a un tubo eppendorf.

- 7.1.6 Diluir el hemocultivo 1:100 en agua bidestilada libre de DNasa/RNasa en un volumen final  $de 1 ml:$ 
	- 1:100: 10 μl de hemocultivo + 990 μl de agua bidestilada libre de DNasa/RNasa, agitar en vortex.
- 7.1.7 Diluir 1:10 el hemocultivo anteriormente diluido 1:100 en agua bidestilada libre de DNasa/RNasa en un volumen final de 1 ml:
	- 1:10: 100 µl de hemocultivo 1:100 + 900 µl de agua bidestilada libre de DNasa/RNasa, agitar en vortex.
- 7.1.8 Usar 30 µl de muestra para la Mix1 de PCR y otros 30 µl para la Mix2 de PCR, previamente homogeneizada.

Vitro S.A.

Calle Luís Fuentes Bejarano 60 Ed. Nudo Norte Local a (Spain) Tel: +34 954 933 200. vitro@vitro.bio; www.vitro.bic VILA PEREZ ANA) 1ARI ODERADA Dra

arm. Eduardo Omar Miguez BioSystems S.A. Director Técnico M.N. 17503 464902-APN-INPM#ANMAT Rev.: 2019/05/31 9/36

Página 9 de 57

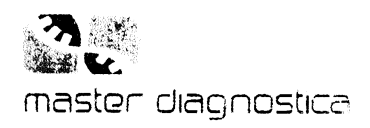

NOTA: Si los hemocultivos no van a ser analizados en el momento es posible almacenar una alícuota de la dilución 1:100 a 4 °C durante un máximo de dos días o a -20 °C durante al menos tres meses. Tras descongelar la alícuota se recomienda agitar para homogeneizar la muestra.

Los siguientes termocicladores han sido validados con el kit Sepsis Flow Chip:

- Veriti 96 (Applied Biosystems)
- GeneAMP<sup>®</sup> PCR System 9.700 Thermal Cycler (Applied Biosystems)
- Mastercycler<sup>®</sup> personal (Eppendorf)

El kit Sepsis Flow Chip funciona correctamente con los siguientes medios de hemocultivo

- BD BACTEC™ Plus Aerobic/F y Plus Anaerobic/F Medium (Becton Dickinson)
- BD BACTEC Peds Plus<sup>™</sup>/F Medium Bactec (Becton Dickinson)
- BacT/ALERT® FA Plus Aerobic y FN Plus Anaerobic (bioMérieux)
- BacT/ALERT<sup>®</sup> PF Plus (bioMérieux)

# 7.2 Exudados rectales

Sepsis Flow Chip se ha validado para su uso en PCR directa partiendo de suspensiones de exudados rectales sin necesidad de extraer el ADN. El protocolo recomendado para el procesamiento de las torundas es el siguiente:

- 7.2.L Colocar la torunda en 0.5 ml de agua bidestilada libre de DNasa/RNasa.
- 7.2.2 Agitar la torunda dentro del tubo para que las células se dispersen en el líquido.
- 7.2.3 Diluir la suspensión obtenida 1:50 en agua bidestilada libre de DNasa/RNasa (con esta dilución se consigue reducir la concentración de posibles inhibidores presentes en este tipo de muestras): 10 µl de muestra + 490 µl de agua bidestilada libre de DNasa/RNasa, agitar en vortex.
- 7.2.4 Añadir 30 µl de esta dilución para la Mix1 de PCR y otros 30 µl para la Mix2 de PCR, previamente homogeneizada.
- 7.2.5 Realizar la amplificación siguiendo las instrucciones descritas en el apartado 8.L.

En el caso de que se trabaje con torundas con medio de transporte se recomienda agitar la torunda manualmente o con vórtex en el propio medio de transporte durante unos segundos y proceder de la misma manera que para torundas secas a partir del punto 7.2.3.

NOTA: Si las torundas no van a ser analizados en el momento es posible almacenarlas congeladas a -20 °C durante al menos tres meses. Tras descongelar añadir los 0.5 ml de agua bidestilada libre de DNasa/RNasa y homogeneizar la muestra previamente a su dilución. Las muestras diluidas pueden ser almacenadas a 4 °C durante un máximo de dos días o a -20 °C durante al menos tres meses. Si tras diluir 1:50 quedaran inhibidores en la muestra, se recomienda diluir 1:2 a partir de la dilución 1:50 o purificar el ADN a partir de la suspensión inicial (0.5 ml).

El kit también se puede usar a partir de ADN purificado de exudados rectales. Se ha validado con los siguientes sistemas de extracción:

- NucliSENS@ easyMag@ (bioMérieux S.A.)
- MagNa Pure (Roche)
- Chelex<sup>®</sup> (Bio-Rad)

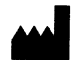

### Vitro S.A.

Calle Luís Fuentes Bejarano 60 Ed. Nudo Norte Local 3 41020 Sevilla (Spain) Calle Luis Fuentes Bejarano 60 Ed. Nudo Norte Local 3 41020 Sevilla (Spain)  $\epsilon$   $\epsilon$   $\text{[VD]}$  Rev.: 2019/05/31 10/36

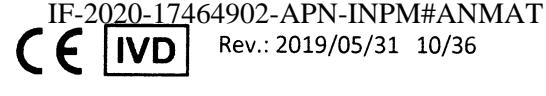

Página 10 de 57

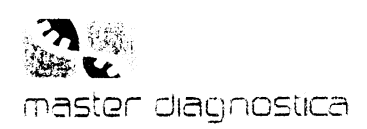

Importado por:<br>BioSystems S.A<br>Av. Dorrego 673 (C1414CKB) TV: USBN 070190013776<br>TEL: (64-11) 4864 - 7776<br>Director Técnico: Eduardo Omar Miguez MN 17503 Drector Technod. Lada do Oma Imgasa II<br>Producto para Diagnóstico de uso In Vitro<br>Uso Profesional Exclusivo Autorizado por ANMAT<br>Certificado Nº:

NOTA: El sistema no ha sido validado con otros sistemas de extracción de ADN, por tanto, si se emplea otro sistema de purificación diferente éste debe verificarse previamente.

### $7.3$ **Colonias bacterianas**

El kit Sepsis Flow Chip ha sido validado para su uso partiendo directamente de colonias bacterianas. El protocolo recomendado para ello es el siguiente:

- 7.3.1 Tomar una pequeña cantidad de la colonia con asa estéril.
- 7.3.2 Resuspender cada muestra en 500 µl de agua bidestilada libre de DNasa/RNasa.
- 7.3.3 Agitar vigorosamente en vórtex hasta obtener una suspensión celular homogénea.
- 7.3.4 Añadir 30 µl de esta dilución, previamente homogeneizada, para la Mix1 de PCR y otros 30 µl para la Mix2 de PCR, previamente homogeneizada.
- 7.3.5 Realizar la amplificación siguiendo las instrucciones descritas en el apartado 8.1.

Los hemocultivos, exudados rectales y colonias bacterianas se deben tratar como posibles agentes infecciosos. Las directrices para la manipulación de este tipo de muestras se pueden consultar en las publicaciones del Centro para el Control y la Prevención de Enfermedades de EEUU (CDC). Todos los materiales peligrosos o biológicamente contaminados se deben desechar de forma segura y aceptable según las directrices de su institución.

### Protocolo de procesamiento de muestras con medio de dilución y trasporte (TDM)  $7.4$

Opcionalmente, es posible usar el medio Transport & Dilution Medium TDM (Ref: MAD-003930TDM) para el procesamiento de los diferentes tipos de muestras clínicas descritas en los apartados anteriores. A continuación, se muestra una tabla donde describen los pasos a seguir para el procesamiento de muestras con este reactivo, en función del tipo de muestra de partida (tabla 9).

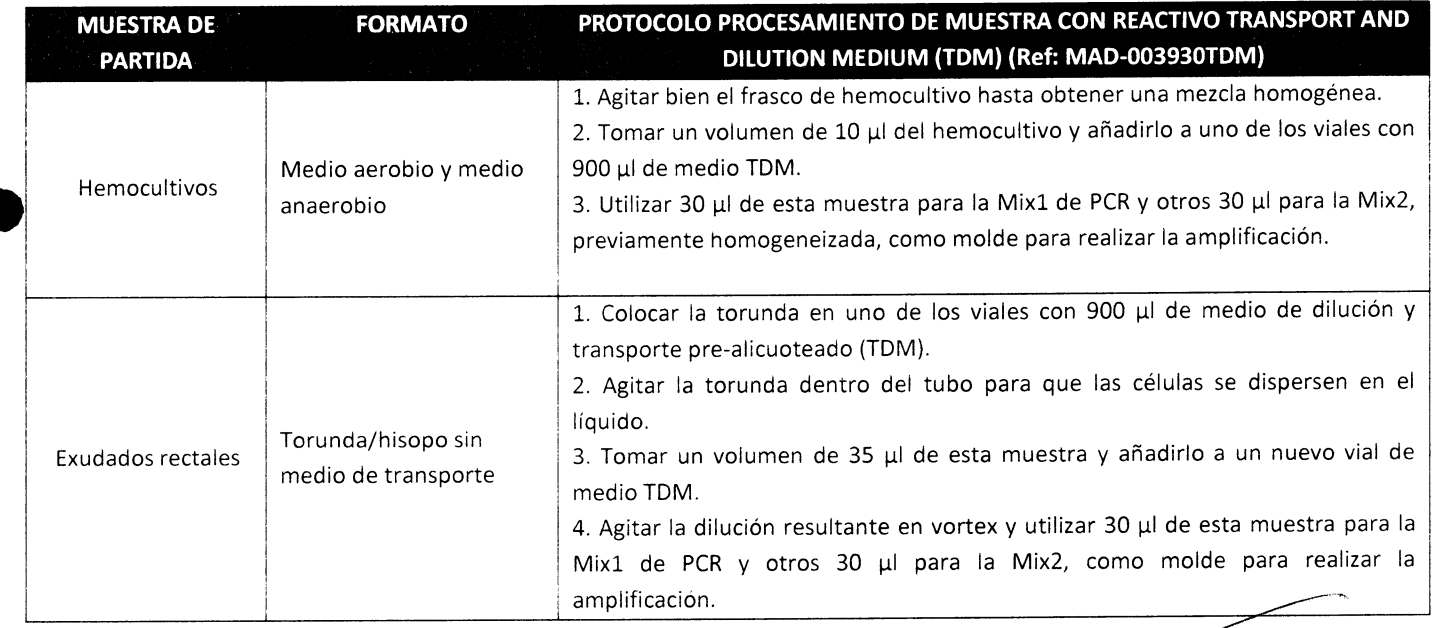

Farm. Eduardo Omar Miguez Bjosystems S.A. Director Técnico M.N. 17503 Vitro S.A. NPM#ANMAT Calle Luís Fuentes Bejarano 60 Ed. Nudo Norte Lor .<br>Illa (Spain) Tel: +34 954 933 200. <u>vitro@vitro.bio</u>; www vitro. MARIANA VILA<br>APODERADA PEREZ VIDA Dra. Página 11 de 57 vsteltiu ۸.ب

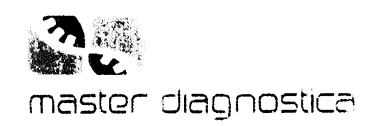

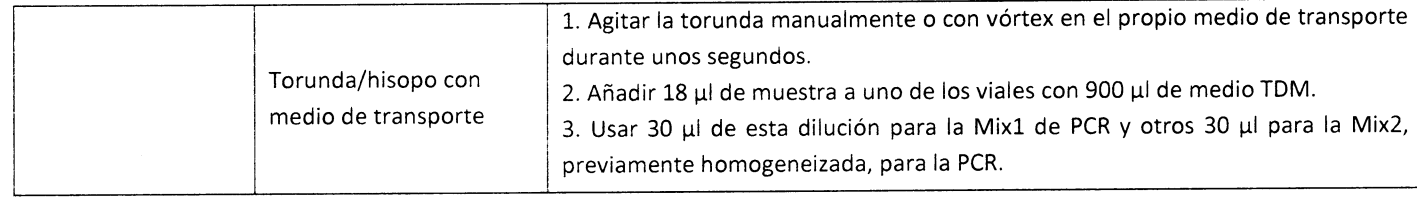

Tabla 9. Protocolos para el procesamiento de muestras usando el reactivo de dilución y trasporte TDM.

# 8 PROCEDIMIENTO DE ANÁLISIS

# 8.1 Reacción de amplificación múltiple del ADN

La reacción de PCR se lleva a cabo en un volumen final de 30 µl en tiras de tubos de PCR de 0.2 mL que contienen la mezcla de reacción de PCR liofilizada.

El procedimiento es el siguiente:

- o Tomar un tubo de la MixL y otro tubo de la Mix2 Multiplex PCR que contienen las mezclas de PCR liofilizada por cada muestra a analizar.
- · Añadir hasta 30 µl de muestra en cada tubo siguiendo el protocolo recomendado en apartado 7.
- Homogenizar la mezcla mediante pipeteo y centrifugar durante unos segundos.
- o Si el número de muestras a analizar es inferior o superior a ocho, se pueden separar de la tira los tubos que sean necesarios sin tener que emplear tiras completas. El resto de la tira de tubos liofilizados que no se vaya a usar en el momento debe ser almacenada durante un máximo de <sup>L</sup> semana a 4 "C en el embalaje original.
- . Colocar los tubos en el termociclador y programar las siguientes condiciones de amplificación:

# PROGRAMA DE AMPLIFICACIÓN EN TERMOCICLADOR

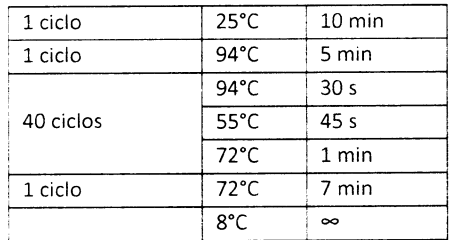

Tabla L0: Programa de PCR.

Si no se va a proceder con la hibridación directamente, se pueden almacenar los tubos con el producto amplificado en la zona de post-PCR a una temperatura de 8-10 "C durante 1-2 días. Para almacenarlos durante un periodo mayor de tiempo se recomienda hacerlo a -20 °C. 7

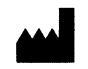

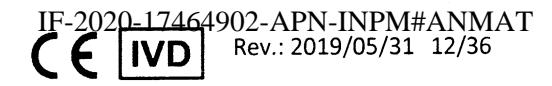

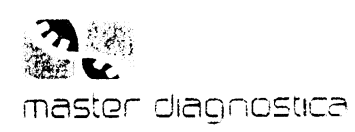

**BioSystems S./** Dorrego 673 (C1414CKB)  $(64-11)$  4854 - 7776 ctor Técnico: Eduardo Omar Miguez MN 17503 roducto para Diagnóstico de uso in Vitro Uso Profesional Exclusivo Autorizado por ANMAT<br>Certificado Nº:

# 8.2 Hibridación reversa por Flow-through

Todos los reactivos se suministran en formato "listo para uso".

Los Chips son de un solo uso. Se deben manejar con guantes y alejados de cualquier fuente de contaminación.

Atendiendo al tipo de kit con el que se esté trabajando se procederá de la siguiente manera:

# A. Para Sepsis Flow Chip kit (Manual, ref: MAD-003936M-HS12):

Todo el proceso de hibridación se realiza de forma semiautomática en hybriSpot (HS12) siguiendo las instrucciones proporcionadas por el wizard del equipo. La gestión de las muestras, la captura de las imágenes y el análisis e informe de los resultados se realizan a través del software hybriSoft.

Nota: Configurar el instrumento siguiendo las instrucciones del manual de usuario (proporcionadas con el instrumento).

Antes de comenzar el proceso de hibridación realizar los siguientes pasos:

- 1. Precalentar el Reactivo A a 51° C (Solución de Hibridación) durante al menos 20 min en un baño termostatizado.
- 2. Encender el equipo HS12 y fijar la temperatura a 51°C.
- 3. Para cada muestra mezclar el producto de PCR de la Mix1 con el producto de PCR correspondiente de la Mix2. Desnaturalizar la mezcla de productos de PCR calentando a 95°C durante 8-10 min (en termociclador) y enfriar rápidamente en hielo durante al menos 2 min.
- 4. Colocar un Sepsis Chip para cada una de las muestras objeto de análisis sobre los pedestales que incluye la cámara de reacción del equipo HS12.
- 5. Seguir las instrucciones dadas en el manual del equipo HS12 para llevar a cabo la introducción de los datos de las muestras, la captura de imágenes y el análisis de resultados.

PROTOCOLO DE HIBRIDACIÓN:

- a) Añadir 300 µl de reactivo A (Solución de Hibridación) precalentada a 51°C durante al menos 20 minutos e incubar durante al menos 2 min a 51°C.
- b) Eliminar el reactivo A activando la bomba de vacío.
- c) Añadir 50 µl correspondientes a la mezcla de los productos de PCR de la Mix 1 y Mix2 (previamente desnaturalizadas y mantenidas en hielo) a 230 µl de reactivo A (Solución de Hibridación) (51°C) y dispensar la mezcla sobre el Sepsis Chip-HS correspondiente.
- d) Incubar a 51°C durante 8 min.
- e) Activar la bomba para eliminar los productos de PCR (asegurarse que la bomba está activa al menos  $30 s$ ).
- f) Lavar  $3x 300 \mu l$  con reactivo A (51°C).

Tel: +34 954 933 200. vitro@v<u>itro.bio;</u> www.vit**k**o.bio

- g) Fijar la temperatura en 29°C.
- h) Bloquear las membranas durante al menos 5 min con 300 µl de reactivo B (Solución de Bloqueo).

Spain)

VILA REREZ

**PRADA** eltiu ulAl MAT

Rev

Página 13 de BioSystems S.A.

Eduardo Omar Miguez

Director Técnico M.N. 17503

**ND** 

 $\widehat{\mathtt{Farm}}$ 

Cuando la temperatura llegue a  $\widehat{P}$ °C activar  $\big| \beta$  bomba para eliminar el reactivo B.  $i$ 

 $Local<sub>3</sub>$ 

Dra

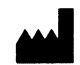

### Vitro S.A. Calle Luís Fuentes Bejarano 60 Ed. Nudo Norte

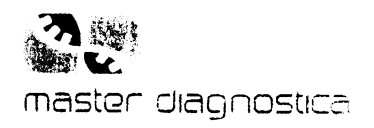

- j) Añadir 300 µl de reactivo C (Complejo estreptavidina-fosfatasa alcalina) e incubar durante 5 min a 29"C.
- k) Activar la bomba para eliminar el reactivo.
- l) Fijar la temperatura en 36"C.
- m) Lavar las membranas 4x 300 µl con reactivo D (Solución de lavado I).
- n) Revelar las membranas añadiendo 300 µl de reactivo E (Solución de revelado) e incubar 8 min a 36'C.
- o) Activar la bomba para eliminar el reactivo E.
- p) Lavar las membranas con 2x 300 µl con reactivo F (Solución de lavado II).
- q) Captura de imágenes, análisis e informe de resultados siguiendo instrucciones del manual de usuario HS12.

# B. Para Sepsis Flow Chip kit (Auto, ref: MAD-003930M-HS24) en equipo HS24:

Todo el proceso de hibridación se realiza de forma automática en hybrispot 24 (H524). La gestión de las muestras, la captura de las imágenes y el análisis e informe de los resultados se realizan a través del software hybriSoft.

Antes de comenzor el proceso de hibridoción realizar los siguientes posos:

- L. Configurar el instrumento siguiendo las instrucciones del manual de usuario (proporcionadas con el equipo).
- 2. Desnaturalizar los productos de PCR calentando a 95 °C durante 8-10 min en un termociclador o bloque térmico y enfriar rápidamente en hielo durante al menos 2 min.
- 3. Seguir las instrucciones dadas en el manual de usuario del equipo para llevar a cabo la introducción de los datos de las muestras.
- 4. Disponer las muestras amplificadas previamente desnaturalizadas, los Chips de Sepsis y los reactivos en sus correspondientes posiciones del hybrispot 24.
- 5. Una vez que han sido colocados correctamente en el equipo todos los reactivos de hibridación, muestras y Chips dar al botón de lniciar, en la ventana de hS Control, para comenzar el protocolo.

# 9 PROCEDIMIENTO DE ANÁLISIS PARA EL EQUIPO HS12 PCR AUTO

Los procesos de amplificación por PCR e hibridación se realizan de forma automática en la plataforma HS12 PCR AUTO.

El procesamiento de la muestra, la captura de imágenes y el análisis de los resultados se lleva a cabo mediante el software hybrisoft.

Antes de comenzar el proceso de amplificación e hibridación realizar los siguientes pasos:

- 1'. Configurar el instrumento siguiendo las instrucciones del manual de usuario (proporcionadas con el equipo).
- 2. Tomar un tubo de la Mix1 y un tubo de la Mix2 que contiene la mezcla de PCR liofilizada para cada muestra a analizar.
- 3. Añadir hasta 30 µl de muestra en cada tubo siguiendo el protocolo recomendado en apartado 8.1.
- 4. Homogenizar la mezcla mediante pipeteo y centrifugar durante unos segundos.

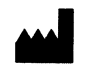

Calle Luís Fuentes Bejarano 60 Ed. Nudo Norte Local 3 41020 Sevilla (Spain) Calle Luis Fuentes Bejarano 60 Ed. Nudo Norte Local 3 41020 Sevilla (Spain)<br>Tel: +34 954 933 200. Vitro.*it*.vitro.bio; www.vitro.bio Controlly CCC NVD Rev.: 2019/05/31 14/36

IF-2020-17464902-APN-INPM#ANMAT

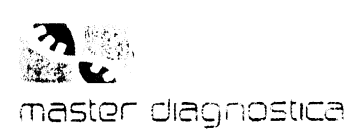

**BioSystems S. Av. Dorrego 673 (C1414CKB)** TEL: (64-11) 4864 - 7776 Director Técnico: Eduardo Omar Miguez MN 17503 Producto para Diagnóstico de uso in Vitro Uso Profesional Exclusivo Autorizado por ANMAT<br>Certificado Nº:

- 5. Si el número de muestras a analizar es inferior o superior a 8, se pueden separar de la tira los tubos que sean necesarios sin tener que emplear tiras completas. El resto de la tira de tubos liofilizados que no se vaya a usar en el momento debe ser almacenada durante un máximo de 1 semana a 4 °C en el embalaje original.
- 6. Seguir sus instrucciones del manual para colocar las tiras de tubos, chips y reactivos de hibridación en el instrumento e iniciar el proceso.

# 10 PROCEDIMIENTO DE CONTROL DE CALIDAD

**INTERPRETACIÓN SPOTS CONTROL POSICIÓN** Control hibridación 1A-1B-2K-6F-10A 5 posiciones son correctas  $\overline{B}$ 0, 1 o 2 posiciones son correctas Control de amplificación exógeno  $CI$  $1C-6G$ Control de amplificación endógeno **BG**  $1D-6H$ 0, 1 o 2 posiciones son correctas

El kit Sepsis Flow Chip contiene varios controles internos para controlar la calidad de los resultados.

Tabla 11: Sondas control incluidas en Sepsis Chip.

Control de hibridación: Tras el revelado de las membranas debe aparecer una señal intensa en las cinco posiciones de control de hibridación (B) que sirve como control de calidad. Esta señal indica que los reactivos de hibridación y revelado han funcionado correctamente. Si no aparece señal indicará que ha habido un fallo durante el proceso de hibridación o que algún reactivo no se ha usado correctamente. Además, esta señal permite que el software pueda orientar correctamente el panel de sondas para su posterior análisis.

Control de amplificación exógeno (CI): sonda para la detección de ADN sintético incluido en la mezcla de PCR. Este ADN se co-amplificará junto con el material genético de la muestra. Dos señales positivas en el Control de amplificación exógeno (CI) indicarán que la reacción de PCR ha funcionado correctamente. Un resultado negativo en este control no invalida el resultado de la técnica si el control endógeno ha amplificado correctamente y/o la muestra ha sido positiva para alguna de las dianas incluidas en el panel.

Control de amplificación endógeno (BG): sonda para la detección de ADN del gen de la beta-globina humana que es co-amplificado durante la PCR. Todas las muestras donde el ADN problema se haya amplificado correctamente tendrán una señal positiva en el Control de amplificación endógeno (BG). Esta señal es indicativa de la calidad/cantidad del ADN empleado en la amplificación. Una señal positiva indica que la amplificación ha funcionado correctamente y que la calidad y cantidad del ADN empleado para ello han sido óptimas. La ausencia de señal para este control nos indica fallos durante la amplificación, baja calidad/ cantidad del ADN utilizado en la amplificación o ausencia de DNA humano en la amplificación. Este último caso es posible que ocurra cuando el volumen de sangre en el hemocultivo es demasiado bajo y teniendo en cuenta la dilución que se le hace a la muestra para la PCR. No obstante, un resultado negativo en este control no invalida el resultado de la técnica si el control exógeno ha amplificado correctamente y/o la muestra ha sido positiva para alguno de las dianas incluidas en el panel.

Las muestras que sean positivas para alguno de los patógenos/marcadores de resistencias incluidos en el kit deben dar señal para algunas de las sondas específicas. Además, deben aparecer las cinco señales de control de hibridación (B), dos señales de Control de amplificación exógeno (CI) y dos señales de Control de amplificación endógeno (BG) (siempre que la muestra contenga ADN humano). En el caso de que no

APODERADA

**BiOSYS** 

VILADF

 $HAT$ 

Eduardo Omar Miguez

BioSystems S.A.

M.N. 17503

Página 15 de Mirector Técnico

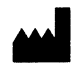

Vitro S.A. Calle Luís Fuentes Bejarano 60 Ed. Nudo Norte Loca 3 4102 Tel: +34 954 933 200. vitro divitro bio; www.vitro.bio.<br>DIG. MARIANA

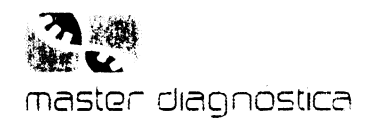

aparezcan señales para los controles de amplificación, pero sí para los patógenos/marcadores de resistencias se incluye en el informe un mensaje de ausencia de ADN humano/presencia de inhibidores de la PCR. En este caso el usuario debería verificar la calidad de las muestras antes de validar los resultados.

Cuando las muestras sean negativas para todos los patógenos/marcadores de resistencias incluidos en el kit presentarán las cinco señales positivas para el control de hibridación (B) dos señales para el Control de amplificación exógeno (Cl). Las señales de Control de amplificación endógeno (BG) aparecerán además si la muestra analizada contiene ADN humano.

El usuario es responsable de determinar los procedimientos de control de calidad apropiados para su laboratorio y cumplir con la reglamentación aplicable.

# 11 INTERPRETACIÓN DE RESULTADOS

La interpretación de resultados se realiza de forma automática mediante el software de análisis hybriSoft. En el siguiente esquema se muestra la disposición de las sondas en el Chip de Sepsis:

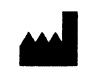

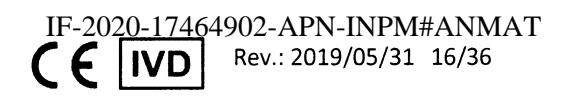

Página 16 de 57

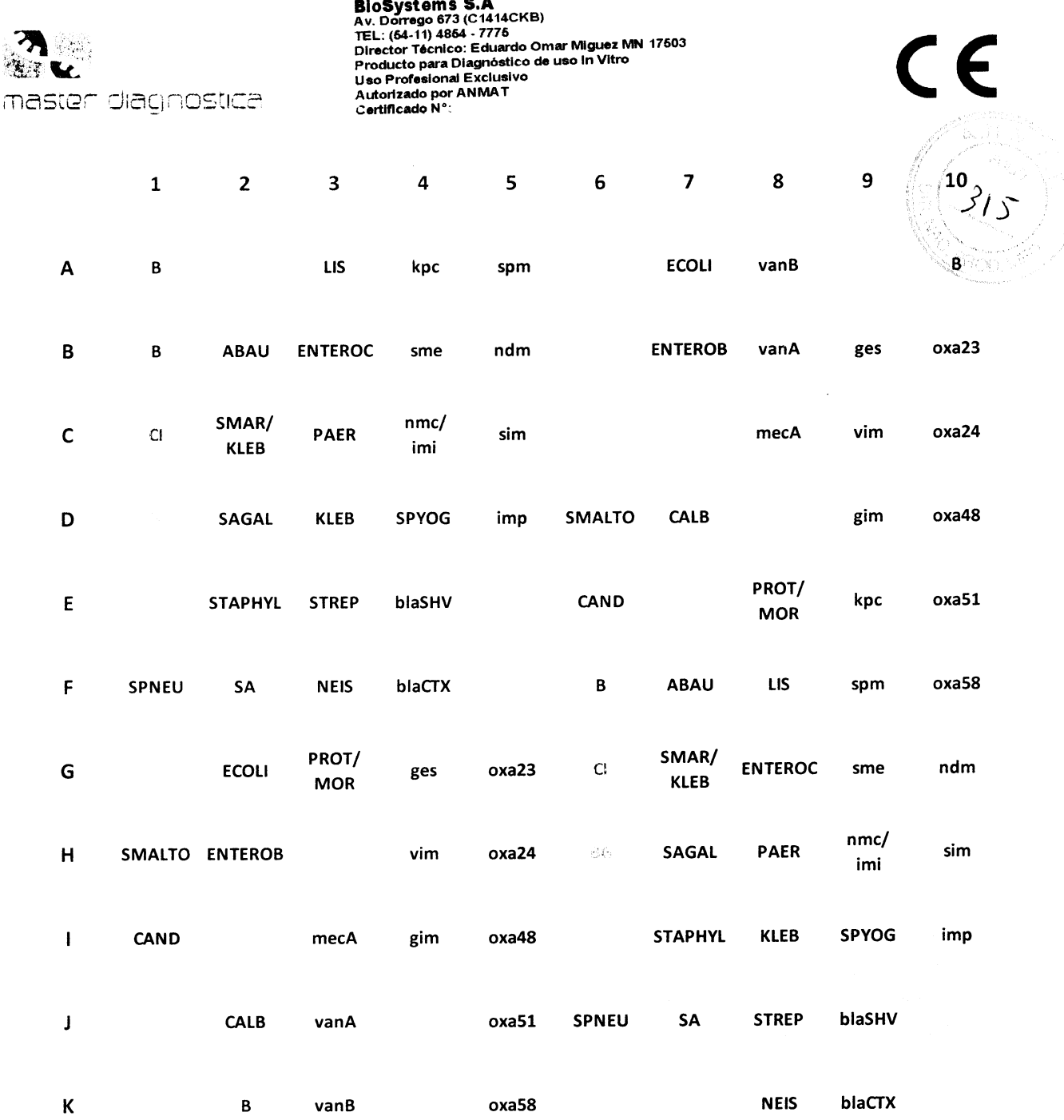

Importado por:

Figura 1: Esquema de la disposición de sondas sobre el array. Se incluyen las sondas específicas para los patógenos y genes de resistencia de estudio y aquellas sondas empleadas como controles de amplificación e hibridación. Las coordenadas de cada una de ellas también quedan indicadas.

"B": control de hibridación

"Ci": Control de amplificación exógeno

'5G" Control de amplificación endógeno (fragmento ß-Globina humana)

"X": Sondas específicas para cada bacteria/hongo/marcador de resistencia

Todas las sondas están duplicadas para garantizar la fiabilidad en el análisis automático de los resultados. El control de hibridación (B) está repetido en 5 posiciones y permite que el software pueda orientar correctamente el panel de sondas para su posterior análisis.

 $\frac{1}{2}$ 

Vitro S.A. Calle Luís Fuentes Bejarano 60 Ed. Nudo Norte Local 3 Tel: +34 954 933 200. vitro a vitro bio; www.vitto.bio

pain' PEREZ VILA Dra. MARIA N۴ APODERADA ysleniu uit

NPM#ANMAT arm. Eduardo Omar Miguez BioSystems S.A.<br>Página 17 de 57<sub>Director</sub> Técnico M.N. 17503

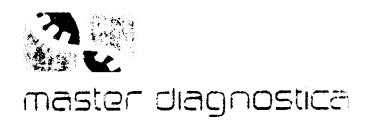

En la siguiente tabla (Tabla 12) se muestran tipo de sondas empleadas y posiciones en las que éstas han sido espoteadas sobre el Chip de Sepsis. Igualmente se indican los posibles resultados obtenidos y la interpretación de los resultados:

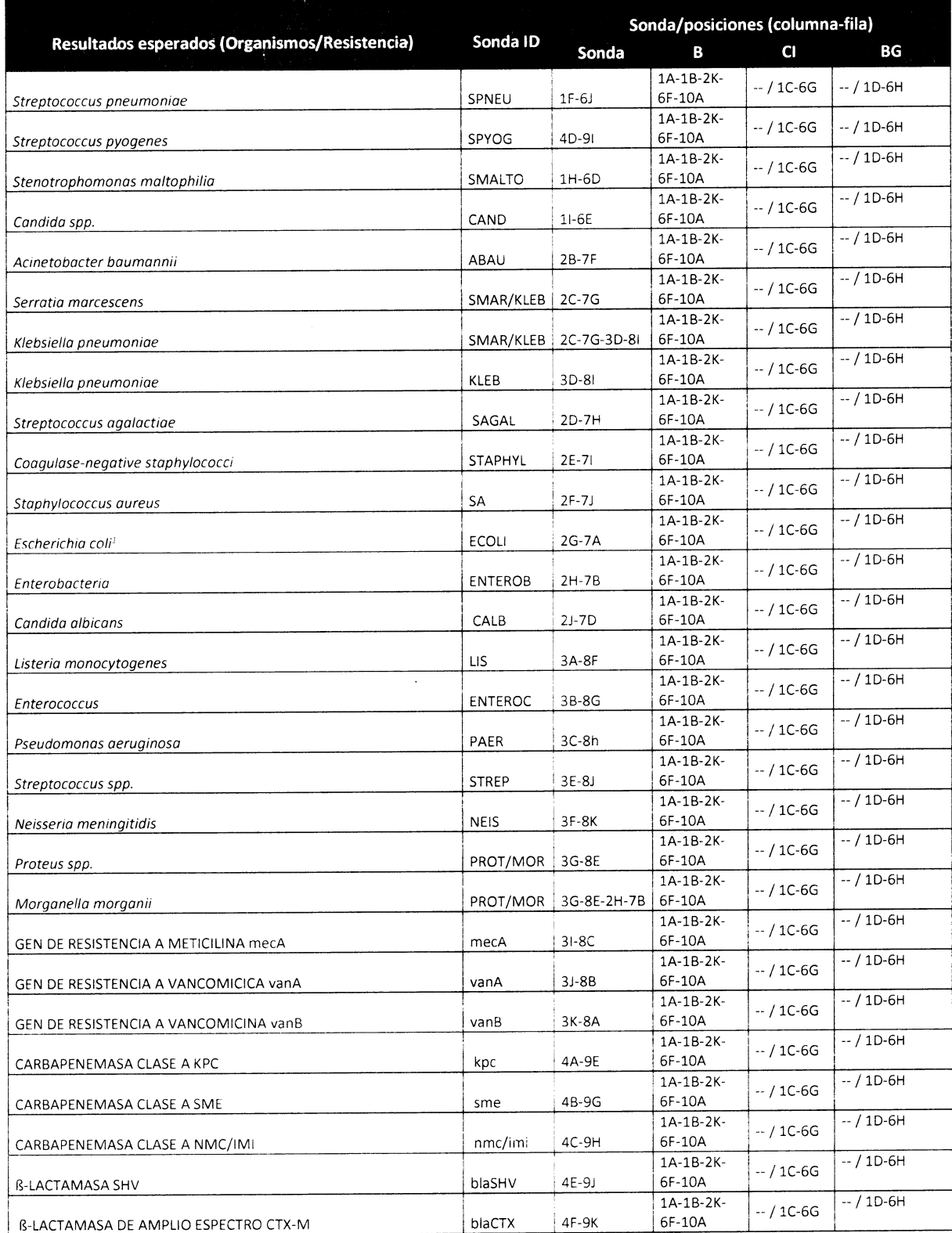

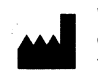

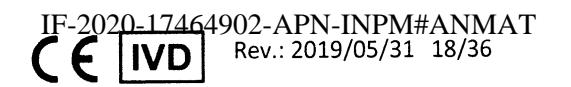

Página 18 de 57

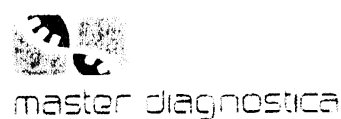

### rtado no **BioSystems S. Av. Dorrego 673 (C1414CKB)** Av. Dorrego or o to records,<br>TEL: (64-11) 4864 - 7776<br>Director Técnico: Eduardo Omar Miguez MN 17503<br>Producto para Diagnóstico de uso in Vitro Uso Profesional Exclusivo Autorizado por ANMAT Certificado Nº

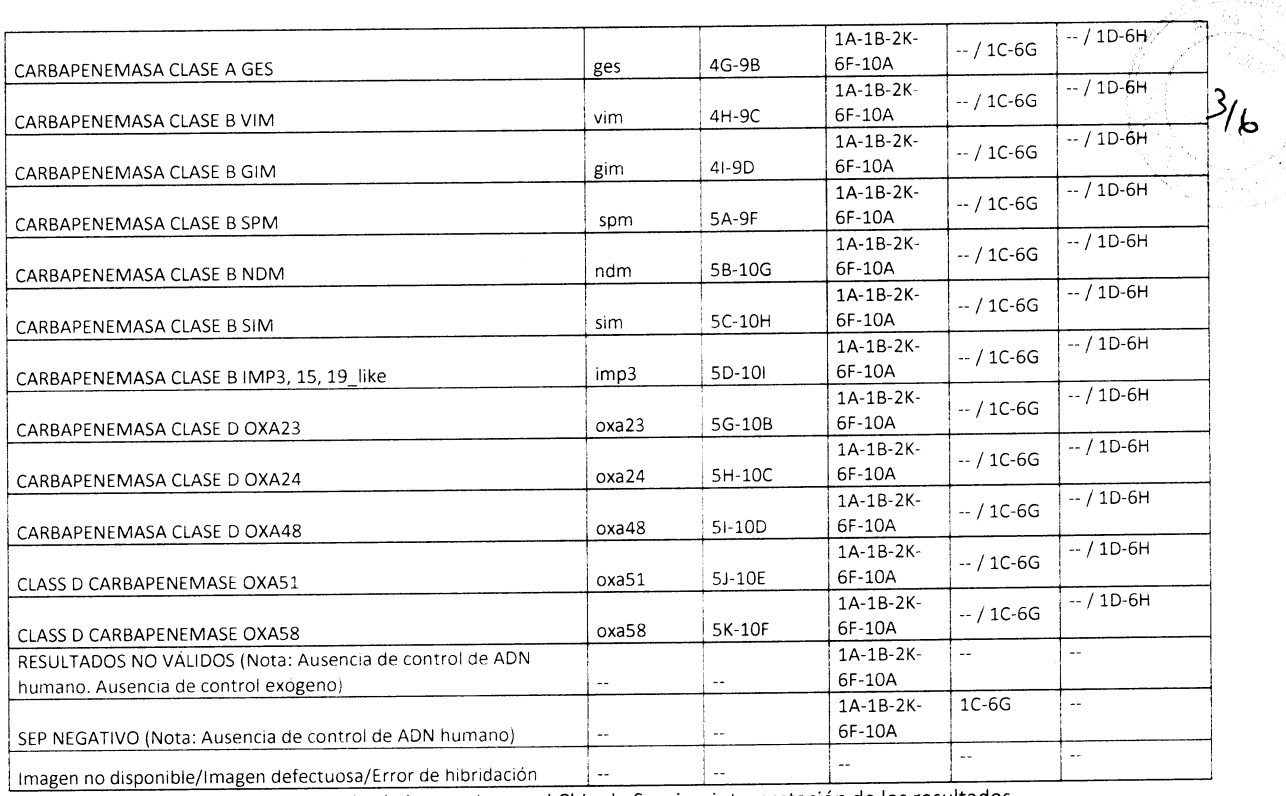

Tabla 12: Posición de las sondas en el Chip de Sepsis e interpretación de los resultados.

<sup>1</sup> Sepsis Flow CHIP kit no permite distinguir Escherichia coli de Shigella spp. Cuando un paciente esté bajo sospecha clínica y se obtenga un resultado positivo para E. coli, hay que contemplar la posibilidad de que sea una infección por Shigella.

Otros resultados posibles:

- 1. Cuando una muestra es positiva para S. pneumoniae pueden aparecer dos sondas positivas en el Chip, SPNEU: sonda específica para S. pneumoniae y STREP: sonda genérica para especies del género Streptococcus. No obstante, en estos casos no podemos descartar que en la muestra exista una coinfección de S. pneumoniae con otro Streptococcus spp.
- 2. Cuando una muestra es positiva para S. agalactiae pueden aparecer dos sondas positivas en el Chip, SAGAL: sonda específica para S. agalactiae y STREP: sonda genérica para especies del género Streptococcus. No obstante, en estos casos no podemos descartar que en la muestra exista una coinfección de S. agalactiae con otro Streptococcus spp.
- 3. Cuando una muestra es positiva para S. aureus pueden aparecer dos sondas positivas en el Chip, SA: sonda específica para S. aureus y STAPHYL: sonda genérica para especies del género Staphylococcus. No obstante, en estos casos no podemos descartar que en la muestra exista una coinfección de S. aureus con otro Staphylococcus spp.
- 4. Cuando en el Chip aparezca una señal positiva para la sonda STAPHYL sola, mecA sola o ambas sondas la interpretación más probable es Staphylococcus coagulasa negativa.
- 5. Hasta el momento el gen de resistencia oxa51 sólo ha sido detectado en A. baumannii, E. coli y P. aeruginosa. En el caso de Acinetobacter baumannii este gen tiene localización cromosómica mientras que en E. coli y P. aeruginosa la resistencia se encuentra en plásmidos. Cuando una muestra es positiva para A. baumannii pueden aparecer dos sondas positivas en el Chip, ABAU: sonda específica para A. baumannii y oxa51: sonda específica para oxa51. Se han descrito mutaciones en la región del 16S en la que se ha diseñado la sonda específica ABAU, por lo tanto, si

Biosysteriu u.A.

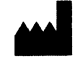

Vitro S.A. Calle Luís Fuentes Bejarano 60 Ed. Nudo Norte L  $4020$ da (Spain) Tel: +34 954 933 200. vitro a vitro bio; www.vitro VILA PEREZ AARAANA Dra.1 APODERADA

H2-AP6690994#Mgy34AT BioSystems S.A. Director Técnico M.N. 17503 Página 19 de 57

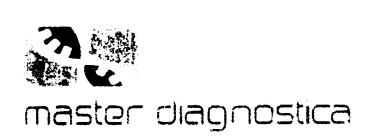

en el Chip sólo se observa una señal positiva para oxa51, sin obtener señales positivas para las sondas específicas de A. baumannii, E. coli o P. aeruginosa, la interpretación más probable es Acinetobacter baumannii. En este caso se recomienda identificar el patógeno mediante otro método.

- 6. Cuando una muestra es positiva para K. pneumoniae, E. coli, S. morcescens o Morganello morgonii en el Chip aparecerán dos sondas positivas: 1) la sonda específica para cada bacteria (KLEB, ECOLI, SMAR/KLEB, PROT/MOR) y 2) la sonda genérica para Enterobacteriaceae (ENTEROB). Ya que la sonda ENTEROB ha sido validada para detectar otras Enterobacterias como Citrobocter, Salmonella, K. oxytoca y Enterobacter, en estos casos no podemos descartar que en una muestra positiva para K. pneumoniae, E. coli, S. marcescens o Morganella morganii exista una coinfección con otra Enterobacteria que sea reconocida por la sonda ENTEROB.
- 7. La sonda PROT/MOR detecta Proteus mirabilisy Morgonello morgonii. La forma de distinguir un patógeno de otro es que en una muestra que presente uno solo de ellos Morganella morganii también dará una señal positiva para la sonda ENTEROB mientras que Proteus mirabilis no. No obstante, no se podría distinguir entre una muestra positiva para Morganella morganii y otra que presente una coinfección de Proteus y otra Enterobacteria que sea reconocida por la sonda ENTEROB.
- 8. La sonda SMAR/KLEB detecta K. pneumoniae y S. marcescens. La forma de distinguir un patógeno de otro es que en una muestra que presente uno solo de ellos K. pneumoniae también dará una señal positiva para la sonda específica de K. pneumoniae (KLEB) mientras que S. marcescens no. Sin embargo, no se podría diferenciar entre una muestra que presenta una infección con K. pneumoniae y otra que presente una coinfección con K. pneumoniae y S. marcescens.
- 9. La β-lactamasa de espectro limitado SHV-1 se encuentra en cepas de K. pneumoniae con una alta frecuencia (entre el 80-90%). Por este motivo normalmente cuando una muestra es positiva para K. pneumoniae también es positiva para el gen shv. En dicho caso la detección de SHV no indicaría necesariamente una evidencia fenotípica de producción de p-lactamasa de espectro extendido.
- 10. Se ha descrito la existencia de cantidades trazas de ADN microbiano en las Taq DNA polimerasas. Debido a que el método de detección presenta una alta sensibilidad a veces podría observarse señales débiles en el Chip en la sonda genérica para Enterobacteriaceae y la sonda para P. aeruginosa (PAER). También podrían aparecer señales débiles en las sondas para Staphylococcus spp. y Streptococcus spp. probablemente causada por contaminación de muestras, materiales o reactivos con dichas bacterias durante su manipulación.

Normalmente las bacteriemias son causadas por un único patógeno. En ocasiones es posible detectar dos o tres microorganismos en muestras de hemocultivos en cuyo caso uno de estos microorganismos es el causante de la infección y el otro/s estarían asociados a contaminaciones durante la manipulación de las muestras.

Se ha probado la detección de diferentes especies con las siguientes sondas genéricas:

- La sonda STAPHYL ha sido validada para la detección de:
	- c S. epidermidis
	- o S. haemolyticus
	- c S. copitis
	- o S. hominis-hominis
	- c S. intermedius
- La sonda ENTEROC ha sido validada para la detección de:

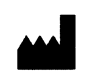

# Vitro S.A.

Calle Luís Fuentes Bejarano 60 Ed. Nudo Norte Local 3 41020 Sevilla (Spain)<br>Tel: +34 954 933 200. vttrove vitro.bio; www.vitro.bio

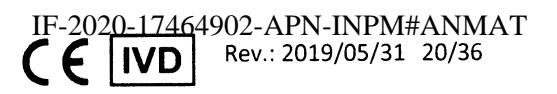

Página 20 de 57

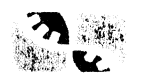

# master diagnostica

- E. faecalis  $\bar{\circ}$
- E. faecium  $\circ$
- La sonda STREP ha sido validada para la detección de:
	- $\circ$  S. pasteurianus
	- $\circ$  S. dysgalactiae
	- $\circ$  S. gallolyticus
	- c S. macedonicus
	- $\circ$  S. mitis/oralis
	- $\circ$  S. salivarius
	- $\circ$  S. infantarium
	- S. pyogenes
	- S. intermedius  $\circ$  .
- Otras especies de Streptococcus no detectadas con la sonda STREP:

Importado po

**BIOSYSTems S.A**<br>Av. Dorrego 673 (C1414CKB)<br>TEL: (64-11) 4864 - 7776<br>Director Técnico: Eduardo Omar Miguez MN 17603<br>Producto para Diagnóstico de uso in Vitro<br>Uso Profesional Exclusivo<br>Autorizado por ANMAT<br>Certificado N°:

- $\circ$  S. viridans
- S. anginosus
- S. parasanguinis  $\circ$
- La sonda ENTEROB ha sido validada para la detección de:
	- E. aerogenes
	- E. cloacae  $\circlearrowright$
	- $\circ$  K. oxytoca
	- $\circ$  K. pneumoniae
	- o Morganella morganii
	- $\circ$  E. coli
	- S. marcescens
	- c Citrobacter
	- Salmonella entérica  $\circ$
- La sonda CAND ha sido validada para la detección de:
	- C. tropicalis
	- $\circ$  C. parapsilosis
	- $\circ$  C. krusei

A continuación, se expone un ejemplo de un informe en el que el caso analizado ha sido positivo para Klebsiella pneumoniae.

ain)

**RioSyste** 

.بم.ت ما

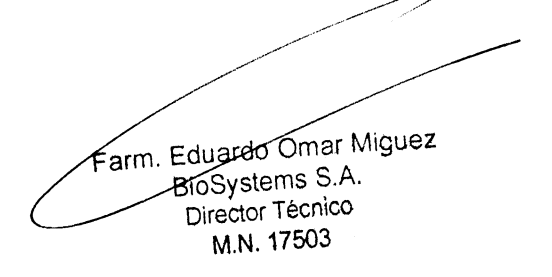

 $\frac{3}{7}$ 

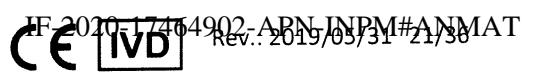

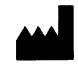

Vitro S.A. Calle Luís Fuentes Bejarano 60 Ed. Nudo Norte Local Tel: +34 954 933 200. vitro a vitro bio; www.vtro.bio **VILA PEREZ** MARJANA Dra. APDDERXDA

Página 21 de 57

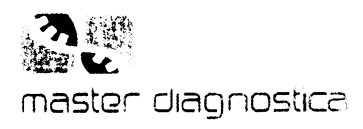

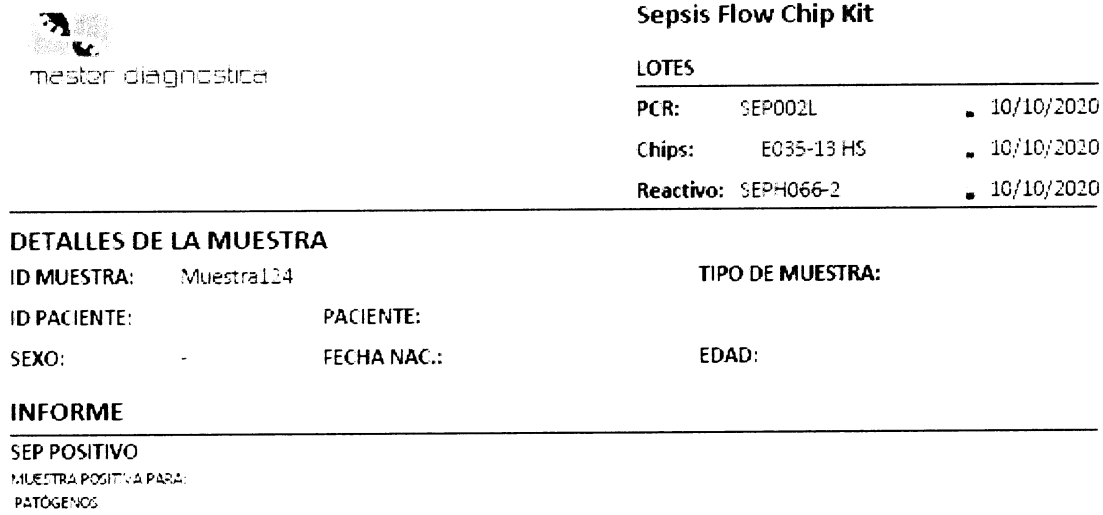

Enterobacteriaceae, Kiebsie la prieumoniae

GENES DE RESISTENCIA:

3- actamasa de espectro extendido SHV

Muestra negativa para el recto de patógenos y genes de resistencia antibiódica inciulidos en el test SEPSIS flow di la

# **PROTOCOLO**

Detección de un panel de bacterias, hongos y genes de resistencia antibiotica mediante PCR multiple e hibridación reversa automatizada, que incluse

- Bacterias Gram positivas: Staphy ococcus coagulasa negativa/Staphylococcus aureus/Enterococcus spp./Streptococcus spp./Streptococcus pneumoniae/Streptococcus agaiactiae/Listeria monocytogenes.

- Bacterias Gram negativas. Pseudomonas aeruginosa, Acinetobacter baumannii, Stenotrophomonas maltophilia, Eschenchia coli. Klebsiella pneumoniae, Serratia marcescens, Enteropacteriaceae, Proteus spp., Morganella morganii, Neisseria meningitidis.

- Hongos: Candida spp., Claibicans.

- Determinantes de resistencia a antibioticos: mecA, vana, vanB, blaSHV, blaCTX-M, KPC, SME, NMC-IMI, GES, VIM, GIM, SPM, NDM, SIM, IMP, OXA23. OXA24. OXA40. OXA51. OXA50.

- Preparación de la muestra/extracción de ADN

- Usar suspensión de DNA de partida (preparado según instrucciones técnicas) para amplificar por PCP.

- Protocolo PCR Sepsis Flow CHIP: 1x 25° 10 min; 1x 94° 5 min; 40x (94° 30 s-55° 45 s-72° 60 s); 1x 72° 7 min.

- protocolo HIBRIDACION REVERSA:

Hibricación del producto de PCR biotinilado con Sepsis CHIP, Lavados post-hibridación, incubación con enzima Estreptavidina-Fosfatasa alcalina, revelado con NBT-BC P y análisis automático de resultados

### PERFIL DE SUSCEPTIBILIDAD ANTIBIÓTICA

Pos ble resistencia a: Penicilinas y cefalosporinas de primera generación (Nota: Versiones mutadas de SHV podrían conferir resistencia a penicilinas y a cefalosporinas de primera, segunda y tercera generacioni

# **NOTAS**

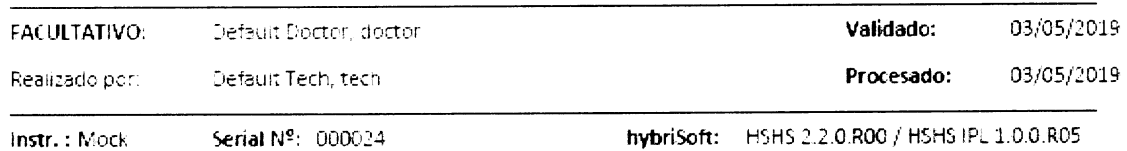

Vitro S.A.

 $\sim 10^{-1}$ 

 $\mathcal{L}_{\mathcal{A}}$ 

Calle Luís Fuentes Bejarano 60 Ed. Nudo Norte Local 3 41020 Sevilla (Spain) Tel: +34 954 933 200. vitro/avitro.bio; www.vitro.bio

 $\sim 20$ 

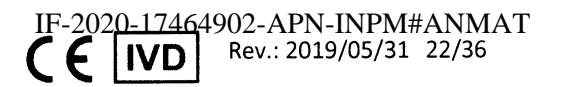

Página 22 de 57

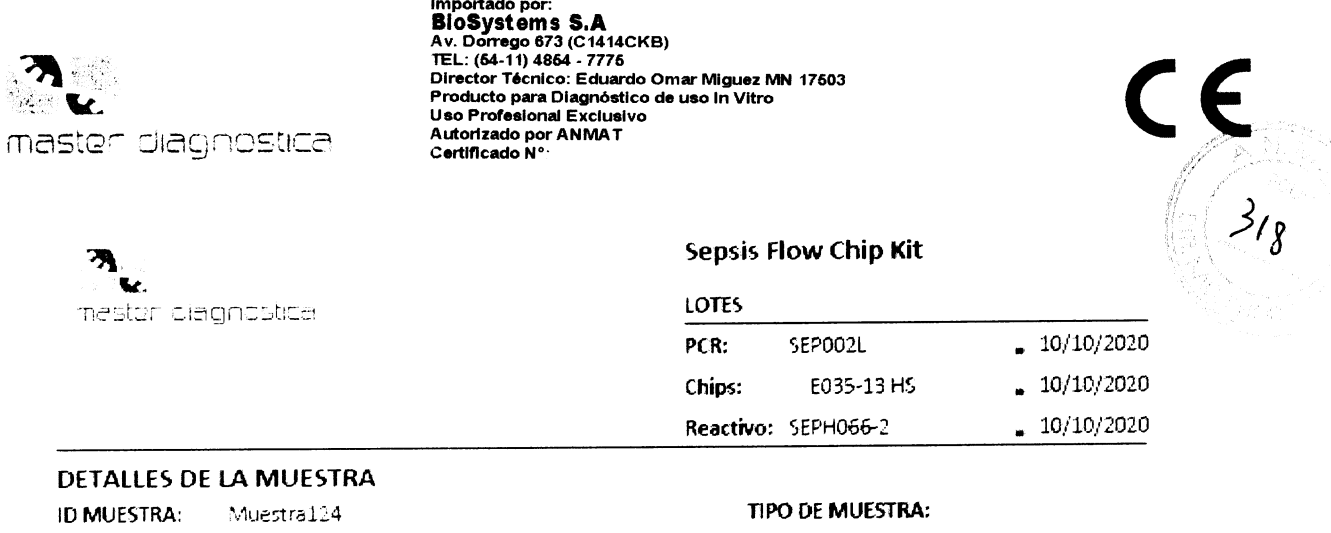

EDAD:

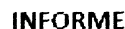

SEXO:

ID PACIENTE:

 $\overline{\phantom{a}}$ 

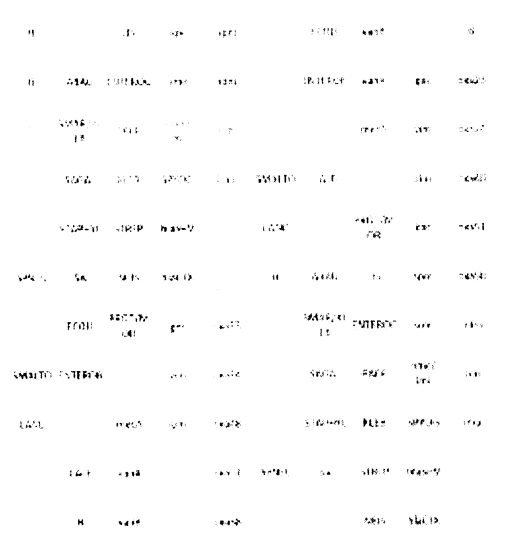

PACIENTE:

FECHA NAC.:

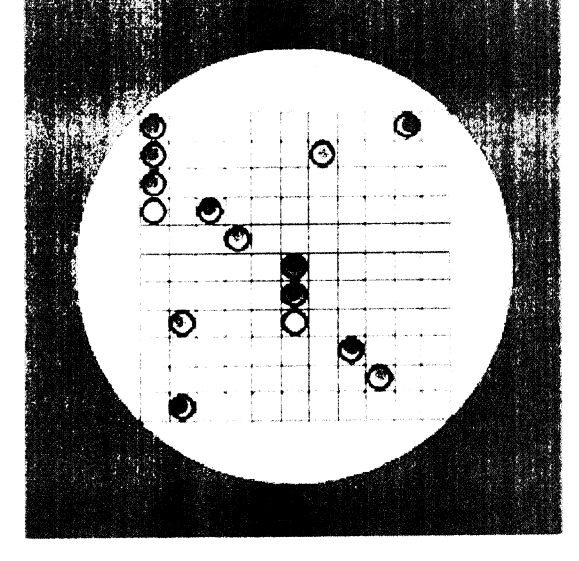

- Spot B: Control de hibridación (5 puntos para orientar correctamente el CHIP)

- Spot CI Control de ampichación

- Spot BG Control de DNA (Sonda de DNA genómino humano)

- Spot #: Sondas específicas para cada patogeno

Todos los puntos están impresos por duplicado.

# **INFORMACIÓN DEL ANALISIS**

 $Umbra$  : 4

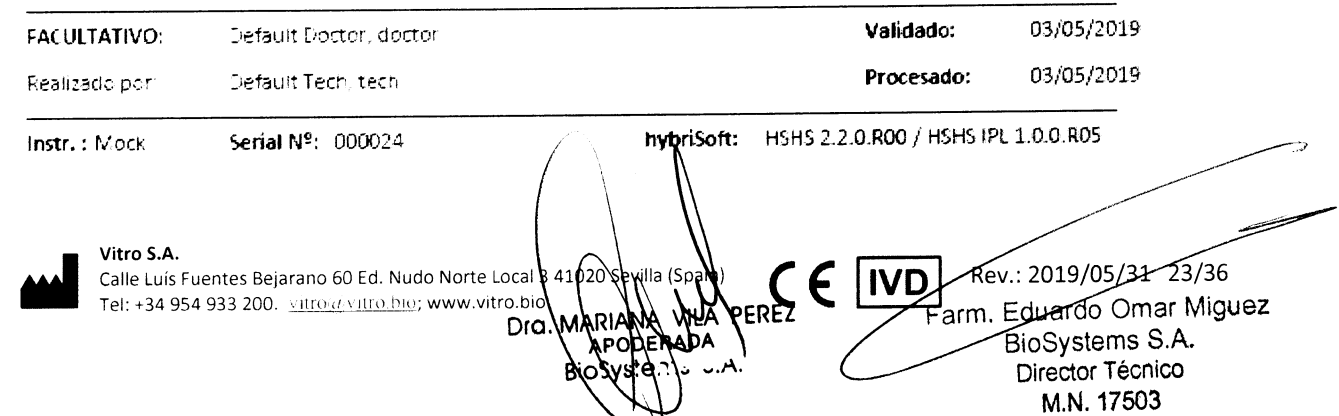

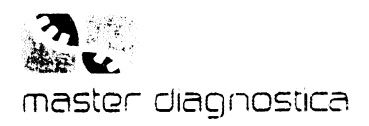

# 12 CARACTERÍSTICAS DEL FUNCIONAMIENTO

# 12.1 Funcionamiento analítico en hybriSpot 12 (HS12)

# 12.1.1 Repetitividad

La repetitividad del método se analizó ensayando el método un mínimo de siete veces para cada patógeno incluido en el panel a dos concentraciones distintas. El ensayo se realizó por un mismo operador, en una sola localización y usando un mismo lote de reactivos.

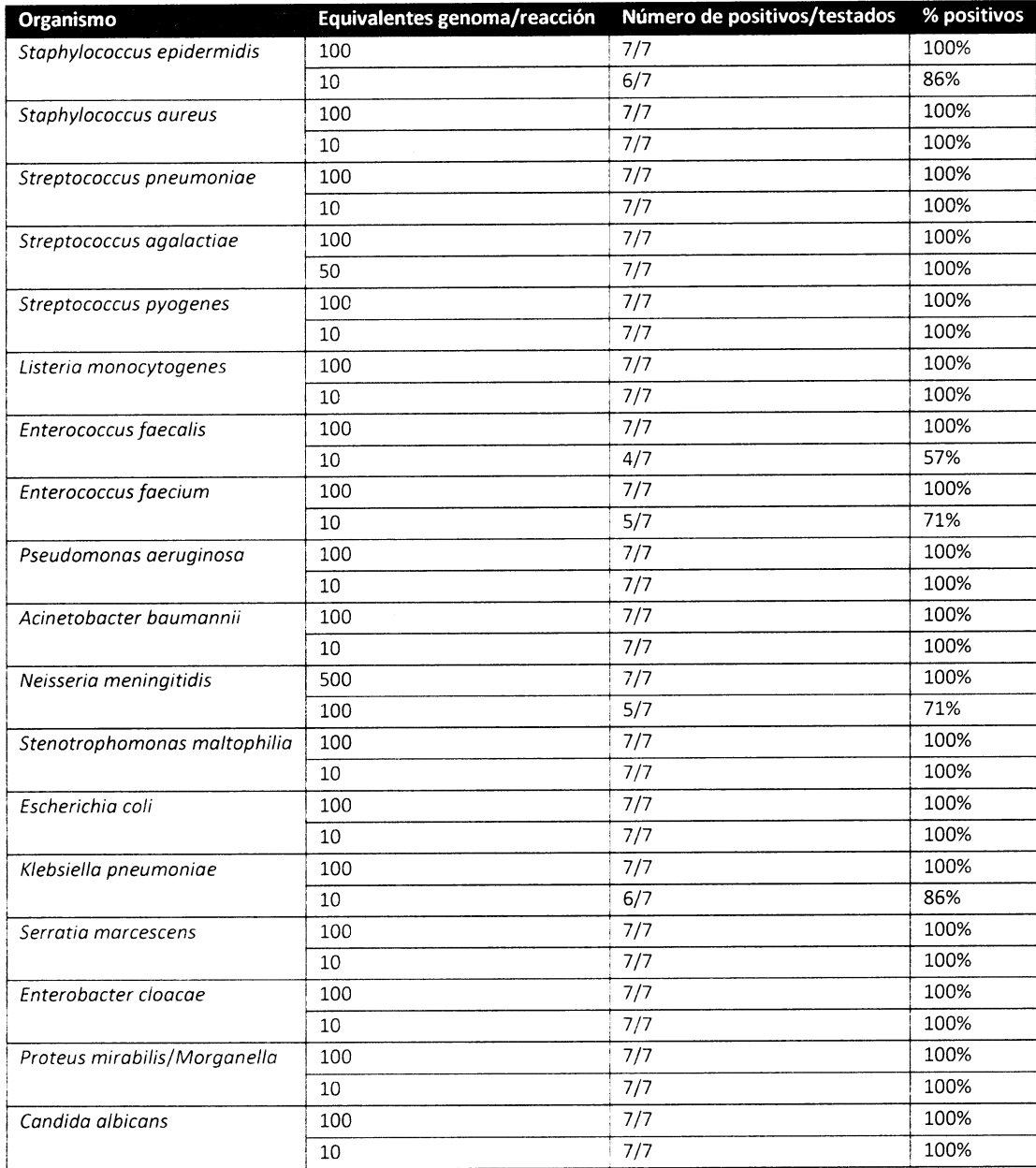

Tabla 13: Ensayo de repetitividad para cada uno de los patógenos incluidos en el panel.

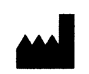

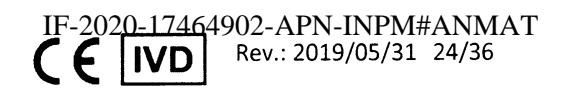

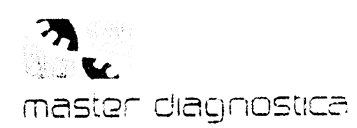

Importado por BloSystems S.A<br>Av. Dorrego 673 (C1414CKB) The Million of Construction<br>TEL: (64-11) 4864 - 7776<br>Director Técnico: Eduardo Omar Miguez MN 17603 Producto para Diagnóstico de uso In Vitro Uso Profesional Exclusivo Autorizado por ANMAT<br>Certificado N°.

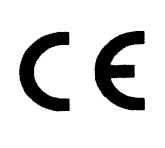

# 12.1.2 Reproducibilidad

La precisión del método se analizó simulando la variabilidad interlaboratorio variando tanto el operario (1 y 2), como el lote de mix de PCR usado (SE005 y SE008) y el termociclador (Veriti TC-13 y Biometra TC-21) $\frac{2}{\rho}$ para cada condición. Se ensayaron nueve de los patógenos incluidos en el panel ocho veces y a dos concentraciones distintas usando DNA genómico purificado a partir de aislados clínicos y 24 muestras negativas. Se incluyeron todos los resultados válidos para calcular el porcentaje de resultados positivos. No se obtuvo ningún falso positivo. Los porcentajes de resultados positivos se indican en la tabla 19. La concordancia para ambas condiciones es muy buena, índice kappa de 0.93, error estándar de 0.07 e IC 95% de 0.8-1.07.

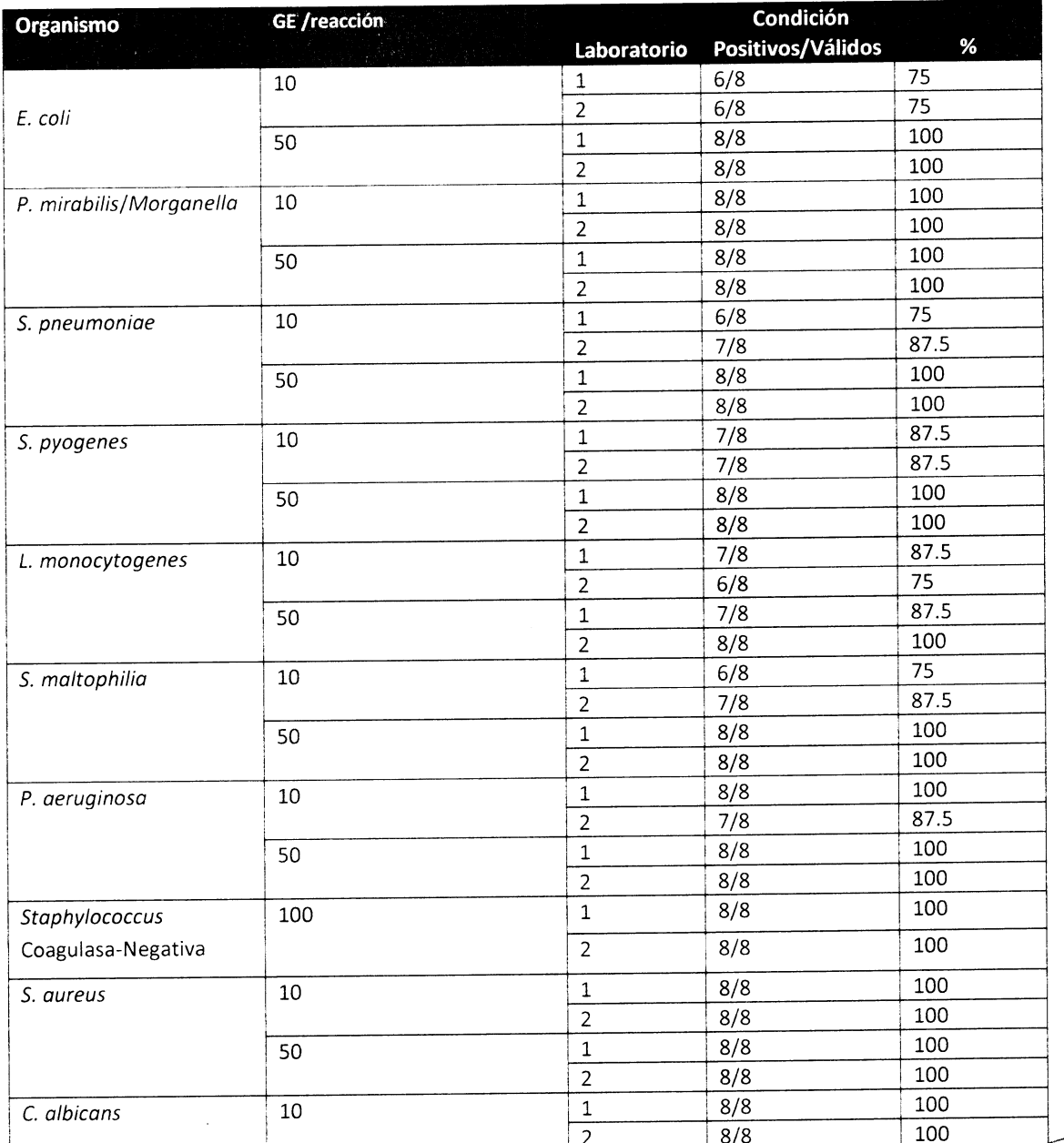

Farm. Eduardo Omar Miquez Tabla 14: Ensayo de reproducibilidad para bacterias incluidas en el panel de SEPSIS BioSystems STA.

Vitro S.A. illa (**S**pain) Calle Luís Fuentes Bejarano 60 Ed. Nudo Norte Loca 102 DIQ. MARIAND VILA PEREZ Tel: +34 954 933 200. vitro divitro bio; www.vitro.blp APODERADA Obyslenia u.A.

Página 25 de 57

ĬVD

Director Técnico M.N. 17503

902-APN-JNPM#ANMAT

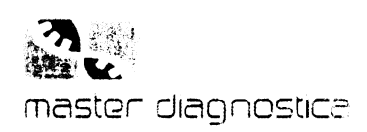

# 12.1.3 Especificidad analítica

No se observaron reacciones cruzadas entre los patógenos incluidos en el test. Para el ensayo se partió de 10<sup>6</sup> EG/reacción de cada cepa.

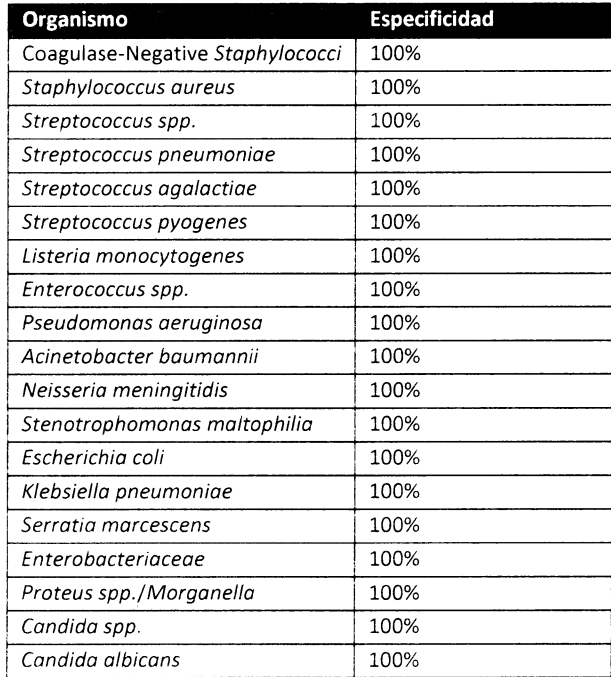

Tabla 15: Especificidad de Sepsis Flow Chip.

No se observaron reacciones cruzadas con diferentes géneros de bacterias, hongos y virus, que pueden estar presentes en el entorno hospitalario. Para el ensayo se partió de 10<sup>6</sup> EG/reacción de cada cepa.

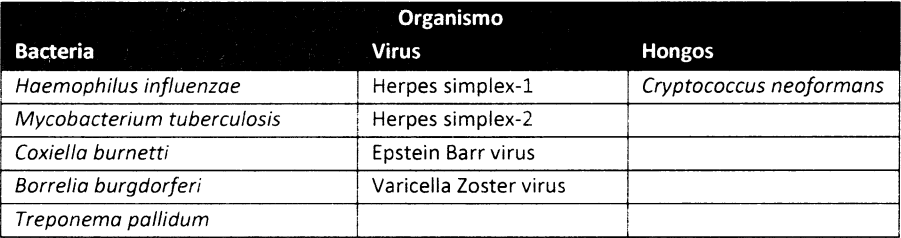

Tabla 16: Especificidad de Sepsis Flow Chip

# 12.1.4 Sensibilidad analítica

Se calculó el límite de detección del kit para cada uno de los patógenos analizados. La determinación del número mínimo de copias detectadas se realizó mediante diluciones seriadas del ADN genómico de cada una de las cepas incluidas en el panel con 5 ng de ADN genómico humano. Para calcular la sensibilidad, especificidad e intervalo de confianza cada muestra se repitió entre 5 y 14 veces. Todas las PCRs fueron hibridadas usando la plataforma hybriSpot 12. Los resultados se analizaron con hybriSoft y el valor establecido para considerar las señales positivas fue de 4 (intensidad de gris).

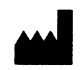

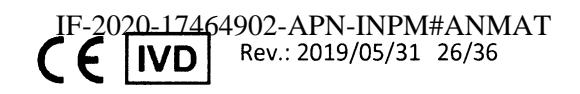

Página 26 de 57

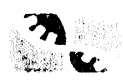

# master diagnóstica

# Importado por:<br>**BioSystems S.A**<br>Av. Dorrego 673 (C1414CKB)<br>TEL: (64-11) 4864 - 7776 Director Técnico: Eduardo Omar Miquez MN 17503 Producto para Diagnóstico de uso In Vitro **Hanger Control Exclusive** Autorizado por ANMAT Certificado Nº:

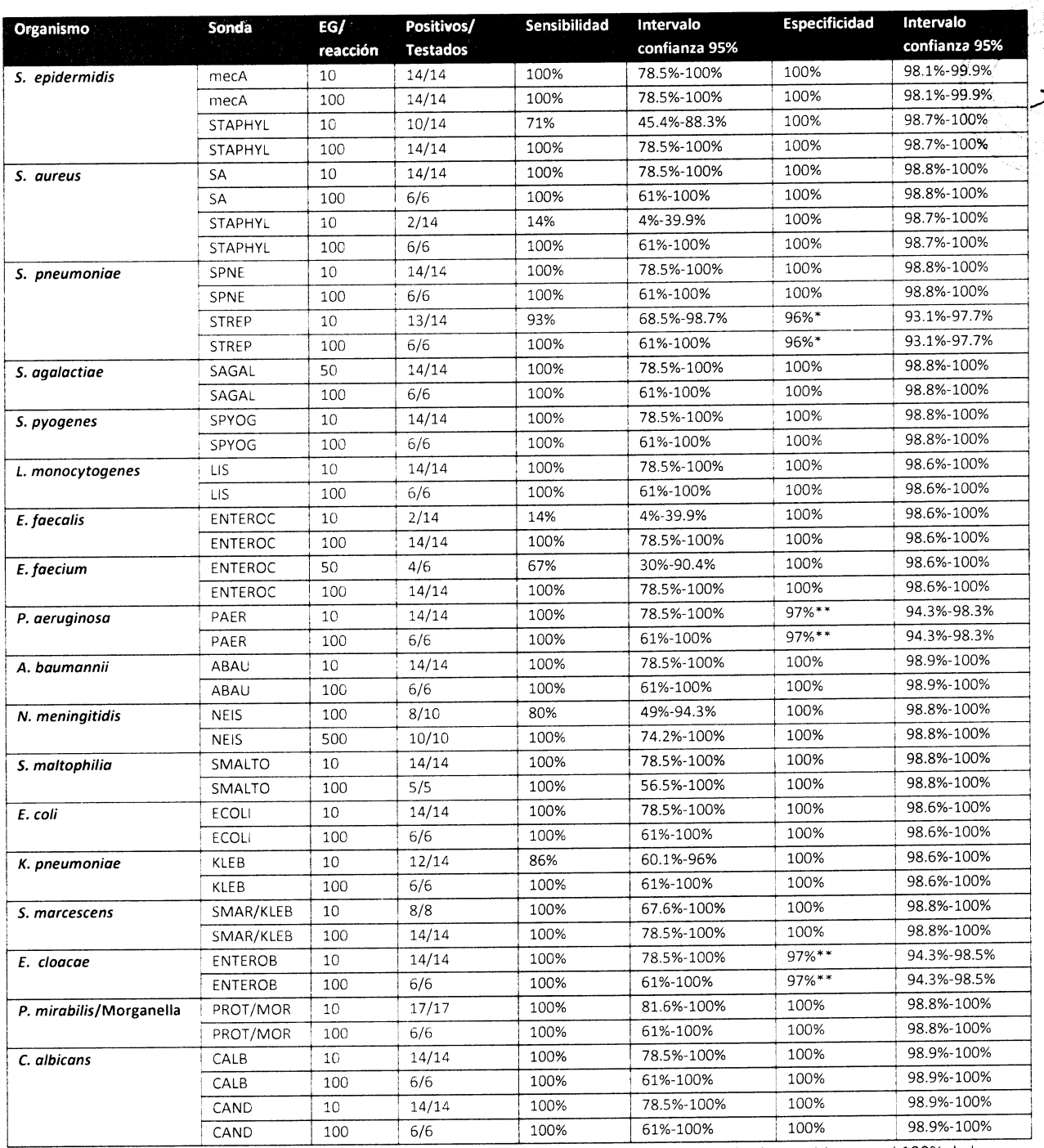

Tabla 17: Sensibilidad analítica (LoD): equivalentes genoma de cada patógeno que da resultados positivos en el 100% de las réplicas analizados con software hybriSoft y punto de corte de positividad en un valor de 4.

\* La sonda de Streptococcus spp. muestra un 96% de especificidad por posible contaminación con cantidades mínimas de Streptococcus spp. durante la manipulación de las muestras, de los reactivos o de los plásticos.

\*\*Las sondas PAER y ENTEROB muestran un 97% de especificidad debido a la presencia de cantidades traza de ADN microbiano en las ADN polimerasas termoestables comerciales. Se piensa que las fuentes de la contaminación bacteriana pueden ser de algún paso del proceso de purificación o bien algún reactivo añadido al enzima. Tras llevar a cabo alineamientos de secuencias de ADNde tres Taq polimerasas se ha encontrado que el ADN bacteriano contaminante presenta homología con especies de Pseudomonas y otras fitobacterias, Escherichia coli, Salmonella y Shigella. (Spangler et al 2009. PLoS ONE, 4(9): e7010).

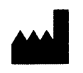

Vitro S.A. Calle Luís Fuentes Bejarano 60 Ed. Nudo Notte Local Spain) ⊽lla Tel: +34 954 933 200. vitro a vitro bio; www.vitro.bio VILA PEREZ MARIAN **ANODERADA** Dıd base outle

Farm. Eduardo Omar Miguez BIOSYStems S.A. Director Técnico M.N. 17503 4902-ABN ANPM#ANMAT ÏVŐ

Página 27 de 57

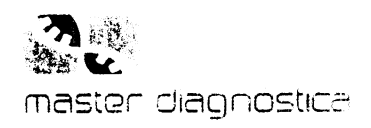

# L2.2 Funcionamiento analítico en hybriSpot 24

Se validó el funcionamiento y robustez del kit Sepsis Flow Chip en el equipo automático HS24 analizando concentraciones límite de fragmentos sintéticos de ADN de los principales patógenos asociados <sup>a</sup> infecciones nosocomiales en humanos incluidos en el panel. Esta validación demuestra la reproducibilidad de los resultados entre las posiciones 1 y 24 del equipo HS24 y la reproducibilidad de los resultados con diferentes programas para distinto número de muestras.

# 12.2.1 Reproducibilidad de resultados en programas para distinto número de muestras

Se realizaron réplicas de una muestra positiva que contenía un número de copias límite de E. coli (10 GE/reacción). Estas réplicas se situaron en diferentes posiciones de la cámara de reacción del equipo HS24 y se evaluaron cinco protocolos diferentes:

- . Protocolo para 2 muestras (2 réplicas)
- ' Protocolo para 6 muestras (2 réplicas)
- . Protocolo para 12 muestras (3 réplicas)
- Protocolo para 15 muestras (4 réplicas)
- . Protocolo para 24 muestras (5 réplicas)

Los resultados fueron analizados de forma automática con hybrisoft y no se detectaron diferencias entre las distintas posiciones de la cámara de reacción ni entre los protocolos utilizados.

# 12.2.2 Reproducibilidad de resultados en diferentes posiciones de hibridación en HS24

Se realizaron entre doce y veintidós réplicas para diferentes patógenos, situadas en diferentes posiciones de las dos cámaras de reacción del HS24, en varios runs y con el protocolo para 24 muestras. Los resultados fueron analizados de forma automática con hybriSoft, demostrando un 100% de reproducibilidad para todas las muestras analizadas en diferentes posiciones a excepción de una réplica de Klebsiella pneumoniae, para la cual la reproducibilidad fue del 95.5%.

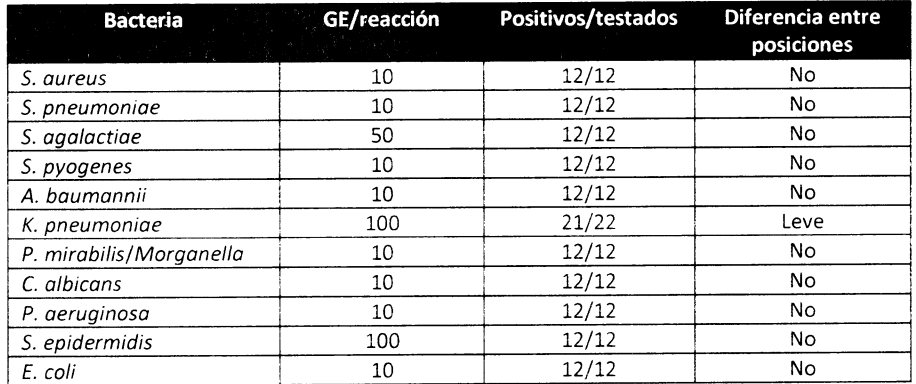

Tabla 18: Reproducibilidad del kit Sepsis Flow CHIP en HS24. La positividad se analizó con el software hybriSoft, estableciendo como punto de corte el valor de 4.

# L2.3 Funcionamiento analítico en hybrispot 12 PCR AUTO (HS12a)

Se validó el funcionamiento y robustez de Sepsis Flow Chip kit asociado a la plataforma de hibridación HybriSpot 12 PCR AUTO (HS12a) mediante ensayos funcionales en los que se evaluaron los siguientes parámetros:

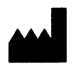

### Vitro S.A.

Calle Luís Fuentes Bejarano 60 Ed. Nudo Norte Local 3 41020 Sevilla (Spain)<br>Tel: +34 954 933 200. \tilo@\ulro.bio; www.vitro.bio C§ C§ CIVD Rev.: 2019/05/31 28/36

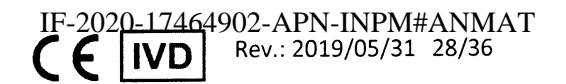

Página 28 de 57

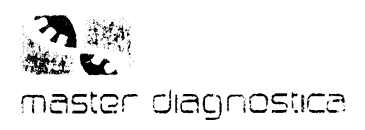

**BioSystems S.A Enversed in Star Av. Domego 673 (C1414CKB)**<br>TEL: (64-11) 4864 - 7776 Director Técnico: Eduardo Omar Miguez MN 17503<br>Producto para Diagnóstico de uso in Vitro Uso Profesional Exclusivo Autorizado por ANMAT<br>Certificado Nº:

- Verificación del límite de sensibilidad (LoD) para cada patógeno
- Reproducibilidad de resultados en programas para distinto número de muestras

# 12.3.1 Verificación del límite de sensibilidad (LoD) para cada patógeno del panel

Se amplificaron réplicas de muestras que contenían cada uno de los fragmentos sintéticos correspondientes a cada uno de los patógenos a concentraciones límite junto con 5 ng de ADN genómico humano. La amplificación e hibridación se llevó a cabo en dos sistemas automáticos HS12a.

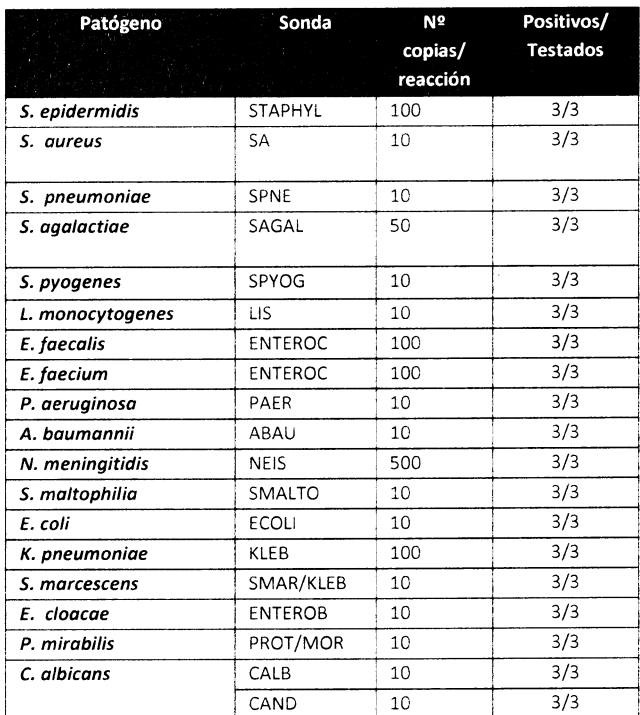

Tabla 19: Reproducibilidad de Sepsis Flow Chip en HS12a. Los resultados fueron analizados automáticamente con hybriSoft estableciendo como punto de corte de positividad un valor de 4.

# 12.3.2 Reproducibilidad de resultados en programas para distinto número de muestras

La reproducibilidad se analizó usando la Mix de PCR en formato liofilizado. Se amplificaron réplicas de dos pools de muestra positivas que contenían un número de copias límite de ADN sintético del pool1: S. aureus y ndm (10 y 500 copias/reacción, respectivamente) y del pool 2: Paer y vim (10 y 100 copias/reacción, respectivamente). A ambos pools se les añadió 5 ng de ADN genómico humano. Una vez finalizada la PCR, las réplicas de cada muestra positiva se mezclaron y un mismo volumen de producto de PCR se dispensó en diferentes posiciones de las cámaras de hibridación del equipo HS12a evaluándose dos protocolos diferentes:

- " Protocolo 1 para 2 muestras: 2 réplicas de cada pool de ADN sintéticos en las posiciones 1 y 2.
- Protocolo 2 para 12 muestras: 3 réplicas de cada pool de ADN sintéticos en las posiciones 4, 6 y 12.

Vitro S.A. Calle Luís Fuentes Bejarano 60 Ed. Nudo Norte Lo WILA PEREZ Fel: +34 954 933 200. s<u>utro a vatro bio</u>; ww**y MARIANA** APODERADA Dia

Farm. Eduardo Omar Miguez BioSystems S.A. Director Técnico 49MMA **1759A**TE M#ANMAT<br>11–29/36 Rev.: 2019/05

327

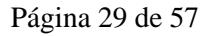

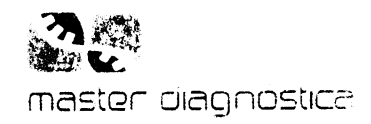

Los resultados obtenidos fueron analizados de forma automática con el software HybriSoft. En todos los casos los ADN sintéticos de los dos pools utilizados fueron detectados como positivos. Las diferencias de intensidad observadas entre unas posiciones y otras son aceptables.

# L2.4 Clínico

# 12.4.1 Especificidad y sensibilidad clínica en hemocultivos

Se analizaron con el kit Sepsis Flow Chip 196 muestras de hemocultivos (168 positivos y 28 negativos) de forma retrospectiva, previamente analizados con un método fenotípico de referencia. La especificidad diagnóstica se expresa como un porcentaje (fracción numérica multiplicada por 100), calculada como <sup>100</sup> x el número de valores verdaderos negativos (VN) dividido por la suma del número de valores verdaderos negativos (VN) más el número de valores falsos positivos (FP), o 100 x VN/ (VN + FP). La sensibilidad diagnóstica se expresa como un porcentaje (fracción numérica multiplicada por 100), calculada como <sup>100</sup> x por el número de valores verdaderos positivos (VP) dividido por la suma del número de verdaderos positivos (VP) más el número de valores falsos negativos (FN), o 100 x VP/ (VP + FN).

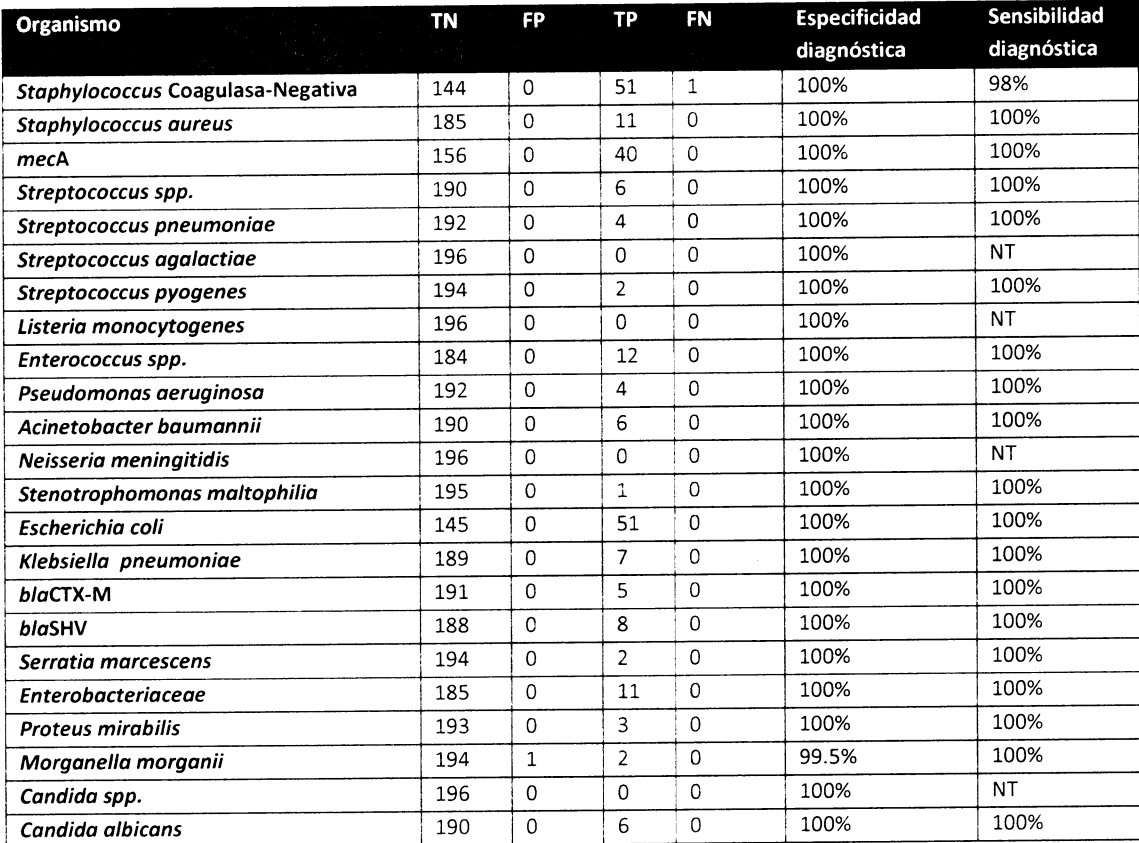

Tabla 20: Especificidad y sensibilidad diagnóstica de sepsis Flow cHlP sobre muestras de hemocultivo. NT: No testado.

# L2.4.2 ldentificación de mecanismos de resistencia con Sepsis Flow cHlP

Para evaluar la detección de los genes de resistencia incluidos en el panel se analizó una colección de 217 aislados clínicos, previamente caracterizados por métodos fenotípicos y moleculares estándares, portadores de todos los marcadores de resistencia a antibióticos incluidos en el panel de detección del kit

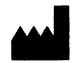

Calle Luís Fuentes Bejarano 60 Ed. Nudo Norte Local 3 41020 Sevilla (Spain) Tel: +34 954 933 200. vitro a vitro bio; www.vitro.bio ,

 $\frac{1}{2}$  ,  $\frac{1}{2}$ 

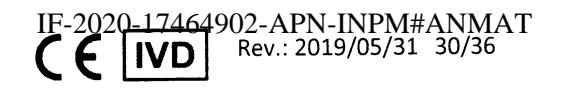

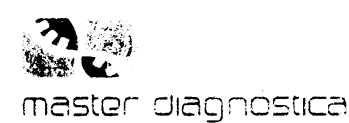

Importado por: Importado por .<br>Bio Systems S.A<br>Av. Dorrego 673 (C1414CKB)<br>TEL: (64-11) 4864 - 7776<br>Director Técnico: Eduardo Omar Miguez MN 17503 Producto para Diagnóstico de uso in Vitro Uso Profesional Exclusivo Autorizado por ANMAT<br>Certificado Nº:

Sepsis Flow Chip. Los aislados clínicos habían sido recopilados entre los años 2011 a 2015 y el origen de aislamiento correspondía a portadores rectales o hemocultivos. Se incluyeron como controles negativos 32) diferentes cepas de la ATCC (n=6).

Del total de 217 muestras, el kit identificó correctamente todas las cepas bacterianas. En cuanto à las resistencias, detectó correctamente 31 de 31 cepas Gram positivas con diferentes marcadores de resistencia y 28 de 28 bacterias Gram negativas portadoras de blaCTX-M y/o blaSHV. Del resto de cepas Gram negativas portadoras de carbapenemasas el kit detectó correctamente 157 de un total de 158 (tabla 21). Únicamente no se detectó una cepa de Klebsiella pneumoniae portadora de IMP. Al secuenciar este gen se comprobó que se trataba del alelo imp-4, el cual no está incluido en el panel de detección del kit. No se obtuvieron falsos positivos. El método Sepsis Flow Chip mostró una sensibilidad y especificidad del 100%, en una colección de aislados clínicos que contenía todos los marcadores de resistencia a antibióticos cubiertos por el kit.

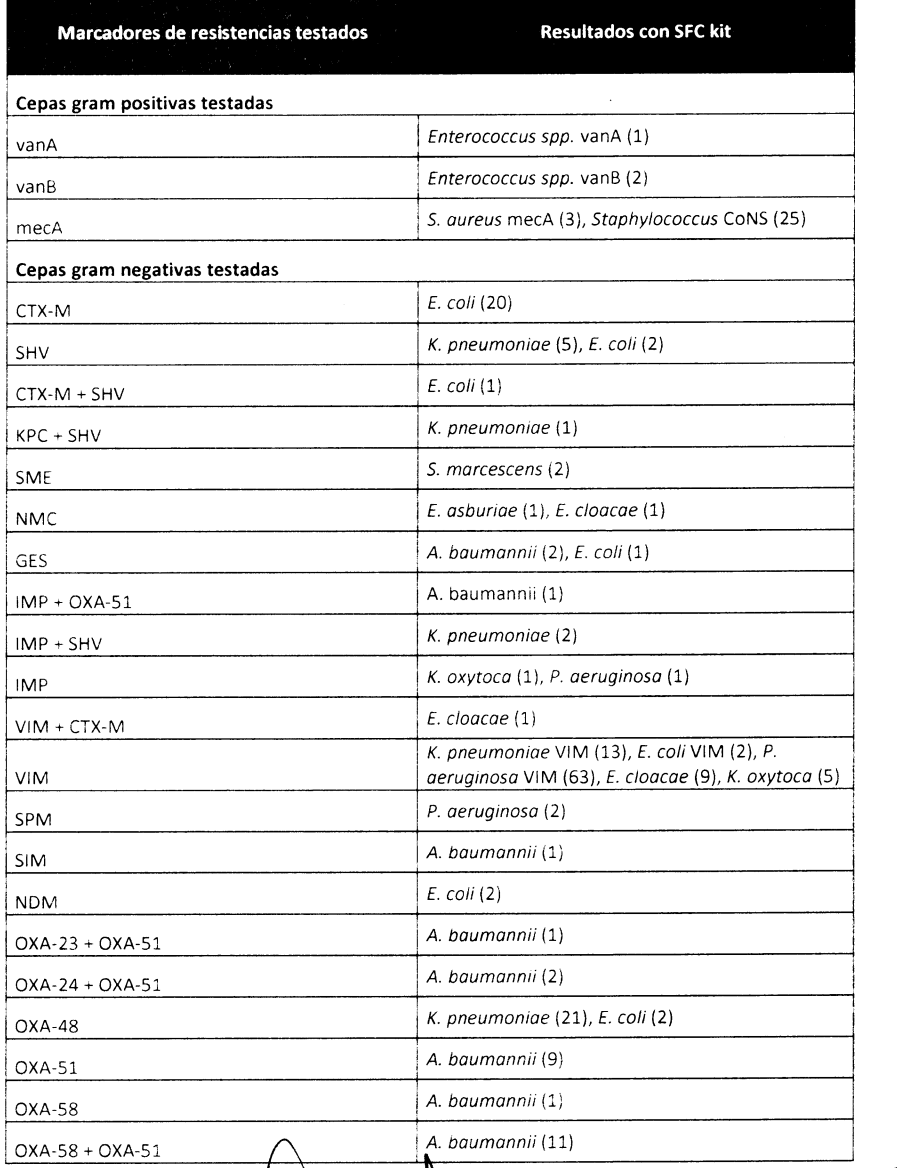

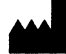

Vitro S.A.

Calle Luís Fuentes Bejarano 60 Ed. Nudo Norte Loca a (Spain) 1020 Se Tel: +34 954 933 200. various vatro bio; www.vitro.bi ARE.  $\mathbf{p}$ 

Dra.

WARIANA APODERADA

Biosyste.1

M#ANMAT ו? Rev. Lardo Omar Miguez BioSystems S.A. Página 31 depréctor Técnico M.N. 17503

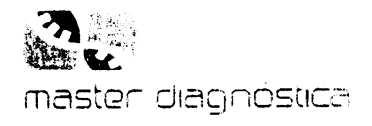

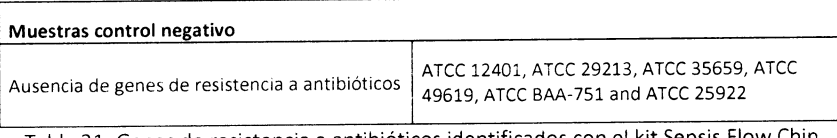

Tabla 21: Genes de resistencia a antibióticos identificados con el kit Sepsis Flow Chip

# 12.4.3 Especificidad y sensibilidad clínica en exudados rectales

En un estudio retrospectivo se analizaron un total de 73 exudados rectales (34 positivos y 39 negativos) de forma retrospectiva, los cuales habían sido previamente analizadas con métodos fenotípicos y moleculares de referencia para detección de betalactamasas de espectro extendido y de carbapenemasas.

Se determinó la especificidad y sensibilidad clínica del kit sepsis Flow Chip según las fórmulas descritas en elapartado 12.4L.

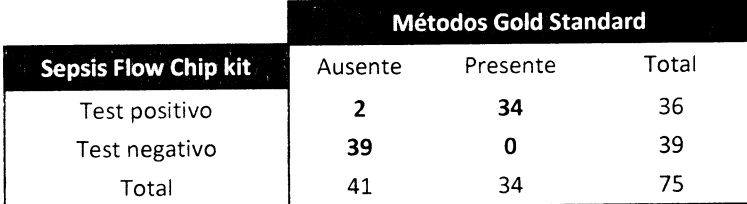

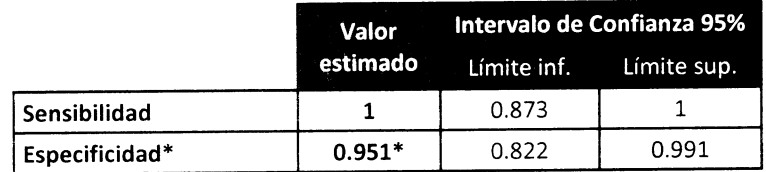

Tabla 22: Especificidad y sensibilidad diagnóstica de Sepsis Flow Chip sobre muestras de exudados rectales.

\*La especificidad clínica fue del 95.1% debido a que el kit dio dos falsos posit¡vos para SHV de amplio espectro, que en este caso al tratarse del gen de localización cromosómica en cepas de K. pneumoniae no confiere resistencia a betalactámicos de espectro extendido.

# 12.4.4 Validación de Sepsis Flow Chip kit para su uso en PCR directa desde colonias

El kit Sepsis Flow Chip ha sido validado para su uso partiendo directamente de suspensiones celulares. para ello se testaron un total de 40 colonias de aislados clínicos procedentes de siete hospitales españoles (H. Carlos Haya, H. Valle Hebrón, H. Virgen del Rocío, H. Donostia, H. Virgen de las Nieves, HUCA y H. San pedro). Los diferentes microorganismos testados o bien no contenían marcadores de resistencia <sup>a</sup> antibióticos o bien eran portadores de uno o varios genes de resistencia. Los lotes de los kits de Sepsis usados en los diferentes hospitales fueron Lote sEP011, Lote SEP012, Lote SEPo14, Lote SEPo15 y Lote SEP015. Los termocicladores empleados fueron aquellos de uso rutinarios en el hospital, principalmente diferentes modelos de Applied Biosystems (Veriti, GeneAMP® PCR System).

Siguiendo el protocolo de PCR directa a partir de colonia (apartado 7.3), el kit Sepsis Flow chip detectó correctamente el 100% de los géneros bacterianos encontrados en todos los aislados clínicos (n=40). En cuanto a los genes de resistencia a antibióticos, el kit detectó correctamente 58 de 59 genes. El gen que no detectado fue blaTEM, la razón es que este es un marcador que no está incluido en el panel de detección del kit.

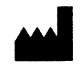

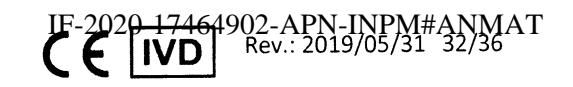

Página 32 de 57

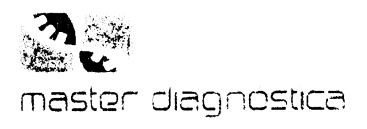

Importado por: Importado por:<br>Bio Systems S.A<br>Av. Dorrego 673 (C1414CKB)<br>TEL: (64-11) 4864 - 7776<br>Director Técnico: Eduardo Omar Miguez MN 17503<br>Producto para Diagnóstico de uso in Vitro<br>Uso Profesional Exclusivo<br>Aténselo nor ANMA T Autorizado por ANMAT<br>Certificado Nº:

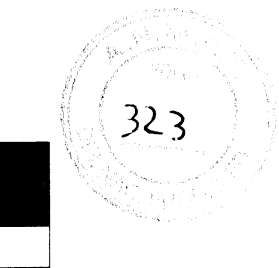

 $\epsilon$ 

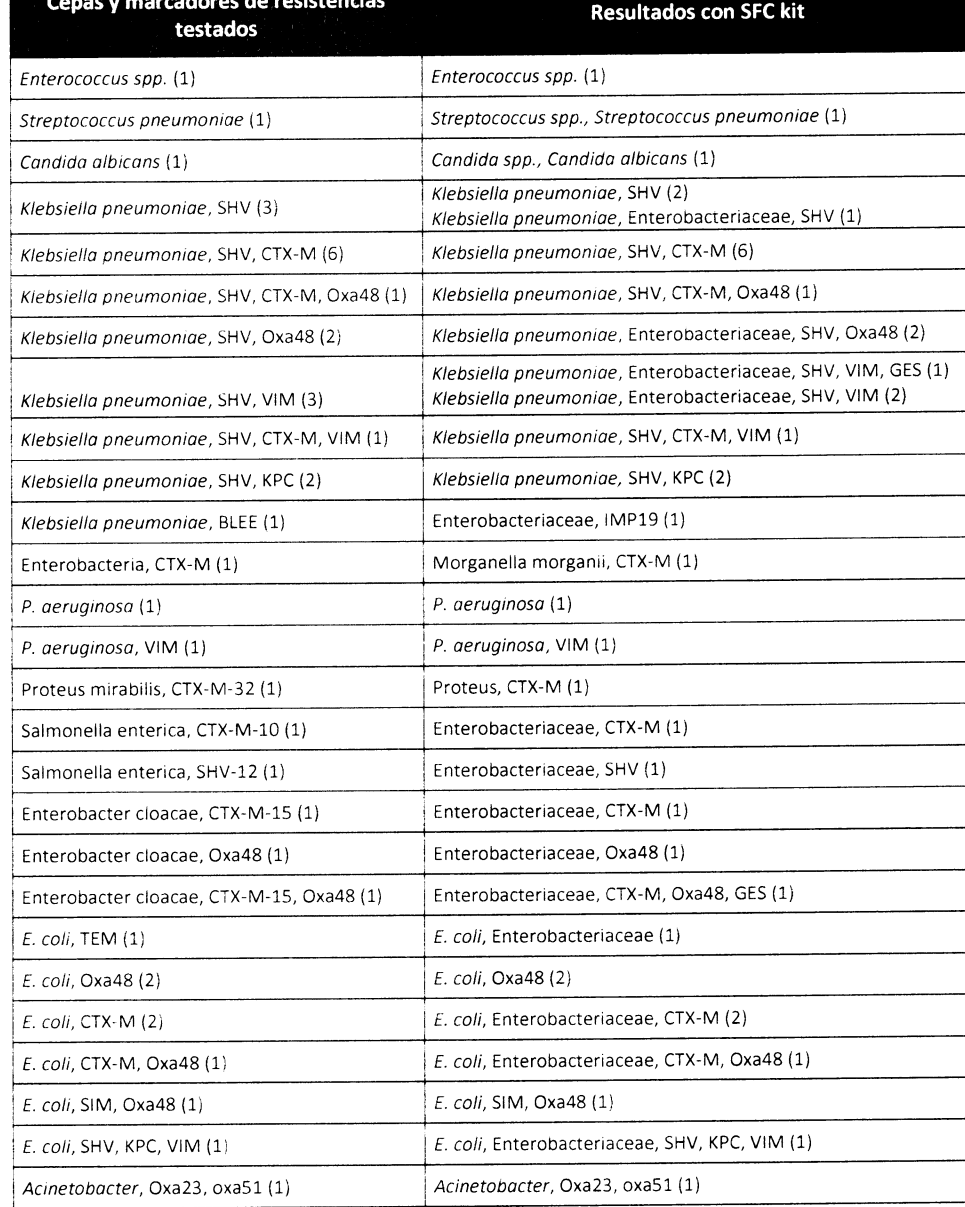

Tabla 23: Aislados clínicos identificados con Sepsis Flow Chip kit en PCR directa a partir de colonia.

# 13 LIMITACIONES

Vitro S.A.

Calle Luís Fuentes Bejarano 60 Ed. Nudo Norte Local 3

Tel: +34 954 933 200. vitrosa vitro.bio; www.vitro.b

Utilización de muestras no adecuadas: el método ha sido validado con muestras diluidas de hemocultivos, material genético purificado procedente de exudados rectales, muestras diluidas de exudados rectales colonias (ver apartado 7). El análisis de cualquier otro tipo de muestra no indicado puede generar resultados erróneos o no concluyentes por inhibición de la reacción de PCR por agentes quipricos Farm. Eduardo Omar Miguez inhibitorios. BioSystems S.A.

**MARIANA** 

APODERADA System on

Dra<sup>1</sup>

ain'

VILA PERI

Director Técnico M.N. 17503

**IVD** 

Página 33 de 57

64902-APN-INPM#ANMAT<br>| Rev.: 2019/05/31-33/36

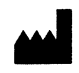

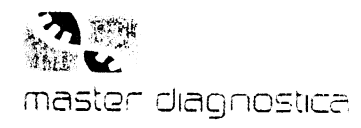

# 14 PROBLEMAS Y SOLUCIONES

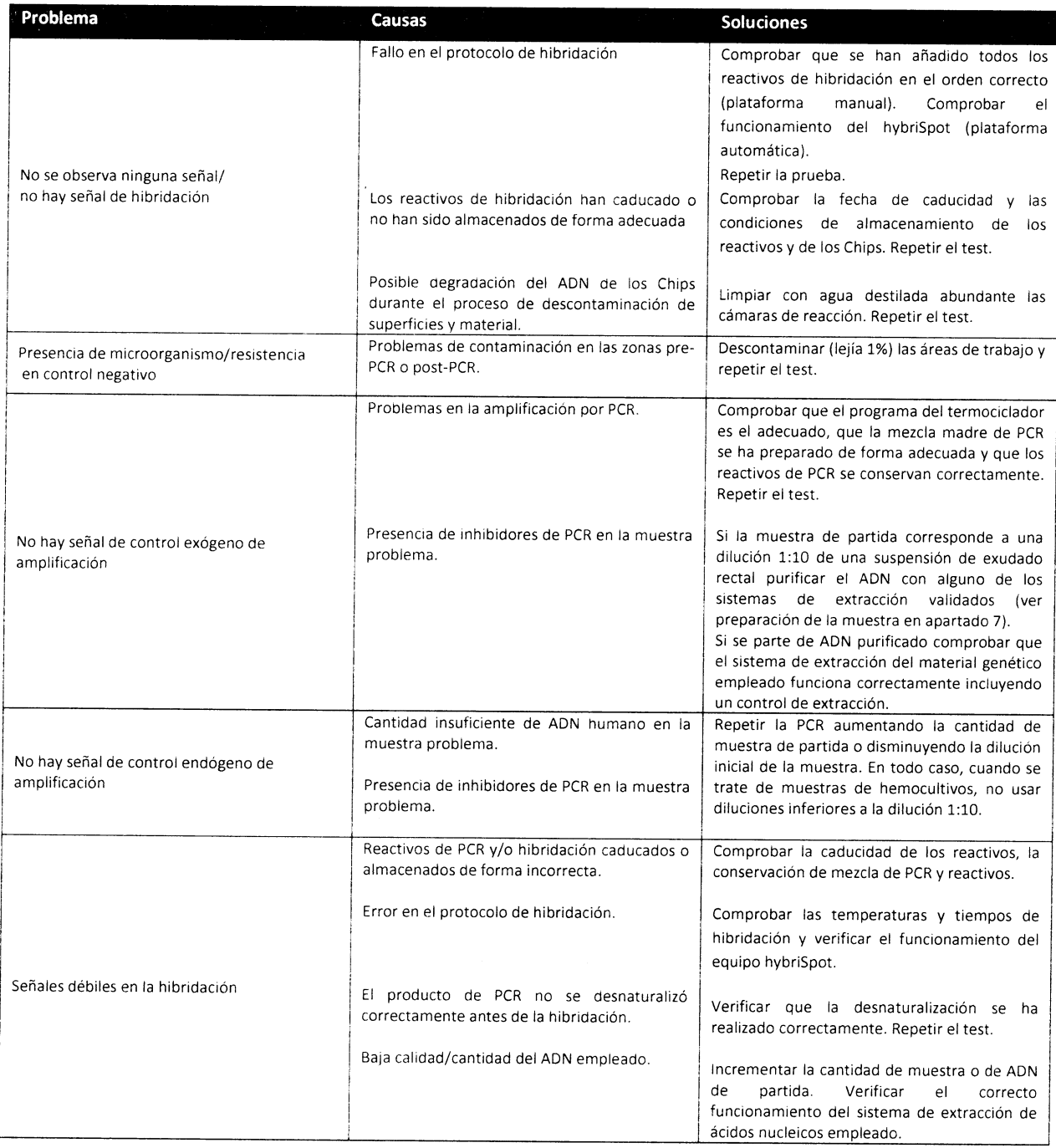

# 15 REFERENCIAS BIBLIOGRÁFICAS

Wisplinghoff H, Seifert H, Tallent SM, Bischoff T, Wenzel RP, et al. (2003) Nosocomial bloodstream infections in pediatric patients in United States hospitals: epidemiology, clinical features and susceptibilites. Pediatric lnfect Dis J 22:686-691.  $\bullet$ 

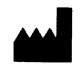

Calle Luís Fuentes Bejarano 60 Ed. Nudo Norte Local 3 41020 Sevilla (Spain) Calle Luis Fuentes Bejarano 60 Ed. Nudo Norte Local 3 41020 Sevilla (Spain)  $\epsilon$  C IVD

Rev.: 2019/05/31 34/36 IF-2020-17464902-APN-INPM#ANMAT

Página 34 de 57

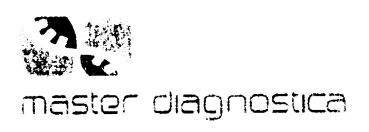

BioSystems S.A orrego 673 (C1414CKB) TEL: (54-11) 4854 - 7775 Director Técnico: Eduardo Omar Miguez MN 17503 Producto para Diagnóstico de uso in Vitro Uso Profesional Exclusivo Autorizado por ANMAT Certificado Nº

- Grisaru-Soen G, Sweed Y, Lerner-Geva L, Hirsh-Yechezkel G, Boyko V, et al. (2007) Nosocomial bloodstream infections in a pediatric intensive care unit: 3-year survey. Med Sci Monit 13: 251-257.
- Joram N, de Saint Blanquat L, Stamm D, Launay E, Gras-Le Guen C (2012) Healthcare-associated infection prevention in pediatric intensive care units: a review. Eur J Clin Microbiol Infect Dis 10: 2481-90.
- Becerra MR, Tantaleán JA, Suárez VJ, Alvarado MC, Candela JL, et al. (2010) Epidemiologic surveillance of nosocomial infections in a Pediatric Intensive Care Unit of a developing country. BMC Pediatr 10: 66.
- Ariffin N, Hasan H, Ramli N, Ibrahim NR, Taib F, et al. (2012) Comparison of antimicrobial resistance in neonatal and adult intensive care units in a tertiary teaching hospital. Am J Infect Control 40: 572-575.
- Burke JP (2003). Infection Control A Problem for Patient Safety. N Engl J Med; 348: 651-656.
- Elward AM, Hollenbeak CS, Warren DK, Fraser VJ (2005) Attributable cost of nosocomial primary bloodstream infection in pediatric intensive care unit patients. Pediatrics 115: 868-872.
- Slonim AD, Kurtines HC, Sprague BM, Singh N (2001) The costs associated with nosocomial bloodstream infections in the pediatric intensive care unit. Pediatr Crit Care Med 2: 170-174.
- Boucher HW, Talbot GH, Bradley JS, Edwards JE, Gilbert D, et al. (2009) Bad bugs, no drugs: no ESKAPE! An update from the Infectious Diseases Society of America. Clin Infect Dis 48: 1-12.
- Wisplinghoff H, Bischoff T, Tallent SM, Seifert H, Wenzel RP, et al. (2004) Nosocomial bloodstream infections in US hospitals: analysis of 24,179 cases from a prospective nationwide surveillance study. Clin Infect Dis 39: 309-317.
- Russell JA (2006). Management of sepsis. N Engl J Med 355: 1699-1713  $\bullet$
- Kumar A, Roberts D, Wood KE et al (2006) Duration of hypotension before initiation of effective antimicrobial therapy is the critical determinant of survival in human septic shock. Crit Care Med 34: 1589-1596
- Ecker DJ, Sampath R, Li H, Massire C, Mattews HE, Toleno D, et al. (2010). New technology for rapid molecular diagnosis of bloodstream infections. Expert Rev MolDiagn 10: 399-415
- Yagupsky P, Nolte FS (1990). Quantitative aspects of septicemia. Clin Microbiol Rev 3: 269-279
- Rello J, Lisboa T, Lujan M, Gallego M, Kee C, et al. (2009) Severity of pneumococcal pneumonia associated with genomic bacterial load. Chest 136: 832-840.
- Burke JP (2003) Infection Control A Problem for Patient Safety. N Engl J Med 348: 651-656.
- Dellinger RP, Levy MM, Carlet JM, Bion J, Parker MM et al. (2008) Surviving Sepsis Campaign: international guidelines for management of severe sepsis and septic shock: 2008. Crit Care Med 36: 296-327.
- Fenollar F, Raoult D (2007). Molecular diagnosis of bloodstream infections caused by non-cultivable bacteria. Int J Antimicrob Agents Suppl. 1: S7-S15.
- Choi Y, Wang HY, Lee G, Park SD, Jeon BY, et al (2013). PCR-Reverse Blot Hybridization Assay for Screening and Identification of Pathogens in Sepsis. J ClinMicrobiol51: 1451-1457
- Saikaly PE, Barlaz MA, de los Reyes FL 3rd (2007). Leachate Warfare Agents in Building Debris and Quantification of Surrogate Biological PCR Assays for Detection and Development of Quantitative Real-Time. Appl Environ Microbiol 73(20):6557
- Cattoir V, Gilibert A, Le Glaunec JM, Launay N, Bait-Mérabet L et al. (2010). Rapid detection of Pseudomonas aeruginosa from positive blood cultures by quantitative PCR. Ann Clinl Microbid Antimicrob 9:21
- Hartman LJ, Selby EB, Whitehouse CA, Coyne SR, Jaissle JG, et al (2009). Rapid Real-Time PCR Assays for Detection of Klebsiella pneumoniae with the rmpA or magA Genes Associated with the Hypermucoviscosity Phenotype. J Mol Diagn 11: 464-471
- Park HK, Lee HJ, Kim W (2010). Real-timePCR assays for the detection and quantification of Streptococcus pneumoniae. FEMS Microbiol Lett 310: 48-53

Dra. MARIANA

PODERADA

BIOSYSCRIL U.A.

,<br>∕nguez⁄36<br>⁄nguez⁄36

JП

Página 35 de Givector Técnico

VILA PEREZ

ਮਸਾ0ਂ 0

BioSystems S.A.

M.N. 17503

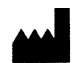

### Vitro S.A.

Calle Luís Fuentes Bejarano 60 Ed. Nudo Norte Local 3 41020 S Tel: +34 954 933 200. vitrosovitro.bio; www.vitro.bio

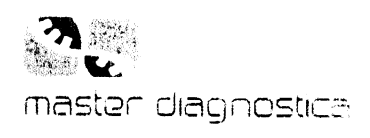

• Spangler R., Goddard NL, Thaler DS (2009). Optimizing Taq Polymerase Concentration for Improved Signalto-Noise in the Broad Range Detection of Low Abundance Bacteria PLoS ONE, 4: e7010

# 16 SíMBOLOS DE LA ETIQUETA

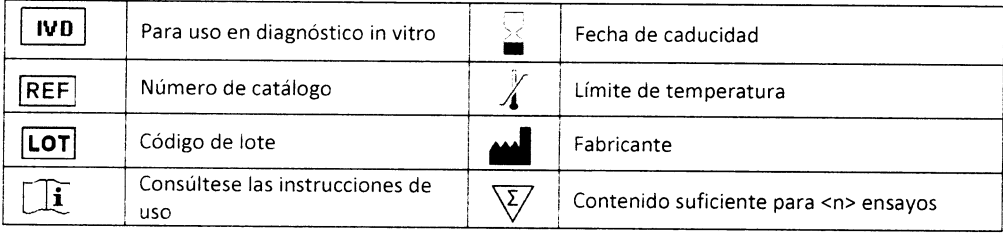

# 17 GLOSARIO

ADN: ácido desoxirribonucleico PCR: reacción en cadena de la polimerasa HS12: hybriSpot 12 (plataforma manual) HS24: hybriSpot 24 (plataforma automática) HS12a: hybriSpot L2 PCR AUTO (plataforma automática) NBT-BCIP: cloruro de nitroblue tetrazolium- 5-Bromo-4-cloro-3-indolil fosfato MgClz : cloruro de magnesio dNTPs: desoxirribonucleótidos trifosfato DNasas: desoxirribonucleasas RNasas: ribonucleasas dUTP: Deoxyuridine Triphosphate CDC: Centro para el Control y la Prevención de Enfermedades de EEUU GE: equivalentes de genoma VP: verdaderos positivos VN: verdaderos negativos FP: falsos positivos FN: falsos negativos ATCC: Colección americana de cultivos tipo SFC: Sepsis Flow Chip

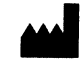

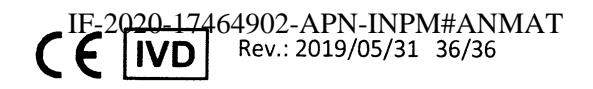

# **ROTULADO - SEPSIS CNS Flow Chip Kit parahybriSpot12 (HS12)**

Todos los componentes del kit se suministran en dos cajas separadas que contienen respectivamente los reactivos de PCR y los reactivos de hibridación.

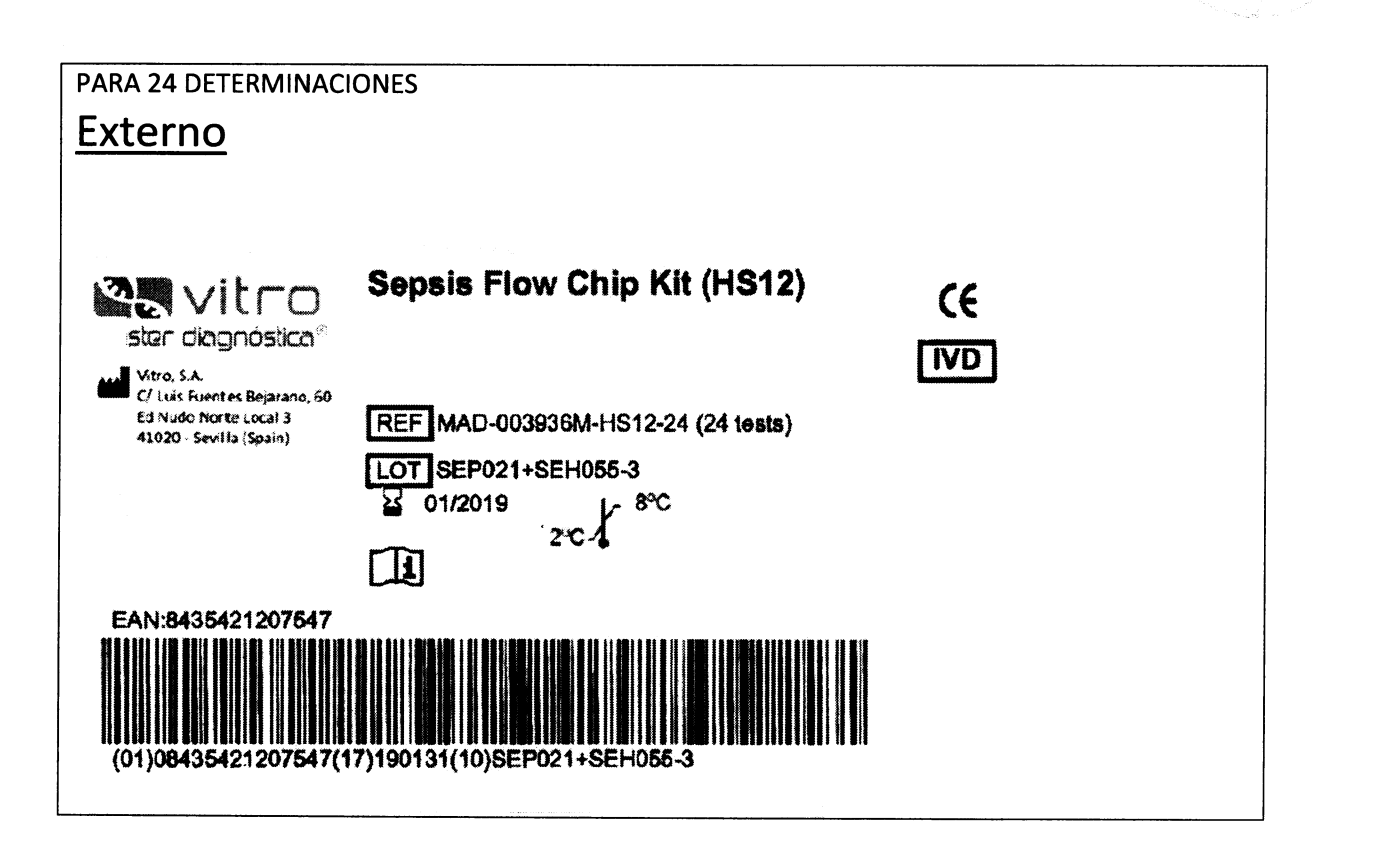

Importado por: **BioSystems S.A.** Av. Dorrego 673 (C1414CKB) TEL: (54-11) 4854 - 7775 Director Técnico: Eduardo Omar Miquez, MN 17503 Producto para Diagnostico de uso In Vitro Uso Profesional Exclusivo Autorizado por ANMAT Certificado N°:

Farm Eduardo Omar Miguez BioSystems S.A. Director Técnico M.N. 17503 dra. MARMANA VIA PEREZ<br>ARODERNA IF-2020-17464902-APN-INPM#ANMAT VILA PEREZ Página 37 de 57

 $325$ 

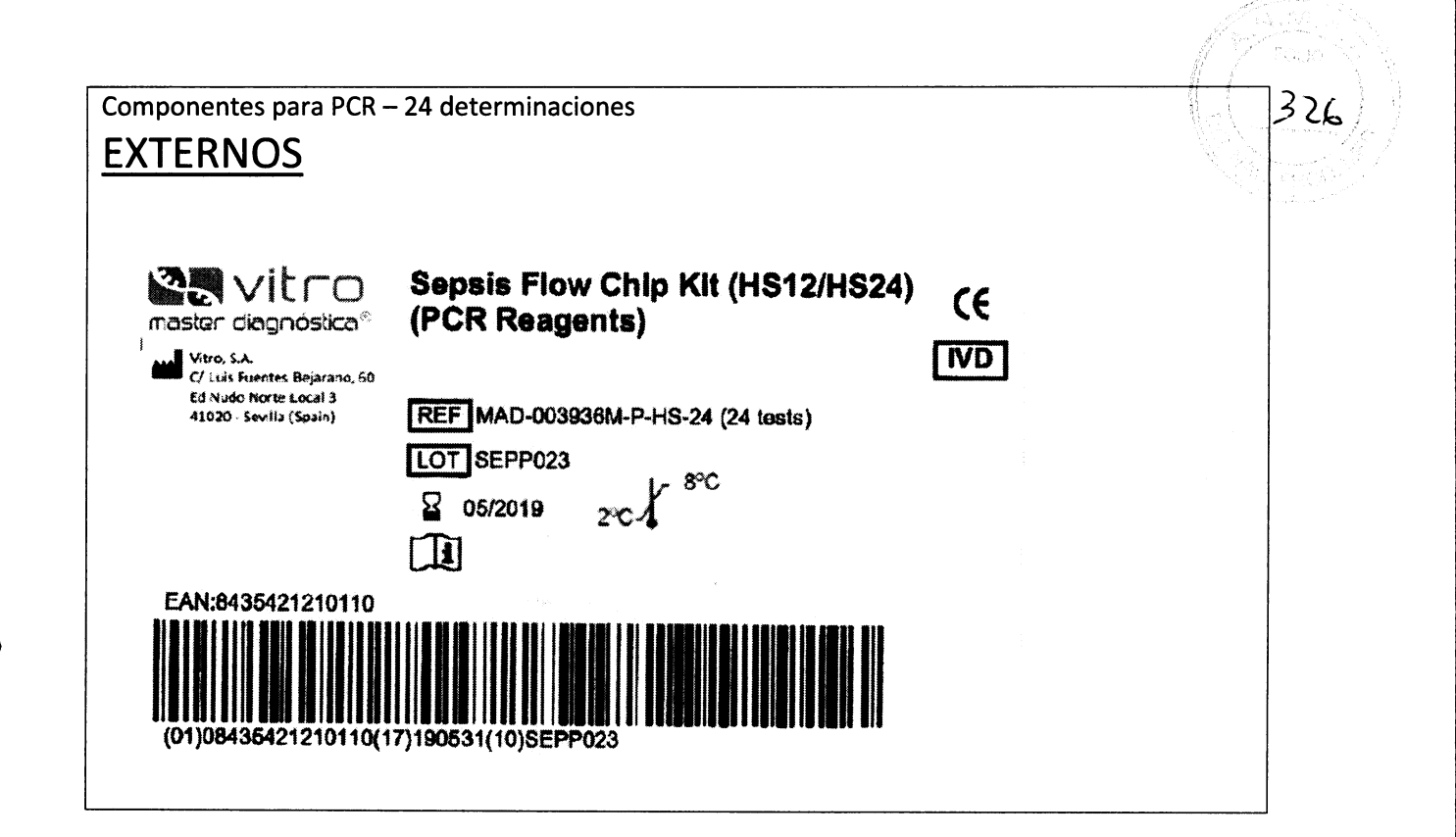

Importado por: **BioSystems S.A.** Av. Dorrego 673 (C1414CKB) TEL: (54-11) 4854 - 7775 Director Técnico: Eduardo Omar Miguez, MN 17503 Producto para Diagnostico de uso In Vitro Uso Profesional Exclusivo Autorizado por ANMAT Certificado N°:

AFTT. Eduardo Omal Integuez Biooystems S.A. Director Técnico M.N. 17503

IF-2020-17464902-APN-INPM#ANMAT AREZ Dra. MARIANA **APODER** اوم Bio<sup>3</sup> vstelm A. Página 38 de 57

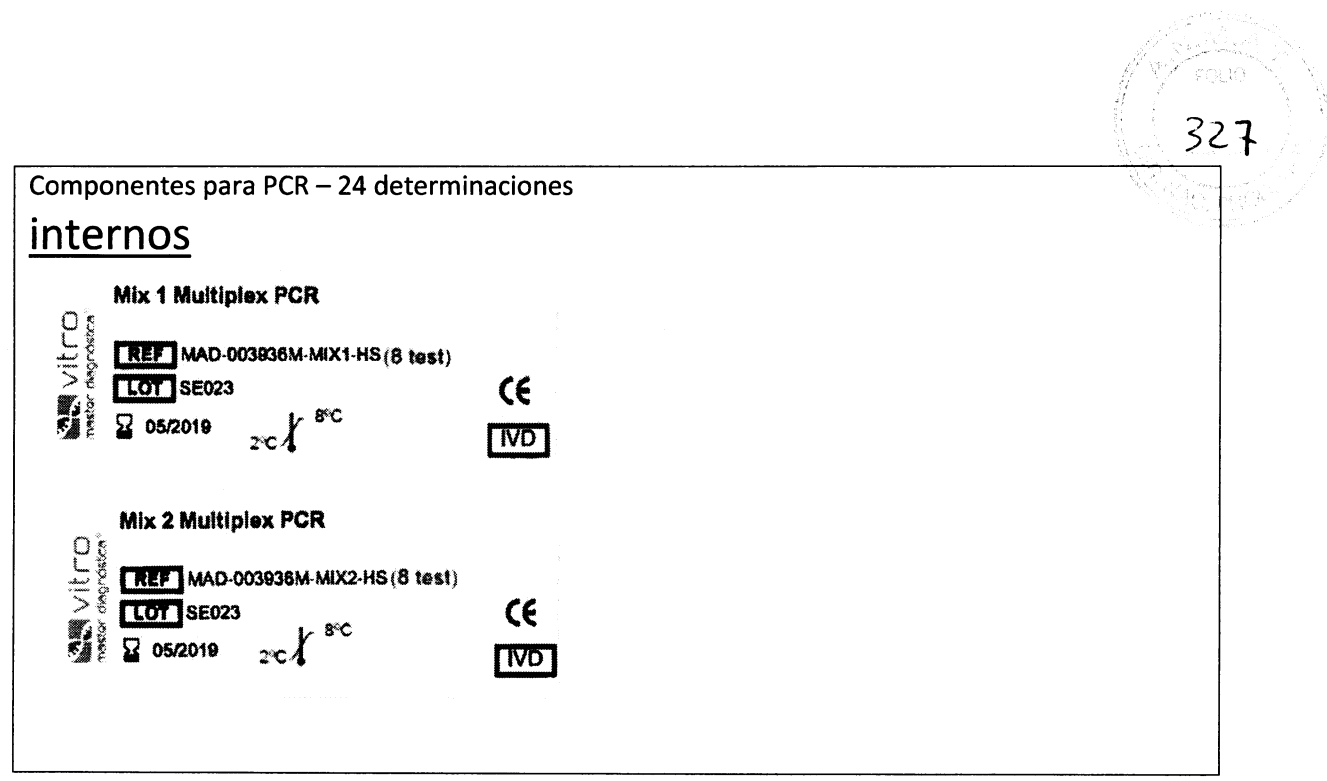

Importado por: **BioSystems S.A.** Av. Dorrego 673 (C1414CKB) TEL: (54-11) 4854 - 7775 Director Técnico: Eduardo Omar Miguez, MN 17503<br>Producto para Diagnostico de uso In Vitro<br>Uso Profesional Exclusivo Autorizado por ANMAT Certificado N°:

Farm. Eduardo Omar Miguez BioSystems S.A. Director Tecnico M.N. 17503 ZRZQ-17464902-APN-INPM#ANMAT Dra. MARIAMA VI  $...$ A. p\$y‡'e. R Página 39 de 57

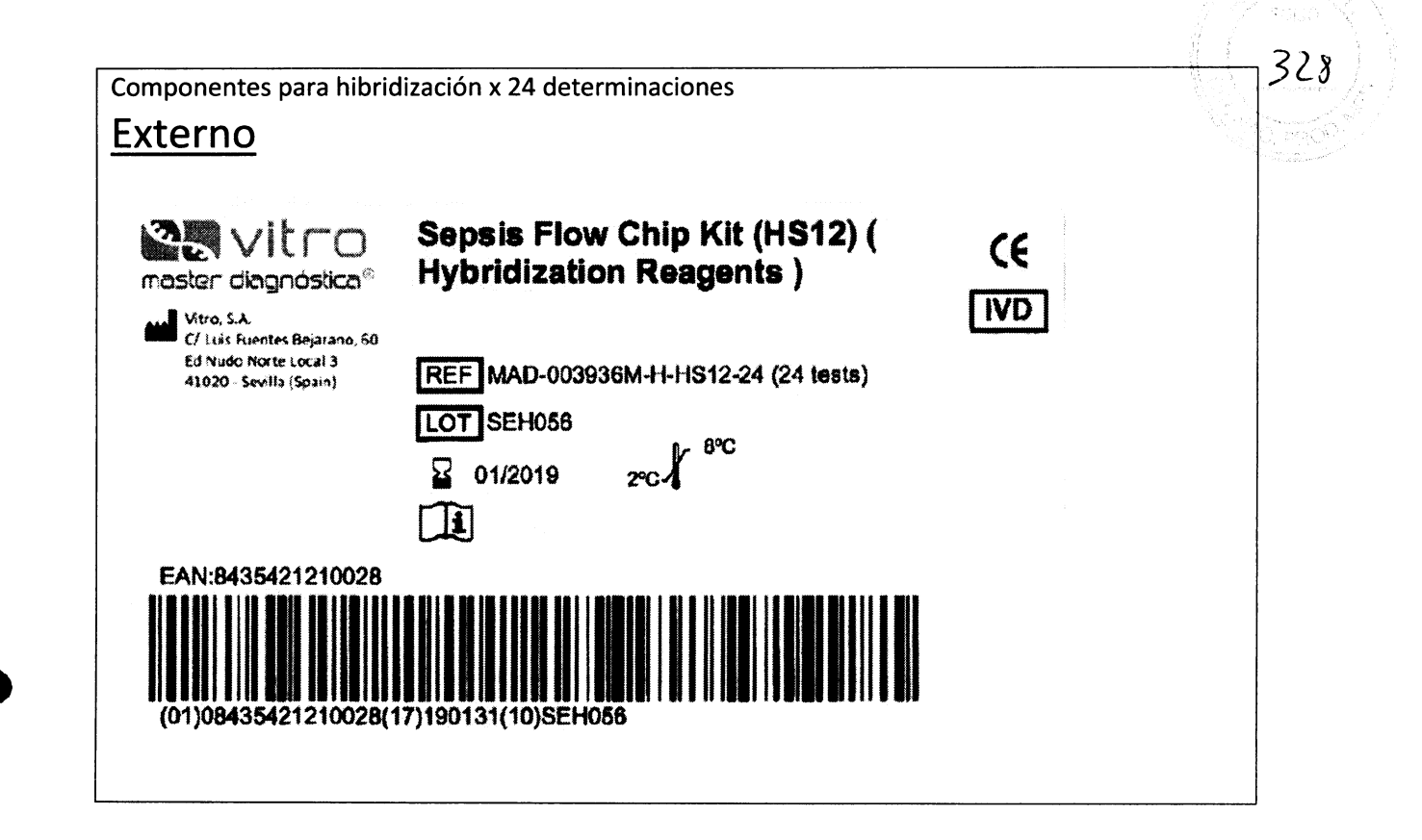

Importado por: **BioSystems S.A.** Av. Dorrego 673 (C1414CKB) TEL: (54-11) 4854 - 7775 Director Técnico: Eduardo Omar Miguez, MN 17503 Producto para Diagnostico de uso In Vitro Uso Profesional Exclusivo Autorizado por ANMAT Certificado N°:

Farm Eduardo Omar Miguez **BioSystems** S.A. Director Técnico M.N. 17503 **IF<sup>/2</sup>020-17464902-APN-INPM#ANMAT** Dra MARIANA WLA PEREZ BioSyste آن ت∧.<br>ا Página 40 de 57

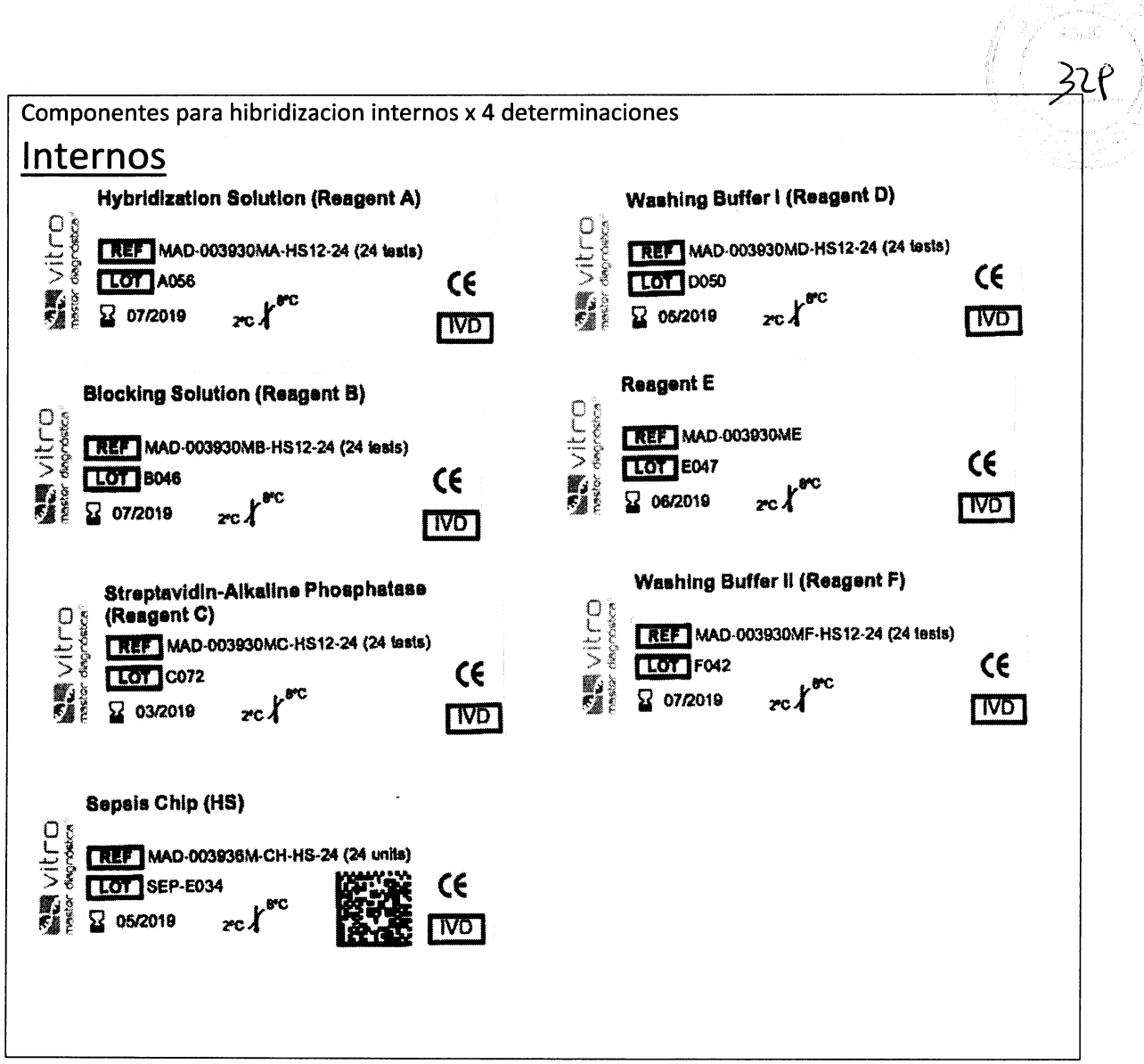

Importado por: **BioSystems S.A.** Av. Dorrego 673 (C1414CKB)<br>TEL: (54-11) 4854 - 7775 Director Técnico: Eduardo Omar Miguez, MN 17503<br>Producto para Diagnostico de uso In Vitro<br>Uso Profesional Exclusivo Autorizado por ANMAT<br>Certificado N°:

Farm. Eduardo Omar Miguez **BIOSYStems S.A.** M.N. 17503<br>Director Técnico<br>M.N. 17503 7464902-APN-INPM#ANMAT  $Dig. MA$ Bio Página 41 de 57

# **ROTULADO - SEPSIS CNS Flow Chip Kit parahybriSpot12 (HS.**

Todos los componentes del kit se suministran en dos cajas separadas que contienen respectivamente los reactivos de PCR y los reactivos de hibridación.

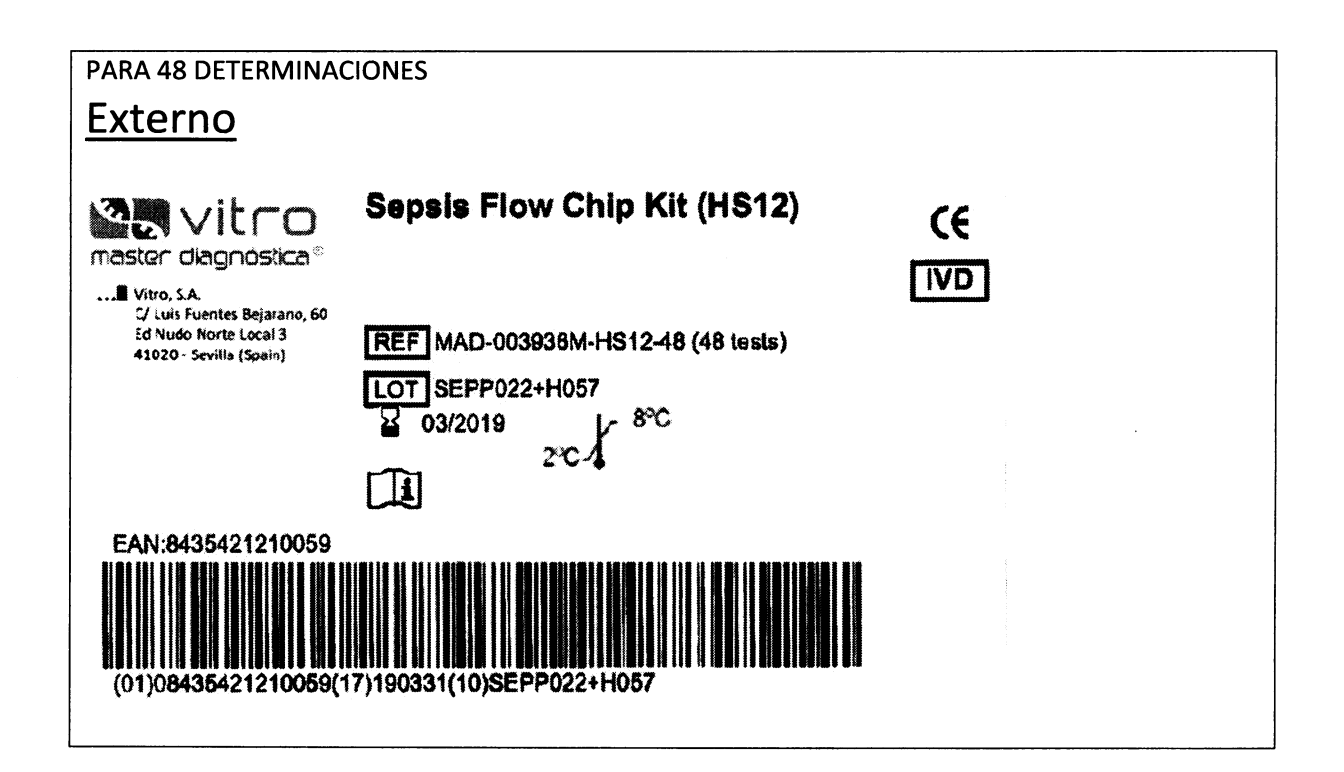

Importado por: **BioSystems S.A.** Av. Dorrego 673 (C1414CKB) TEL: (54-11) 4854 - 7775 Director Técnico: Eduardo Omar Miguez, MN 17503 Producto para Diagnostico de uso In Vitro Uso Profesional Exclusivo Autorizado por ANMAT Certificado N°:

Farm, Eduardo Omar Miguez BioSystems S.A. Director Técnico M.N. 17503 F-2020-17464902-APN-INPM#ANMAT PEREZ **ILA** Dra. AARIAN ADA. Página 42 de 57

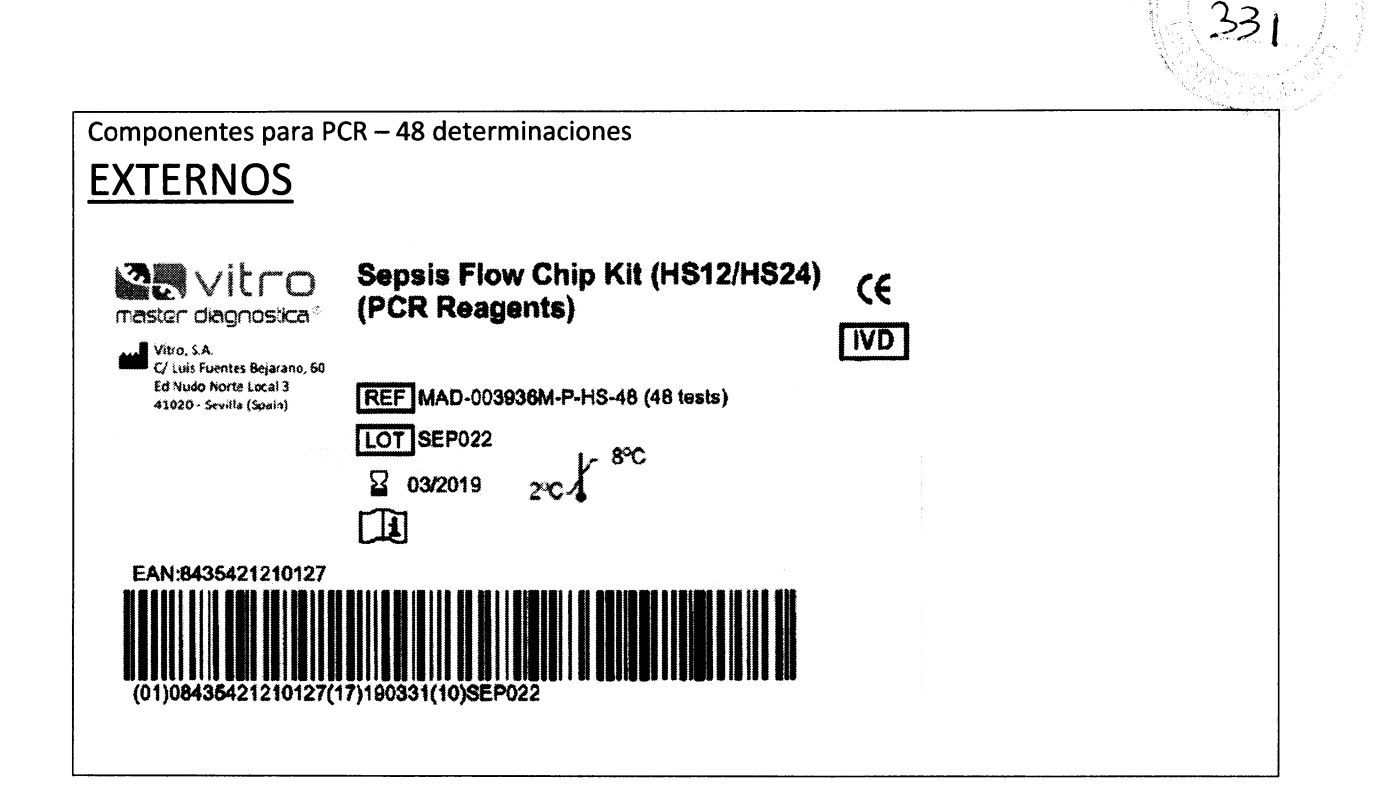

Importado por: **BioSystems S.A.** Av. Dorrego 673 (C1414CKB) TEL: (54-11) 4854 - 7775 Director Técnico: Eduardo Omar Miguez, MN 17503 Producto para Diagnostico de uso In Vitro Uso Profesional Exclusivo Autorizado por ANMAT Certificado N°:

Farm. Eduarde Omar Miguez BioSystems S.A. Director Técnico M.N. 17503 2020217464902-APN-INPM#ANMAT Dro. **DÉRADA** ،ہرا Página 43 de 57

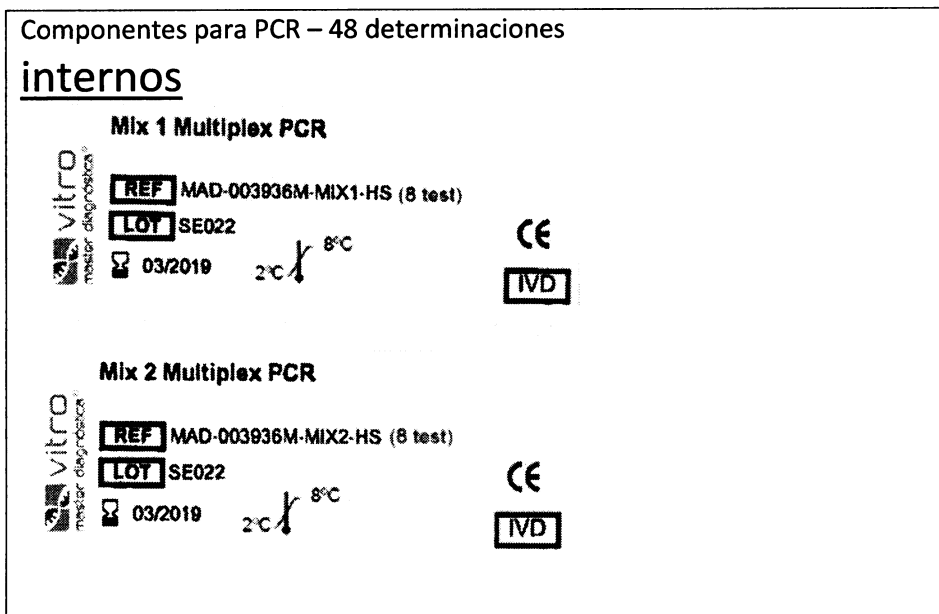

Importado por: **BioSystems S.A.** Av. Dorrego 673 (C1414CKB)<br>TEL: (54-11) 4854 - 7775 Director Técnico: Eduardo Omar Miguez, MN 17503 Producto para Diagnostico de uso In Vitro Uso Profesional Exclusivo Autorizado por ANMAT<br>Certificado N°:

Farm. Eduardo Omar Miguez<br>BioSystems S.A.<br>Director Técnico M.N. 17503 |<br>|REREZ<sup>2020-17464902-APN-INPM#ANMAT</sup> Drd. MA Página 44 de 57

 $332$ 

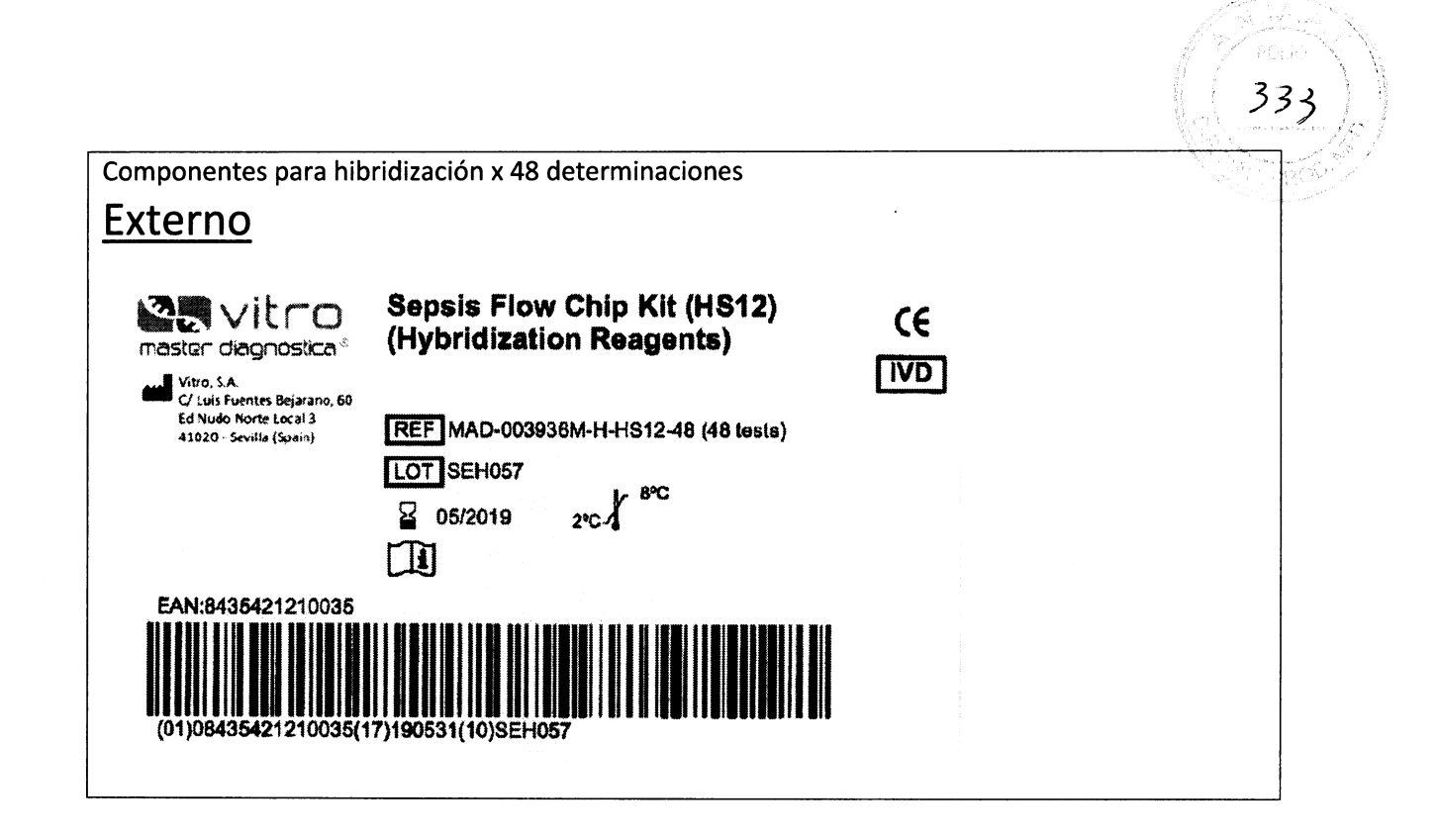

Importado por: **BioSystems S.A.** Av. Dorrego 673 (C1414CKB) TEL: (54-11) 4854 - 7775 Director Técnico: Eduardo Omar Miguez, MN 17503 Producto para Diagnostico de uso In Vitro Uso Profesional Exclusivo Autorizado por ANMAT Certificado N°:

Farm. Eduardo Omar Miguez BioSystems S.A. Director Técnico M.N. 17503

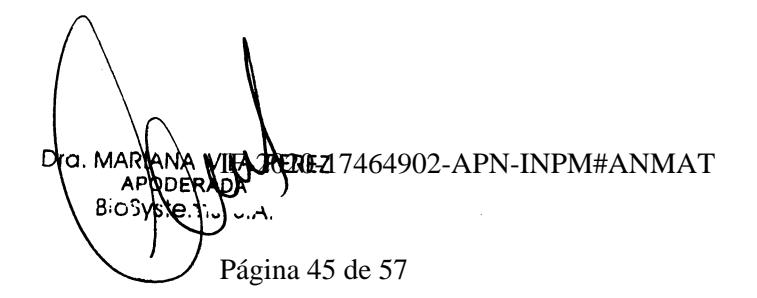

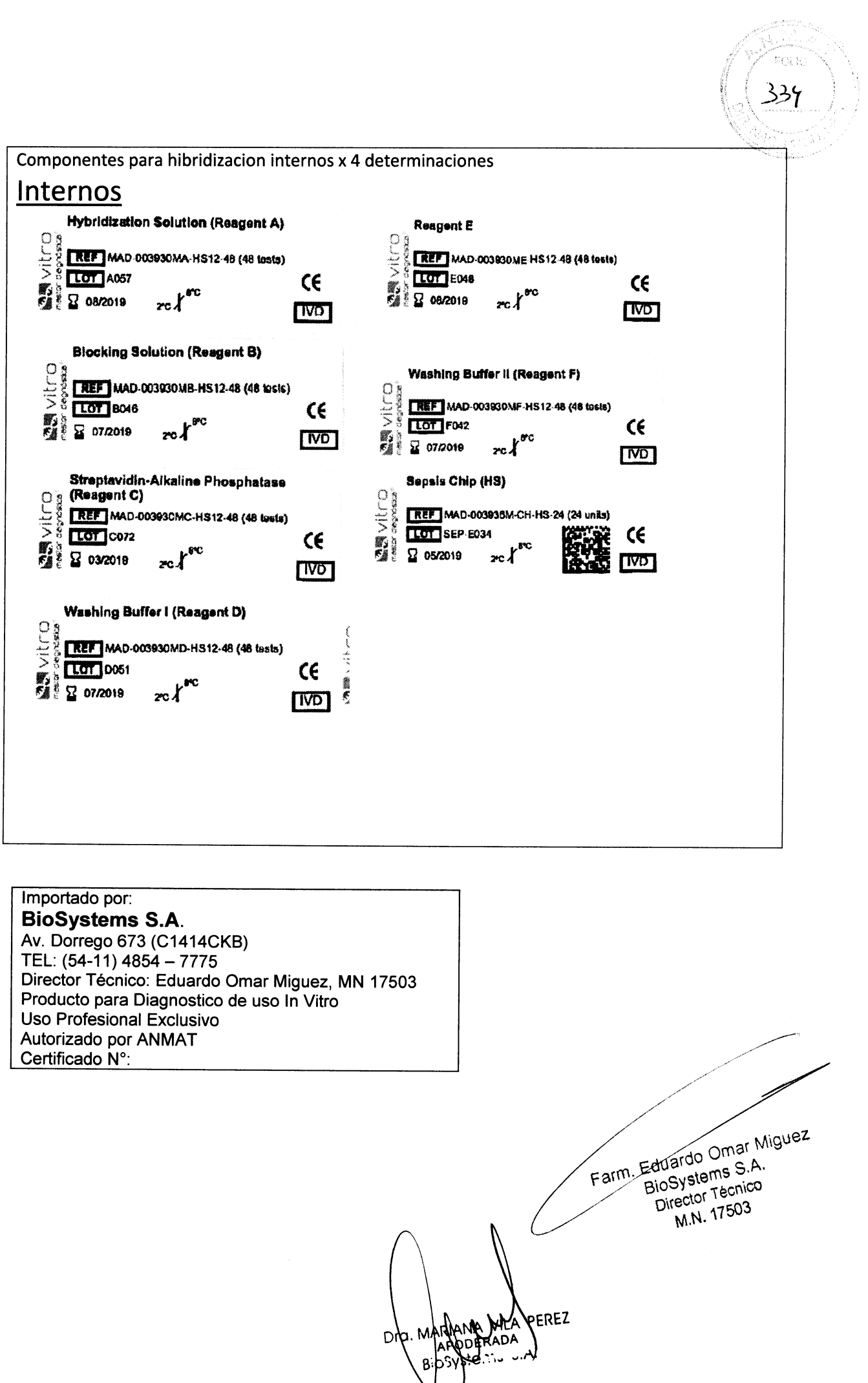

⊻ ر

Página 46 de 57

# **ROTULADO - SEPSIS CNS Flow Chip Kit parahybriSpot24 (HS24)**

Todos los componentes del kit se suministran en dos cajas separadas que contienen respectivamente los reactivos de PCR y los reactivos de hibridación.

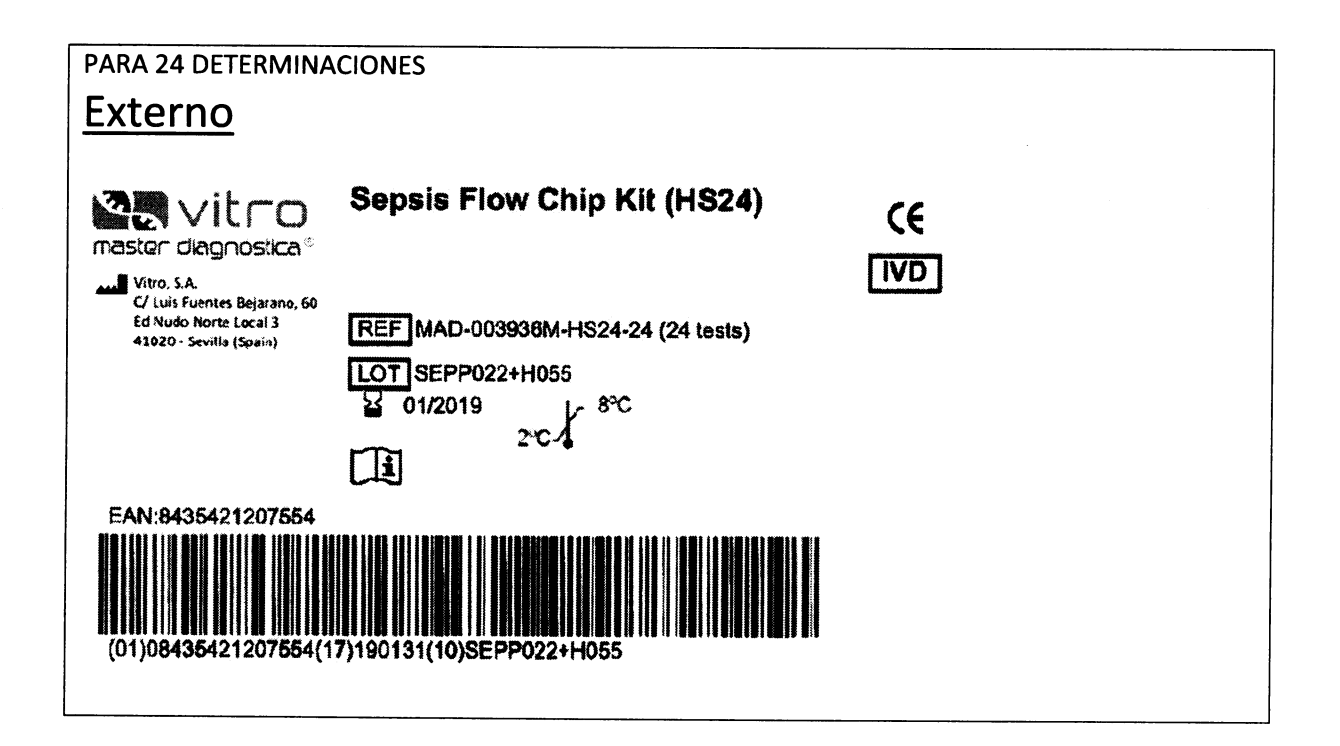

Importado por: **BioSystems S.A.** Av. Dorrego 673 (C1414CKB) TEL: (54-11) 4854 - 7775 Director Técnico: Eduardo Omar Miguez, MN 17503 Producto para Diagnostico de uso In Vitro Uso Profesional Exclusivo Autorizado por ANMAT Certificado N°:

arm. Eduardo Omar Miguez BloSystems S.A. Director Técnico M.N. 17503

33.0

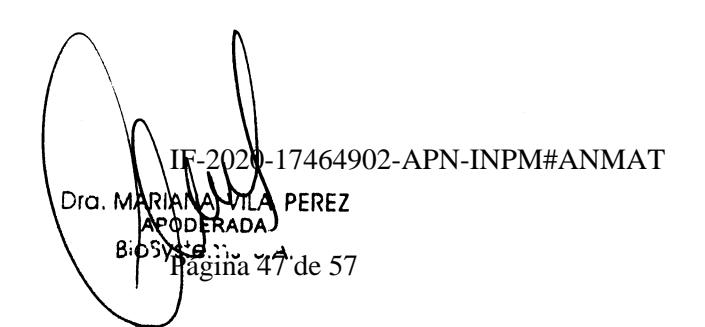

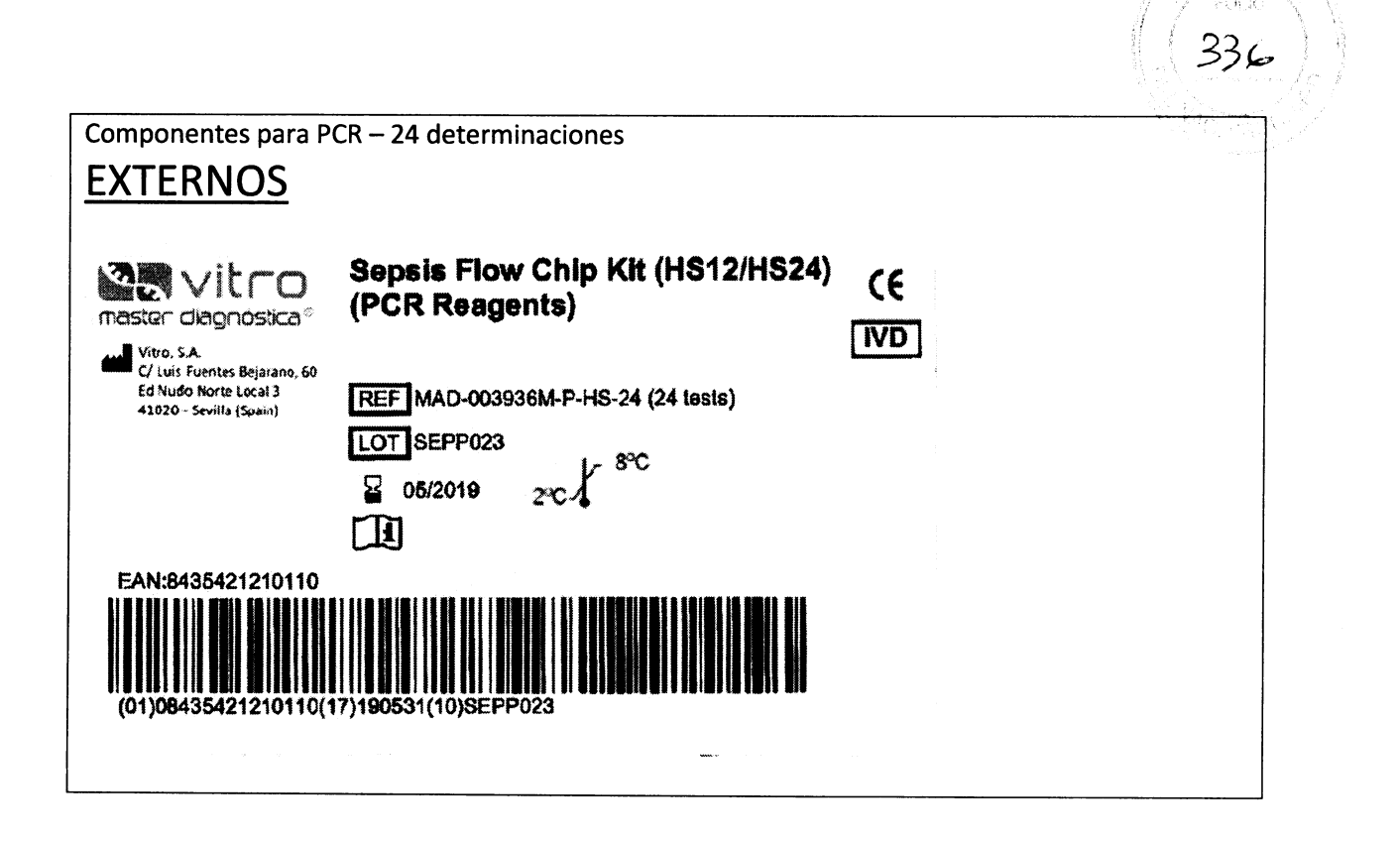

# Importado por: **BioSystems S.A.** Av. Dorrego 673 (C1414CKB) TEL: (54-11) 4854 - 7775 Director Técnico: Eduardo Omar Miguez, MN 17503 Producto para Diagnostico de uso In Vitro Uso Profesional Exclusivo Autorizado por ANMAT Certificado N°:

Farm. Edwardo Omar Miguez Biosystems S.A. Director Tecnico M.N. 17503 17464902-APN-INPM#ANMAT Dra. MARIANA pe sj APO BioSv A ágina 48 de 57

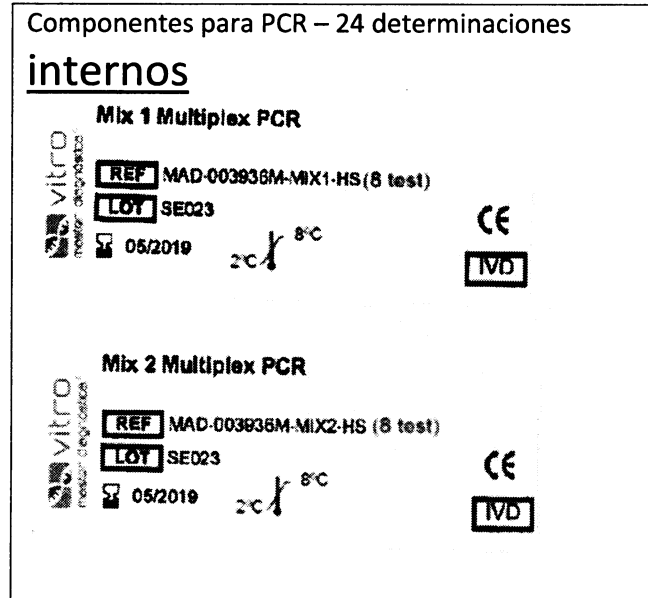

Importado por: **BioSystems S.A.** Av. Dorrego 673 (C1414CKB)<br>TEL: (54-11) 4854 - 7775 Director Técnico: Eduardo Omar Miguez, MN 17503 Producto para Diagnostico de uso In Vitro Uso Profesional Exclusivo Autorizado por ANMAT Certificado N°:

Farm. Eduardo Omar Miguez<br>Farm. Eduardo Omar Miguez<br>Director Técnico<br>M.N. 17503 20-17464902-APN-INPM#ANMAT Dro. MARIANA VILLE ₽¥5  $Q_{AA}$ .<br>Página 49 de 57

 $33.$ 

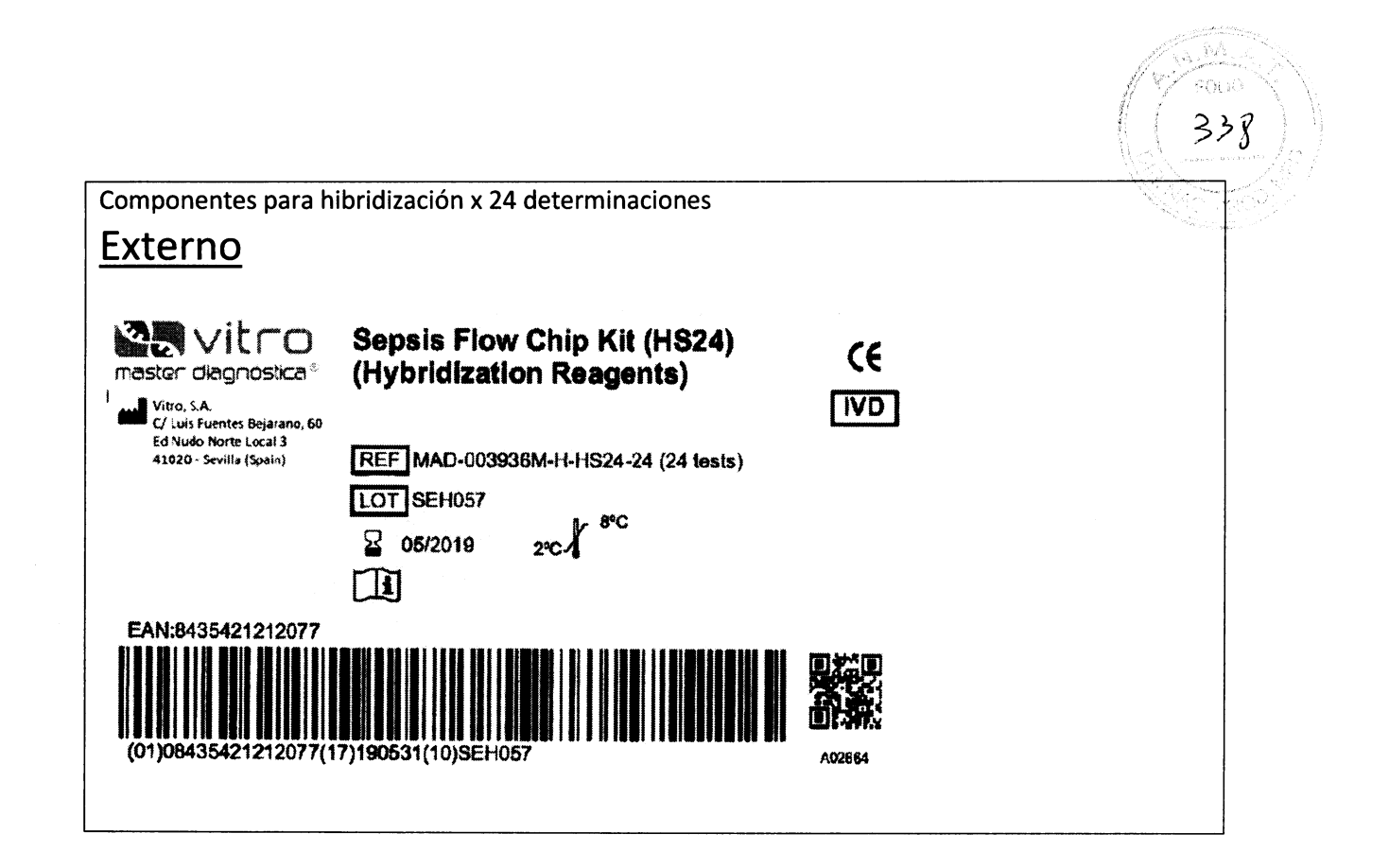

# Importado por: **BioSystems S.A.** Av. Dorrego 673 (C1414CKB) TEL: (54-11) 4854 - 7775 Director Técnico: Eduardo Omar Miguez, MN 17503 Producto para Diagnostico de uso In Vitro **Uso Profesional Exclusivo** Autorizado por ANMAT Certificado N°:

Farm. Edwardo Omar Miguez BioSystems S.A. Director Tecnico M.N. 17503 MARIANA VILA 20020217464902-APN-INPM#ANMAT Drd MARIA Página 50 de 57

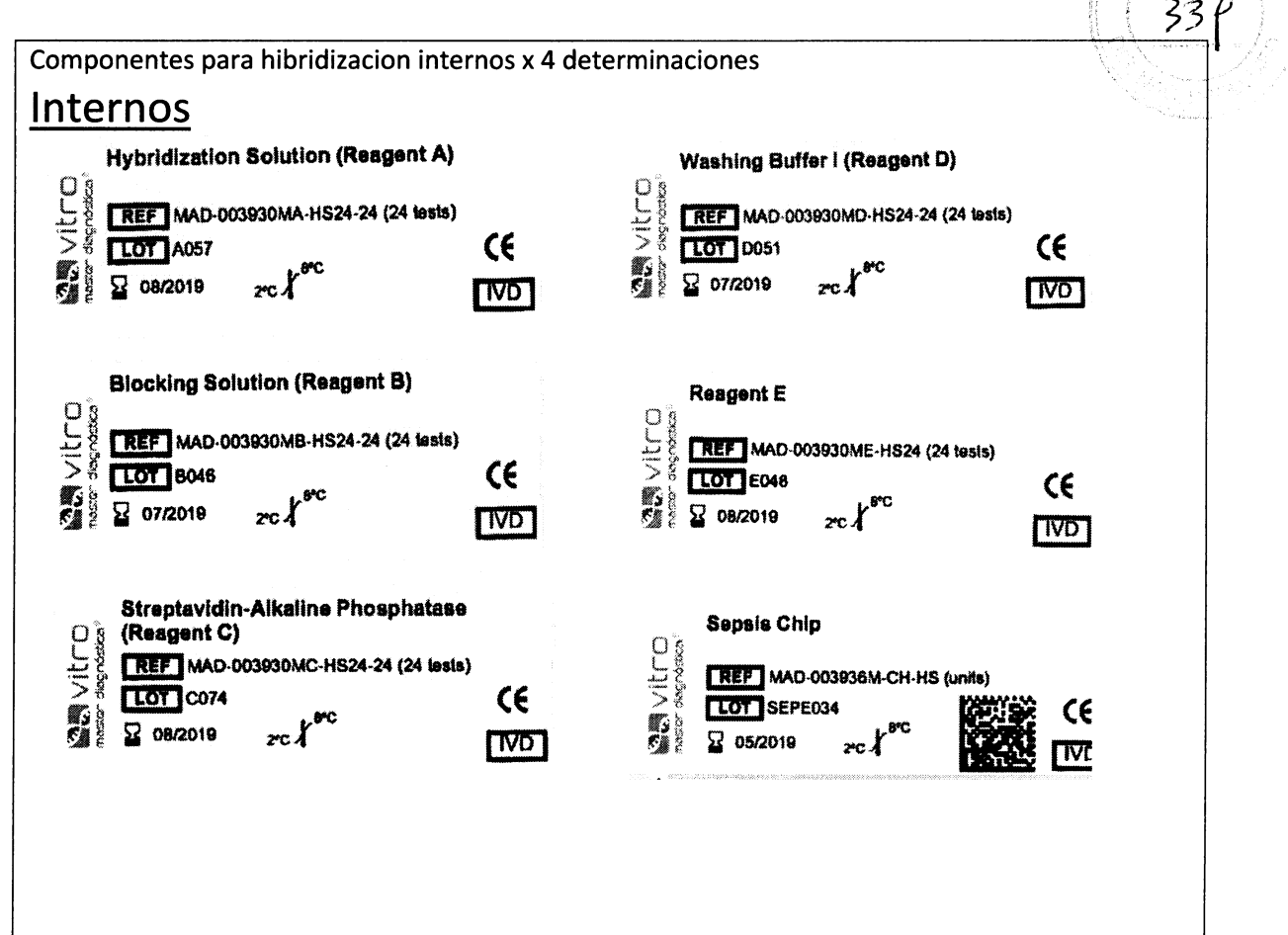

Importado por: **BioSystems S.A. BIOSystems S.A.**<br>Av. Dorrego 673 (C1414CKB)<br>TEL: (54-11) 4854 – 7775<br>Director Técnico: Eduardo Omar Miguez, MN 17503<br>Producto para Diagnostico de uso In Vitro<br>Uso Profesional Exclusivo<br>Autorizado por ANMAT<br>Certificado N°:

Farm. Eduardo Omar Miguez Biosystems S.A. Director Tecnico

.<br>POLK

20-17464902-APN-INPM#ANMAT Dra. MARIA BEREZ **APO** bа  $\mathbf{B}$ e.  $\hat{P}$ ágina 51 de 57

# ROTULADO - SEPSIS CNS Flow Chip Kit parahybriSpot24 (HS24) 370

Todos los componentes del kit se suministran en dos cajas separadas que contienen respectivamente los reactivos de PCR y los reactivos de hibridación.

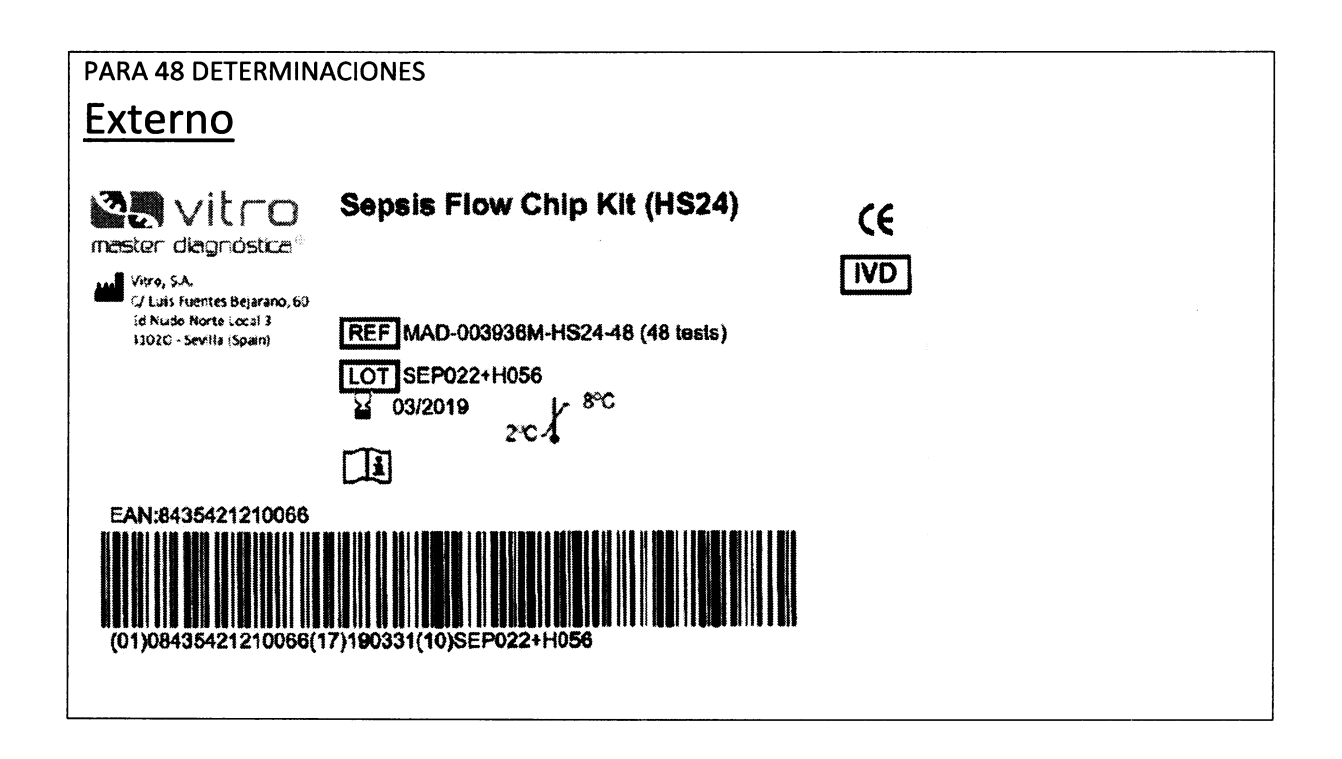

Importado por: **BioSystems S.A.** Av. Dorrego 673 (C1414CKB) TEL: (54-11) 4854 - 7775 Director Técnico: Eduardo Omar Miguez, MN 17503 Producto para Diagnostico de uso In Vitro Uso Profesional Exclusivo Autorizado por ANMAT Certificado N°:

Farm. Eduarde Omar Miguez BioSystems S.A. Director Técnico M.N. 17503

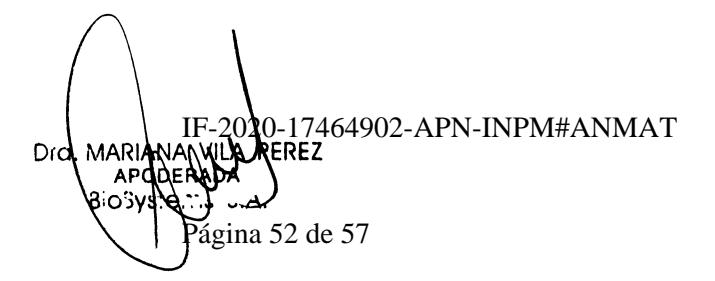

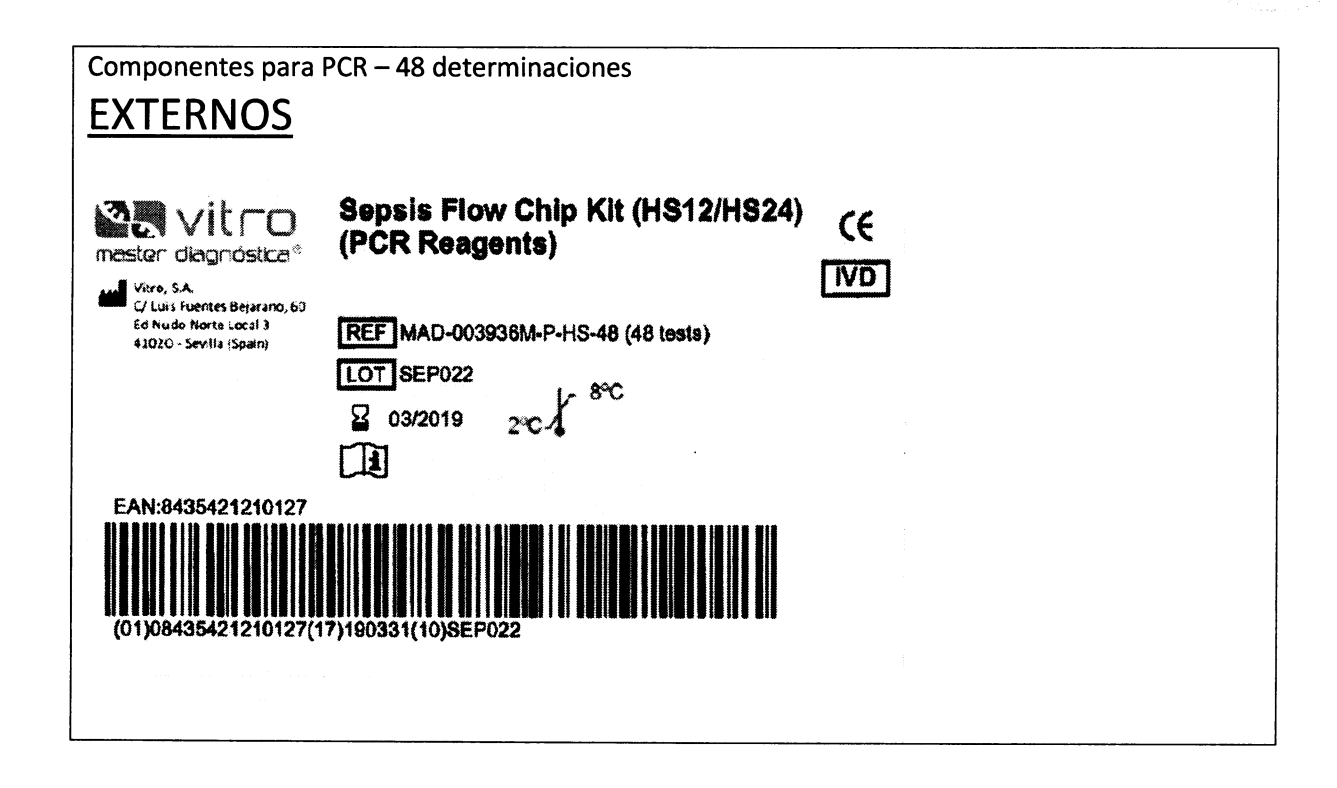

# Importado por: **BioSystems S.A.** Av. Dorrego 673 (C1414CKB) TEL: (54-11) 4854 - 7775 Director Técnico: Eduardo Omar Miguez, MN 17503 Producto para Diagnostico de uso In Vitro Uso Profesional Exclusivo Autorizado por ANMAT Certificado N°:

Farm. Eduardo Omar Miguez BioSystems S.A. Director Tecnico M.N. 17503

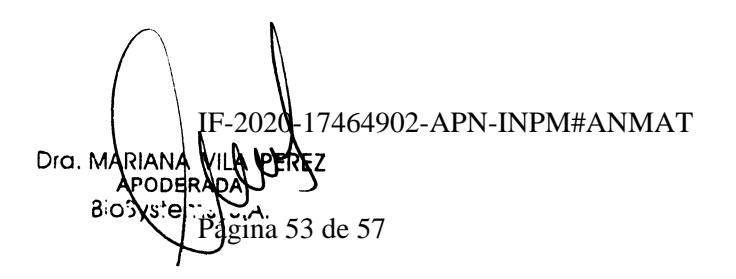

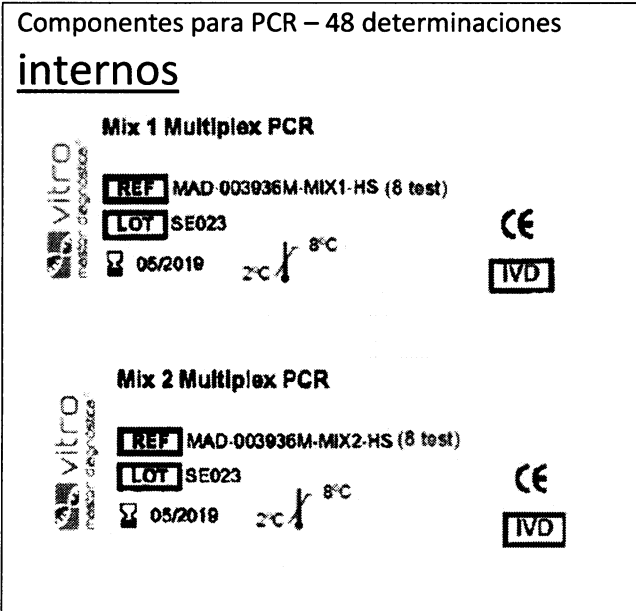

Importado por: **BioSystems S.A.** Av. Dorrego 673 (C1414CKB)<br>TEL: (54-11) 4854 - 7775 Director Técnico: Eduardo Omar Miguez, MN 17503 Producto para Diagnostico de uso In Vitro Uso Profesional Exclusivo Autorizado por ANMAT Certificado N°:

Farm. Eduardo Omar Miguez<br>Farm. Eduardo Omar Miguez<br>BioSystems S.A.<br>Director Tecnico<br>M.N. 17503

AG io  $362$ 

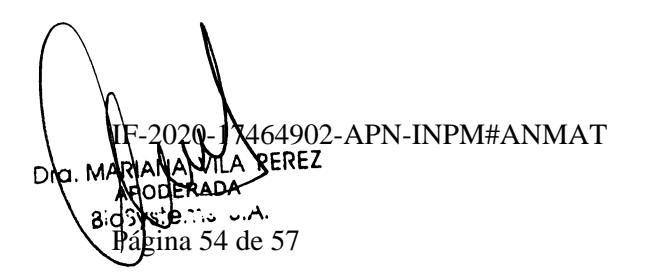

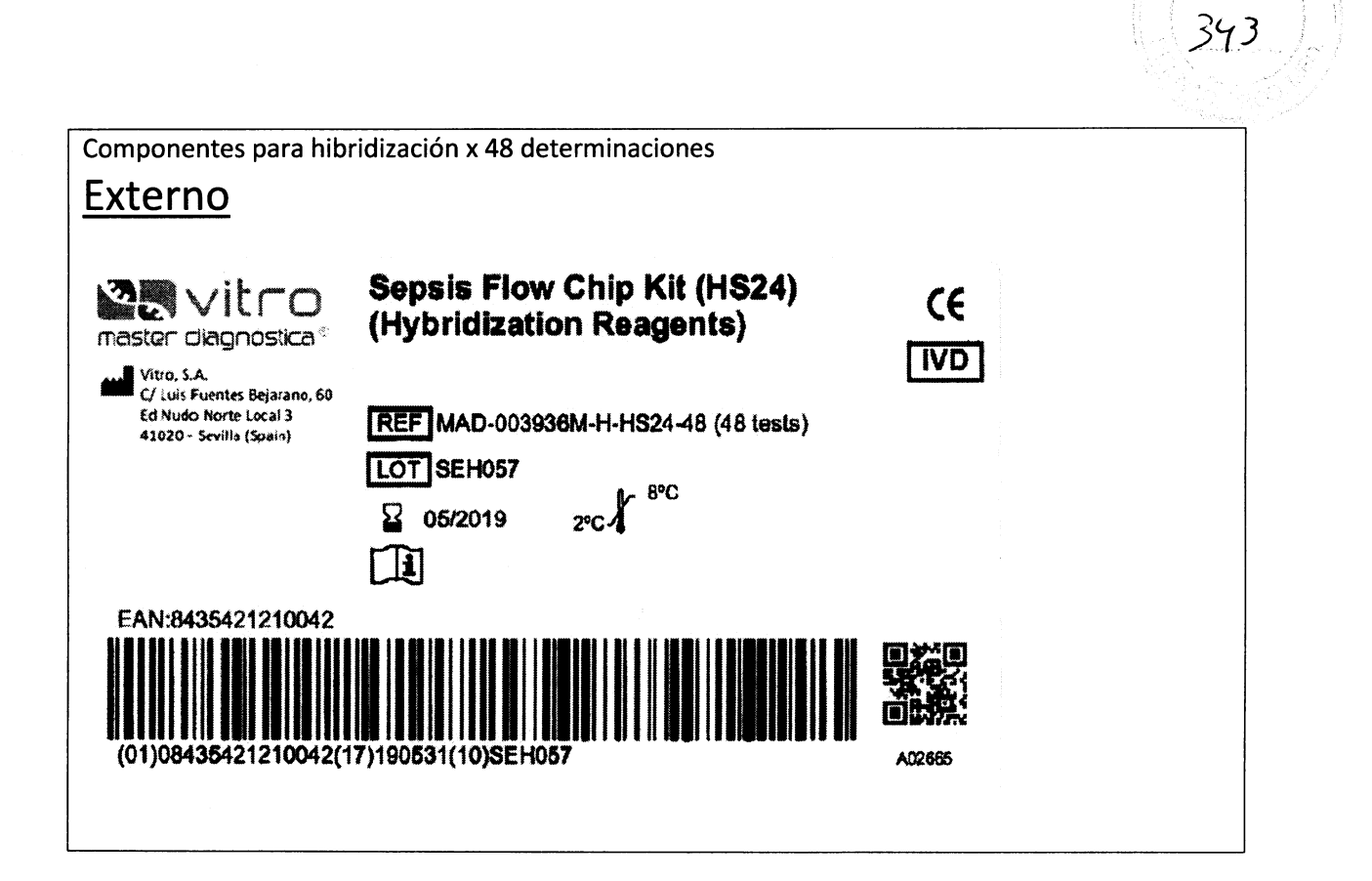

Importado por: **BioSystems S.A.** Av. Dorrego 673 (C1414CKB) TEL: (54-11) 4854 - 7775 Director Técnico: Eduardo Omar Miguez, MN 17503 Producto para Diagnostico de uso In Vitro Uso Profesional Exclusivo Autorizado por ANMAT Certificado N°:

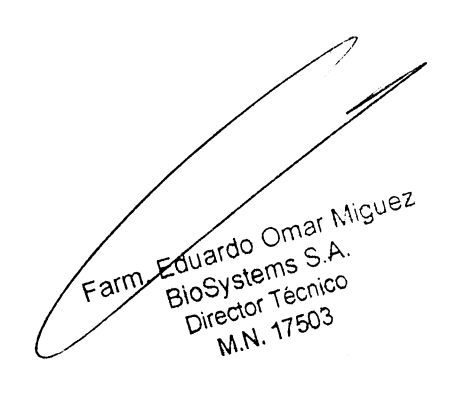

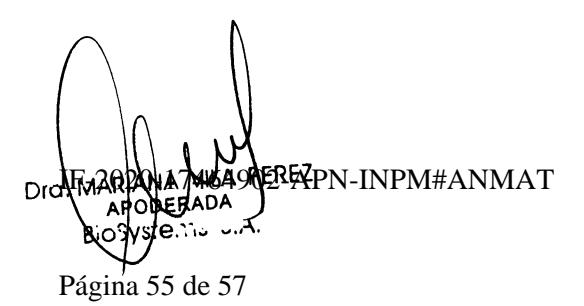

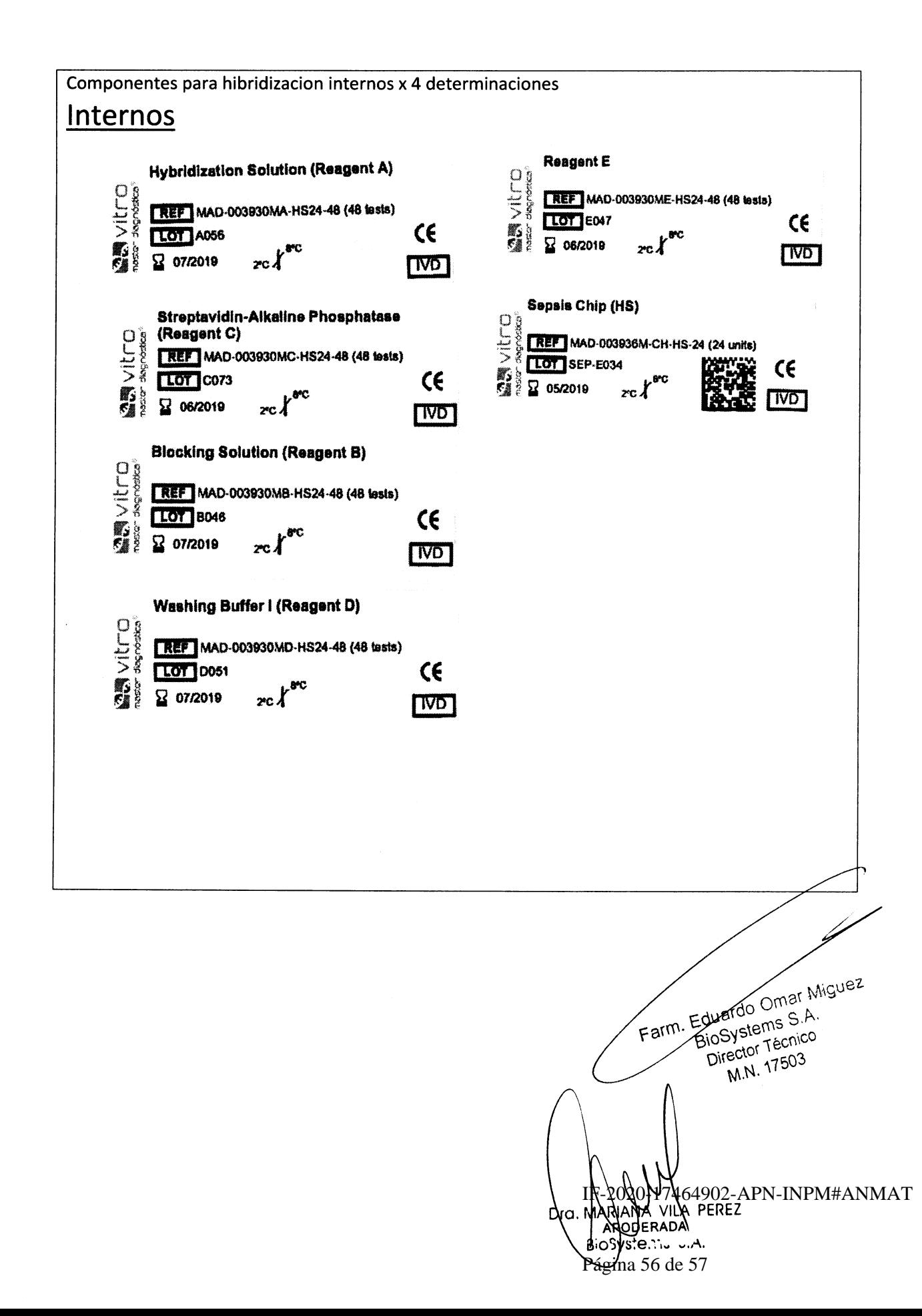

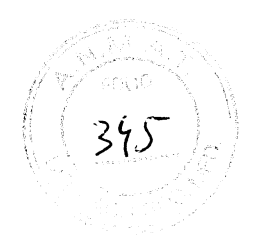

lmportado por: ,')D BioSystems S.A. Av. Dorrego 673 (C1414CKB) TEL: (54-11) 4854 – 7775<br>D DirectorTécnico: Eduardo Omar Miguez, MN 17503 Producto para Diagnostico de uso ln Vitro Uso Profesional Exclusivo Autorizado por ANMAT <u>Certificado N°:</u>

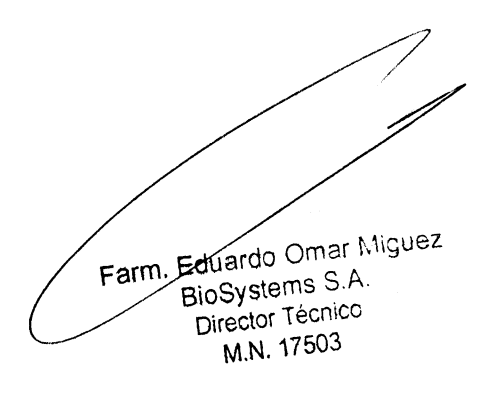

IFM2020MA74649Q2BAPN-INPM#ANMAT Bib Syster  $\alpha$ Página \$7 de 57

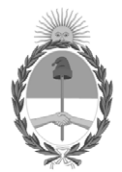

República Argentina - Poder Ejecutivo Nacional 2020 - Año del General Manuel Belgrano

# **Hoja Adicional de Firmas Anexo**

Número: IF-2020-17464902-APN-INPM#ANMAT

**Referencia:** Rot, e, Ins, de Uso- BIOSYSTEMS S.A.

El documento fue importado por el sistema GEDO con un total de 57 pagina/s.

Digitally signed by GESTION DOCUMENTAL ELECTRONICA - GDE Date: 2020.03.17 11:34:54 -03:00

Vámero: 1F-2020-17464902-APN-INPM#ANMAT<br>
CIUDAD DE BUENOS AIRES<br>
Martes 17 de Marzo de 2020<br>
El documento fue importado por el sistema GEDO con un total de 57 pagina/s.<br>
El documento fue importado por el sistema GEDO con u Instituto Nacional de Productos Médicos Administración Nacional de Medicamentos, Alimentos y Tecnología Médica

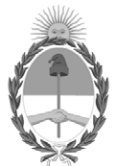

# **República Argentina - Poder Ejecutivo Nacional** Las Malvinas son argentinas

# **Certificado - Redacción libre**

**Número:** 

Jueves 12 de Mayo de 2022 CE-2022-47668617-APN-ANMAT#MS CIUDAD DE BUENOS AIRES

**Referencia:** 1-47-3110-4600-17-2

# CERTIFICADO DE AUTORIZACIÓN E INSCRIPCIÓN

# PRODUCTOS PARA DIAGNOSTICO DE USO IN VITRO

Expediente nº 1-47-3110-4600-17-2

La Administración Nacional de Medicamentos, Alimentos y Tecnología Médica (ANMAT) certifica que de acuerdo con lo solicitado por BIOSYSTEMS S.A., se autoriza la inscripción en el Registro Nacional de Productores y Productos de Tecnología Médica (RPPTM), de un nuevo producto para diagnóstico de uso in vitro con los siguientes datos característicos:

# NOMBRE COMERCIAL: **1) SEPSIS FLOW CHIP KIT (HS12); 2) SEPSIS FLOW CHIP KIT (HS24).**

INDICACIÓN DE USO: 1) y 2) KIT DISEÑADO PARA LA DETECCIÓN DE INFECCIONES NOSOCOMIALES EN HUMANOS BASADO EN PCR MULTIPLEX E HIBRIDACIÓN REVERSA, PARA LA DETECCIÓN SIMULTÁNEA DE BACTERIAS, HONGOS Y LOS PRINCIPALES GENES DE RESISTENCIA A ANTIBIÓTICOS, MEDIANTE TECNOLOGÍA DNA-FLOW PARA PLATAFORMAS hybriSpot, TANTO AUTOMÁTICA COMO MANUAL.

FORMA DE PRESENTACIÓN: ENVASES POR 24 o 48 DETERMINACIONES, CONTENIENDO:

Reactivos para PCR múltiple:

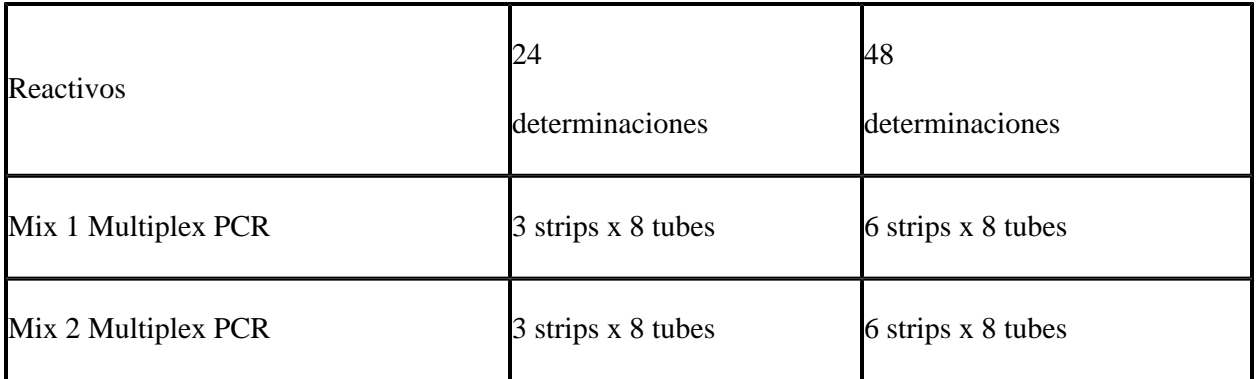

Reactivos para hibridación reversa:

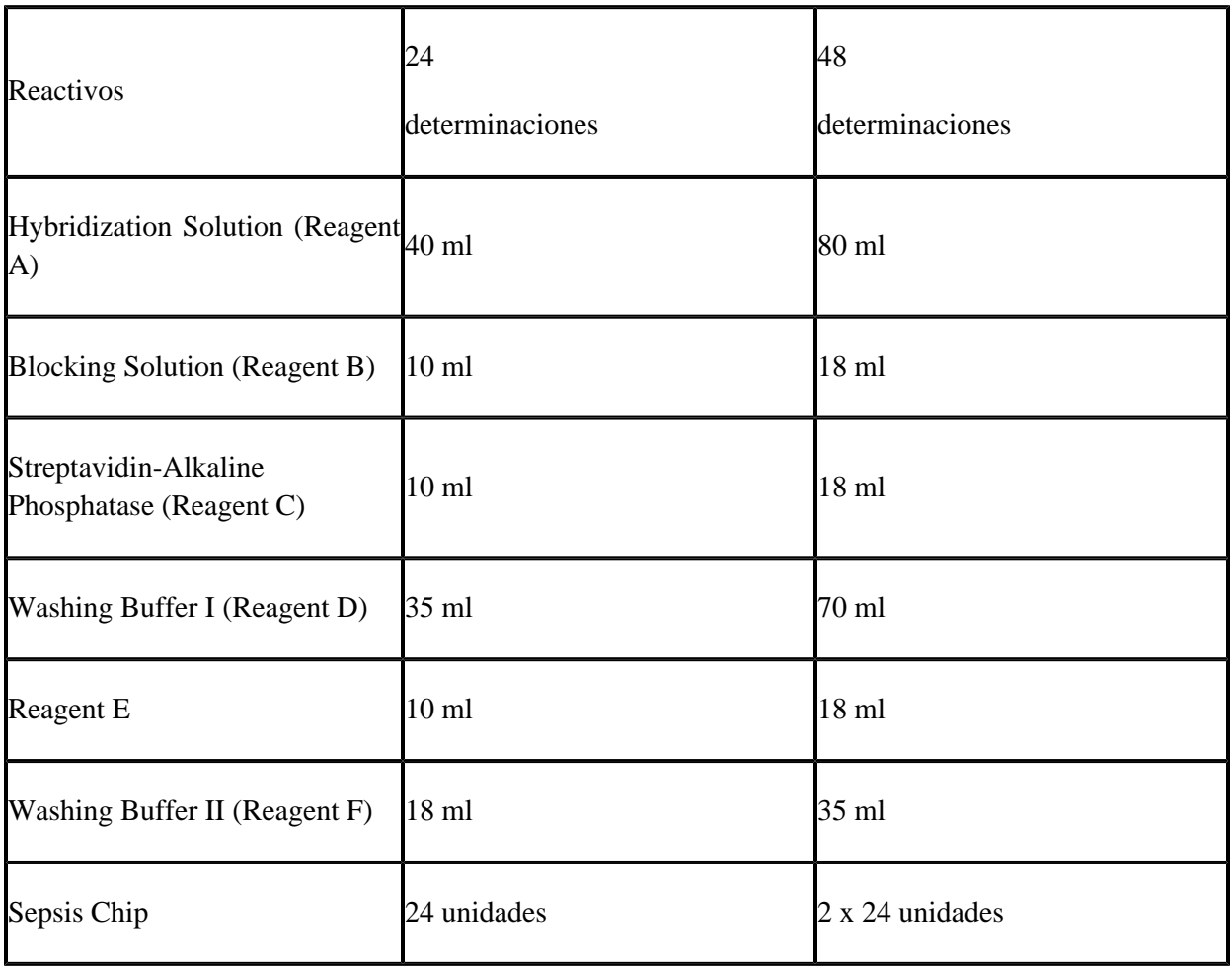

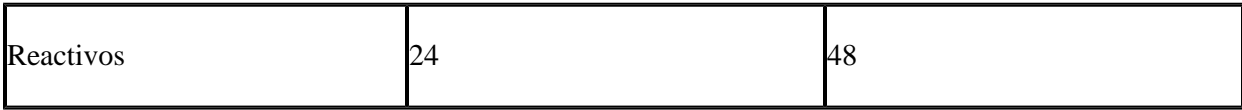

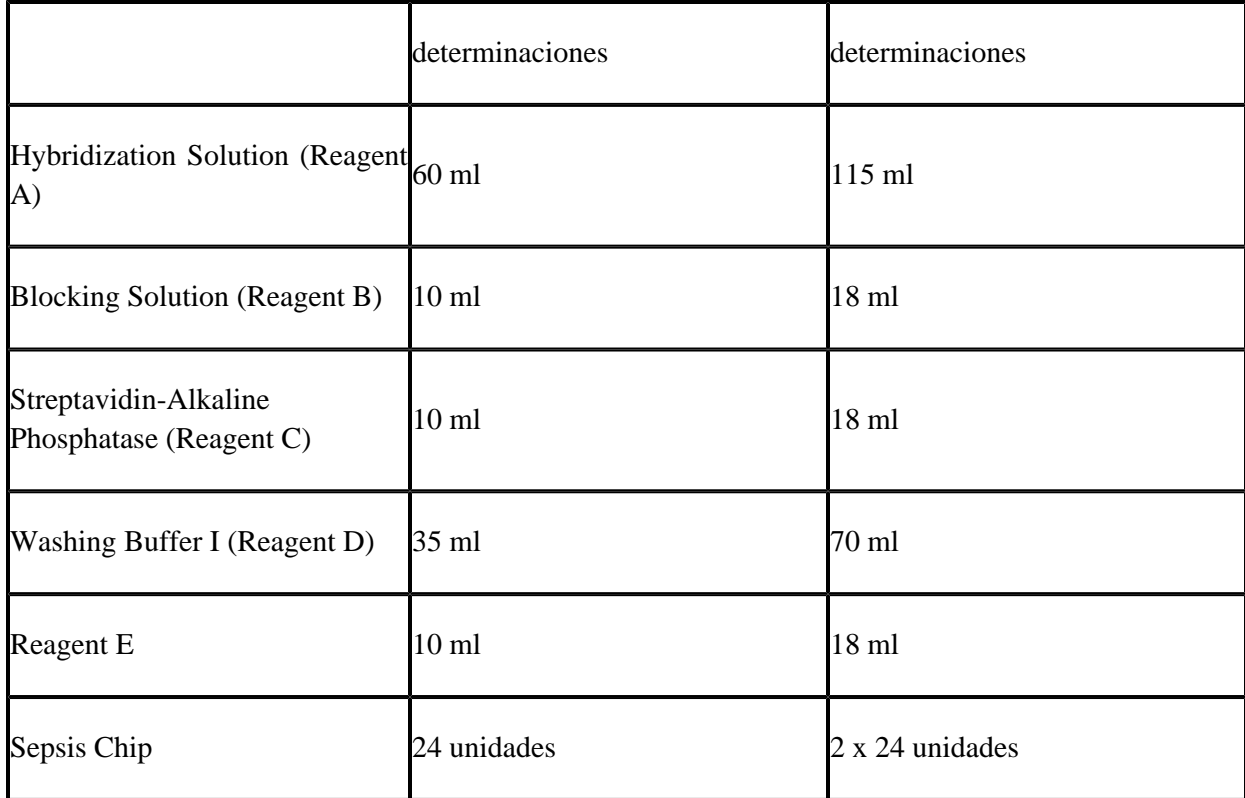

PERÍODO DE VIDA ÚTIL Y CONDICIÓN DE CONSERVACIÓN: DIECIOCHO (18) meses desde la fecha de elaboración, conservado entre 2 y 8 ºC.

NOMBRE Y DIRECCIÓN DEL FABRICANTE: VITRO SA. C/ Luis Fuentes Bejarano 60, Edificio nudo norte, local 3. 41020, Sevilla. (ESPAÑA).

CONDICIÓN DE VENTA/CATEGORÍA: Venta a Laboratorios de análisis clínicos. USO PROFESIONAL EXCLUSIVO

Se extiende el presente Certificado de Autorización e Inscripción del PRODUCTO PARA DIAGNOSTICO USO IN VITRO PM-626-97.

Expediente Nº 1-47-3110-4600-17-2.

AM

Digitally signed by Gestion Documental Electronica<br>Date: 2022.05.12 17:02:42 -03:00

Valeria Teresa Garay Subadministradora Nacional Administración Nacional de Medicamentos, Alimentos y Tecnología<br>Médica